# **Polynomial Functions**

#### **6A Operations with Polynomials**

6-1 Polynomials

CHAPTER

- 6-2 Multiplying Polynomials
- 6-3 Dividing Polynomials
- Lab Explore the Sum and Difference of Two Cubes
- 6-4 Factoring Polynomials

# **CONCEPT CONNECTION**

#### **6B Applying Polynomial Functions**

- 6-5 Finding Real Roots of Polynomial Equations
- 6-6 Fundamental Theorem of Algebra
- Lab Explore End Behavior
- 6-7 Investigating Graphs of Polynomial Functions
- 6-8 Transforming Polynomial Functions
- 6-9 Curve Fitting with Polynomial Models

**CONCEPT CONNECTION** 

Polynomials can be used to model the volumes of irregular geometric solids, such as this sculpture.

> **Oakland City Center** Oakland, CA

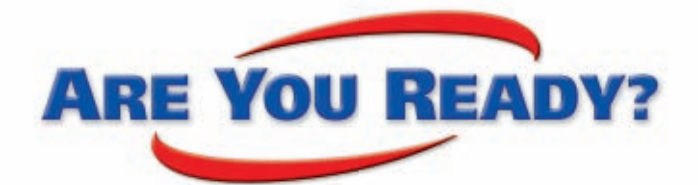

# **Vocabulary**

**Match each term on the left with a definition on the right.**

- **1.** coefficient **A.** the *y*-value of the highest point on the graph of the function
	- **B.** the horizontal number line that divides the coordinate plane
- **3.** root of an equation
- **4.** *x*-intercept

 **2.** like terms

- **5.** maximum of a function
- **C.** the numerical factor in a term
- **D.** a value of the variable that makes the equation true
- **E.** terms that contain the same variables raised to the same powers
- **F.** the *x*-coordinate of a point where a graph intersects the *x*-axis

# **Evaluate Powers**

**Evaluate each expression.**

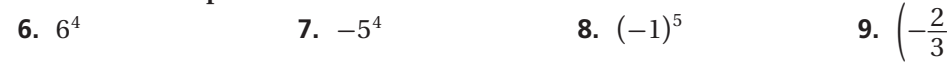

 $\left(\frac{2}{3}\right)^2$ 

# **Evaluate Expressions**

**Evaluate each expression for the given value of the variable.**

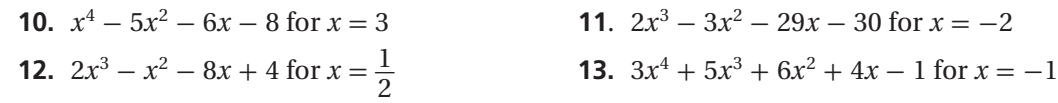

# **Multiply and Divide Monomials ultiply and Divide Monomials**<br>y or divide.<br> $y \cdot 4x^2$  **15.**  $-5a^2b \cdot ab^4$  **16.**  $\frac{-7t^4}{3t^2}$

**Multiply or divide.**

**14.**  $2x^3y \cdot 4x^2$ 

4

 $\frac{-7t^4}{3t^2}$  **17.**  $\frac{3p^3q^2}{12pr^4}$  $\frac{3p^3q^2r}{12pr^4}$ 

# **Surface Area**

**Find the surface area of each solid.**

**18.** cube with side length 4 cm

**19.** rectangular prism with height 3 ft, width 1.5 ft, and length 8 ft

# **Volume**

#### **Find the volume of each solid.**

- **20.** rectangular prism with height 1 in., width 6 in., and length  $\frac{2}{3}$  $rac{2}{3}$  in.
- **21.** rectangular prism with height 5 cm and a square base with side length 2 cm

#### CHAPTER

# **Unpacking the Standards**

The information below "unpacks" the standards. The Academic Vocabulary is highlighted and defined to help you understand the language of the standards. Refer to the lessons listed after each standard for help with the math terms and phrases. The Chapter Concept shows how the standard is applied in this chapter.

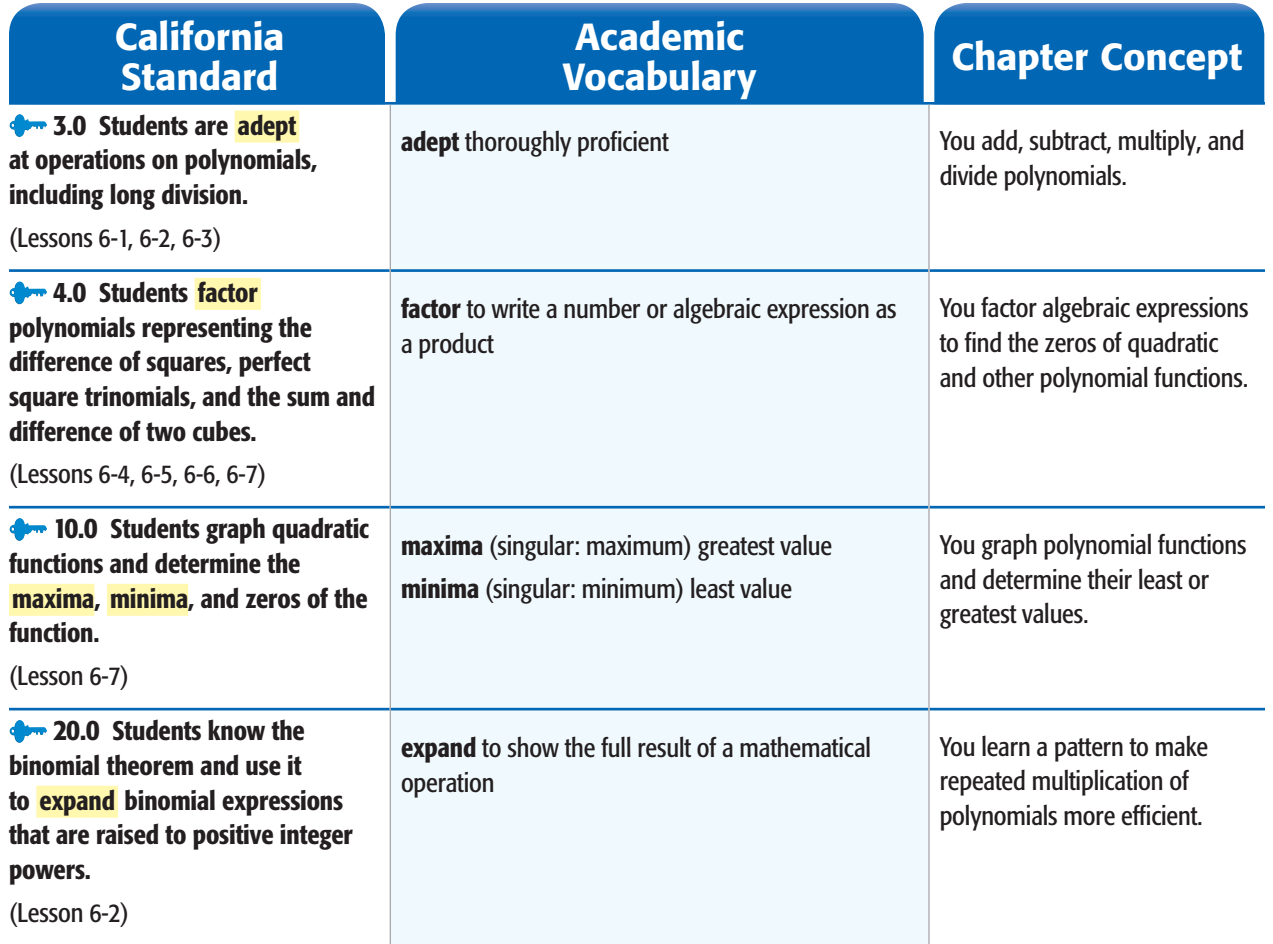

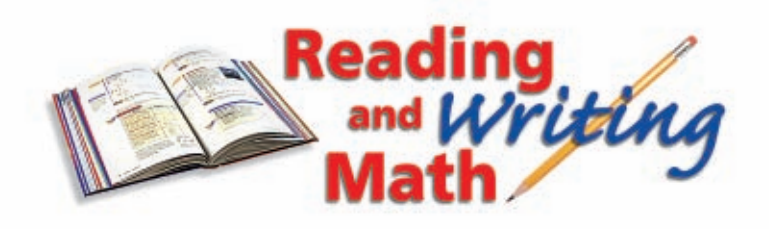

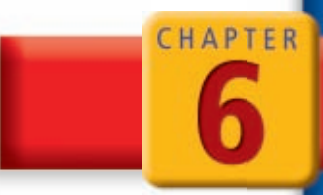

## **Study Strategy: Remember Theorems and Formulas**

In math, there are many formulas, properties, theorems, and rules that you must commit to memory. To help you remember an important rule, write it on an index card. Include a diagram or an example, and add notes about the important details. Study your index cards on a regular basis.

#### **From Lesson 5-6**

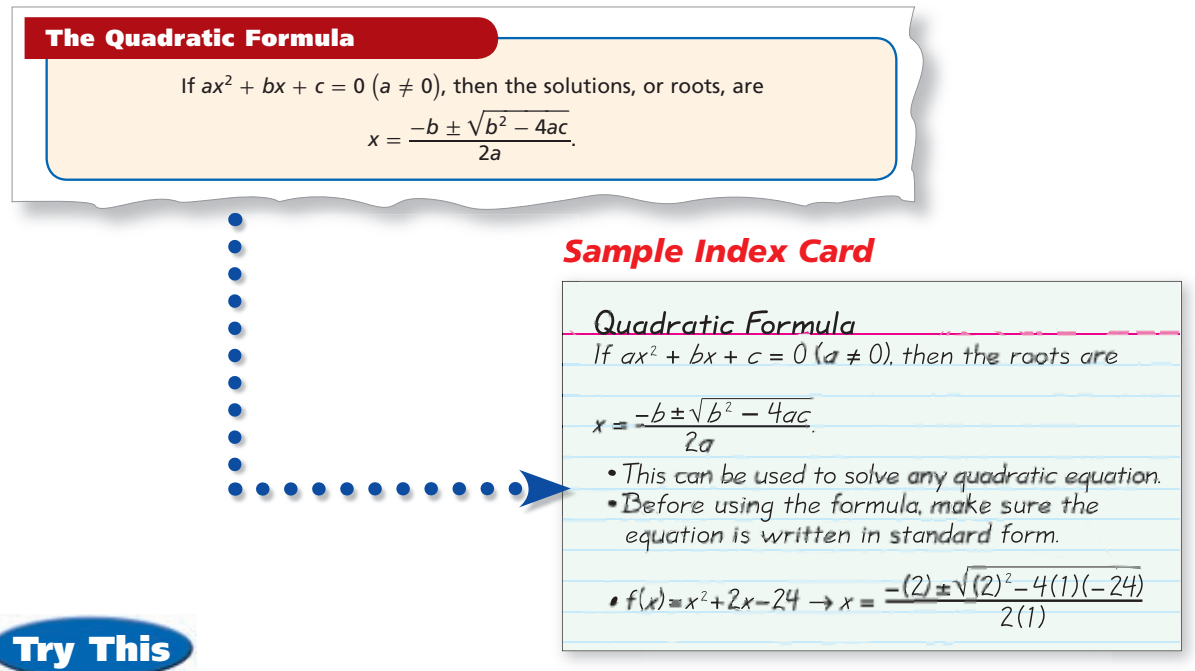

- **1.** Create index cards for the discriminant formulas shown in the table below.
- **2.** Explain why you need to understand the principles and concepts of the quadratic formula prior to memorizing the discriminant properties.
- **3.** Describe a plan to help you memorize the quadratic formula and the discriminant formulas.

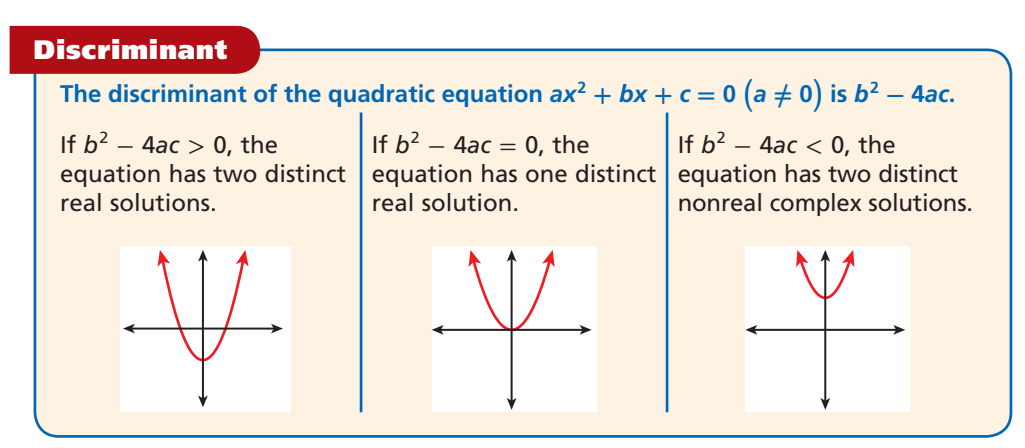

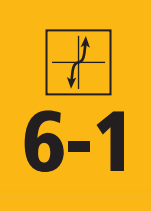

# **6-1 Polynomials**

#### *Objectives*

Identify, evaluate, add, and subtract polynomials.

Classify and graph polynomials.

#### *Vocabulary*

monomial polynomial degree of a monomial degree of a polynomial leading coefficient binomial trinomial polynomial function

#### **California Standards**

**3.0** Students are adept **at operations on polynomials,** including long division.

#### **Who uses this?**

Doctors can use polynomials to model blood flow. (See Example 4.)

A **monomial** is a number or a product of numbers and variables with whole number exponents. A **polynomial** is a monomial or a sum or difference of monomials. Each monomial in a polynomial is a term. Because a monomial has only one term, it is the simplest type of polynomial.

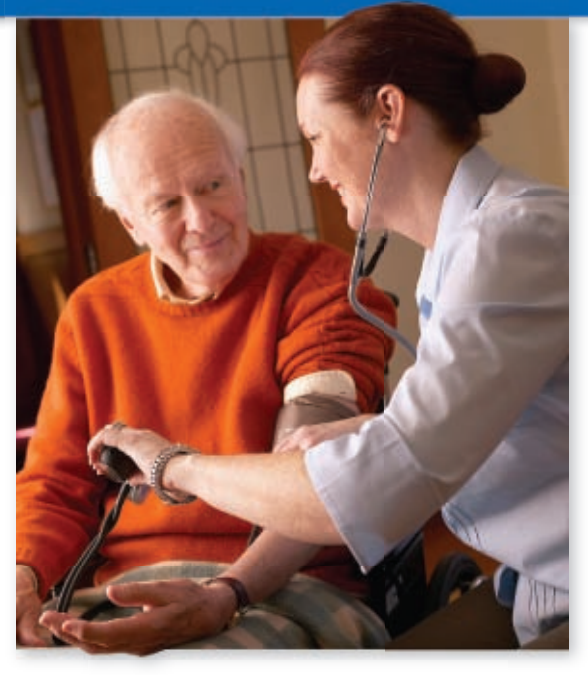

 $y^2$  **1d.**  $a^6bc^2$ 

Polynomials have no variables in denominators or exponents, no roots or absolute values of variables, and all variables have whole number exponents.

**Polynomials:** 

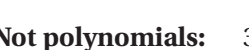

 $2z^{12} + 9z^3$   $\frac{1}{2}$  $rac{1}{2}a^7$  0.15 $x^{101}$  3 $t^2 - t^3$ **Not polynomials:**  $3^x$   $|2b^3 - 6b|$   $\frac{8}{5y^2}$  $\frac{1}{2}$  $rac{1}{2}\sqrt{x}$   $m^{0.75} - m$ 

The **degree of a monomial** is the sum of the exponents of the variables.

#### **EXAMPLE 1 Identifying the Degree of a Monomial**

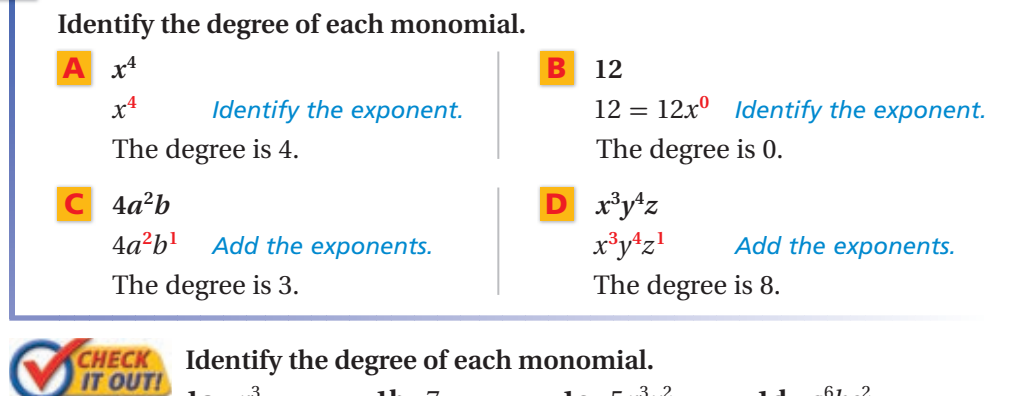

The **degree of a polynomial** is given by the term with the greatest degree. A polynomial with one variable is in standard form when its terms are written in descending order by degree. So, in standard form, the degree of the first term indicates the degree of the polynomial, and the **leading coefficient** is the coefficient of the first term.

**1a.**  $x^3$  **1b.** 7 **1c.**  $5x^3y^2$ 

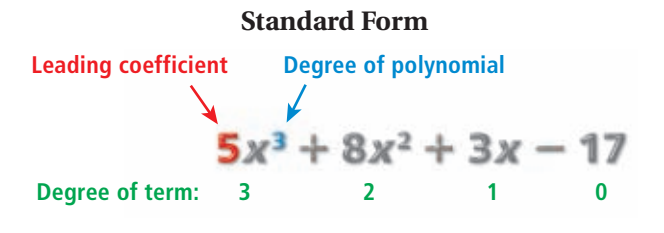

A polynomial can be classified by its number of terms. A polynomial with two terms is called a **binomial** , and a polynomial with three terms is called a **trinomial** . A polynomial can also be classified by its degree.

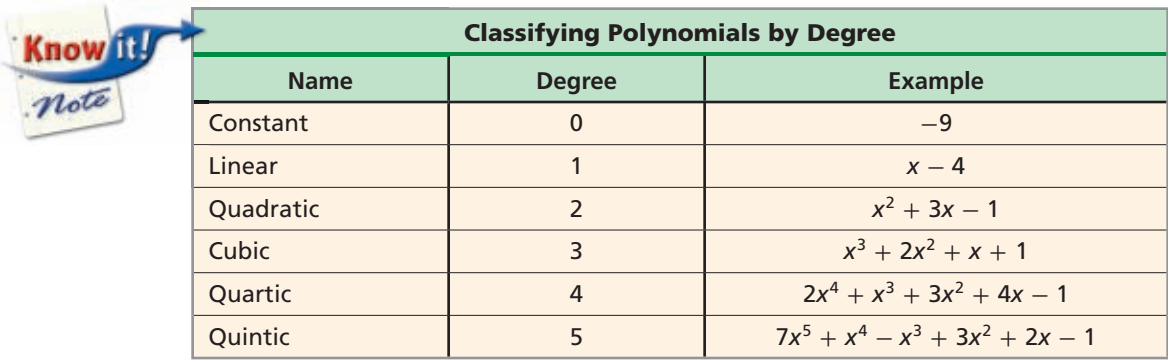

**EXAMPLE 2 Classifying Polynomials**

**Rewrite each polynomial in standard form. Then identify the leading coefficient, degree, and number of terms. Name the polynomial.**

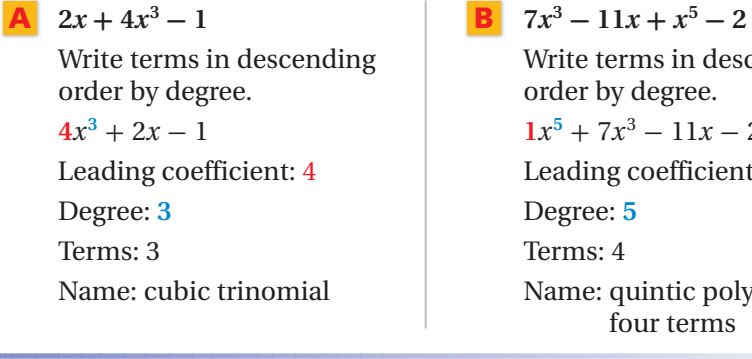

Write terms in descending order by degree.  $1x^5 + 7x^3 - 11x - 2$ Leading coefficient: 4 Leading coefficient: **1** Degree: **3** Degree: **5** Terms: 4 Name: quintic polynomial with four terms

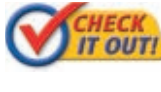

*CHECK* Rewrite each polynomial in standard form. Then identify the **IT OUTI** loading coofficient degree and number of terms. Name the **leading coefficient, degree, and number of terms. Name the polynomial.**

**2a.**  $4x - 2x^2 + 2$  **2b.**  $-18x^2 + x^3 - 5 + 2x$ 

To add or subtract polynomials, combine like terms. You can add or subtract horizontally or vertically.

#### **EXAMPLE 3 Adding and Subtracting Polynomials**

**Add or subtract. Write your answer in standard form.**

 $\left[ 3x^2 + 7 + x \right) + (14x^3 + 2 + x^2 - x)$ Add vertically.  $(3x^{2} + 7 + x) + (14x^{3} + 2 + x^{2} - x)$  $3x^2 + x + 7$  *Write in standard form.* −−−−−−−−−−−−− <sup>+</sup> 14 *x* <sup>3</sup> **<sup>+</sup>** *<sup>x</sup>***<sup>2</sup> -** *<sup>x</sup>* **<sup>+</sup> <sup>2</sup>***Align like terms.*   $14x^3 + 4x^2 + 0x + 9$  *Add.*  $14x^3 + 4x^2 + 9$  Combine like terms.

**Add or subtract. Write your answer in standard form.**

**B** 
$$
(1 - x^2) - (3x^2 + 2x - 5)
$$
  
\nAdd the opposite horizontally.  
\n $(1 - x^2) - (3x^2 + 2x - 5)$   
\n $(-x^2 + 1) + (-3x^2 - 2x + 5)$  Write in standard form.  
\n $(-x^2 - 3x^2) + (-2x) + (1 + 5)$  Group like terms.  
\n $-4x^2 - 2x + 6$  Add.

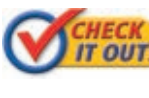

 **Add or subtract. Write your answer in standard form. 3a.**  $(-36x^2 + 6x - 11) + (6x^2 + 16x^3 - 5)$ **3b.**  $(5x^3 + 12 + 6x^2) - (15x^2 + 3x - 2)$ 

A **polynomial function** is a function whose rule is a polynomial. In this course, you will study only polynomial functions with one variable.

**Catheter**

#### **EXAMPLE 4** *Medical Application*

**Cardiac output is the amount of blood pumped through the heart. The output is measured by a technique called dye dilution. A doctor injects dye into a vein near the heart and measures the amount of dye in the arteries over time.**

**The cardiac output of a particular patient can be approximated by the function**  $f(t) = 0.0056t_3 - 0.22t_2 +$ **2.33***t***, where** *t* **represents time (in seconds after injection,**  $0 \le t \le 23$ **) and**  $f(t)$  represents the concentration of dye **(in milligrams per liter).** 

- **a.** Evaluate  $f(t)$  for  $t = 0$  and  $t = 3$ .
	- $f(\mathbf{0}) = 0.0056(\mathbf{0})^3 0.22(\mathbf{0})^2 + 2.33(\mathbf{0}) = 0$
	- $f(3) = 0.0056(3)^3 0.22(3)^2 + 2.33(3) = 5.1612$
- **b. Describe what the values of the function from part a represent.**

 $f(0)$  represents the concentration of dye, 0 mg/L, in the artery at the start of the dye dilution process.

 $f(3)$  represents the concentration of dye, 5.1612 mg/L, in the artery after 3 seconds.

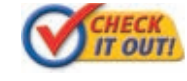

**4.** For a different patient, the dye dilution can be modeled by the function  $f(\bar{t}) = 0.000468\dot{x}^4 - 0.016\dot{x}^3 + 0.095\dot{x}^2 + 0.806\dot{x}$ . Evaluate  $f(t)$  for  $t = 4$  and  $t = 17$ , and describe what the values of the function represent.

Graphing polynomial functions can be a challenge. Throughout this chapter, you will learn skills for analyzing, describing, and graphing higher-degree polynomials. Until then, the graphing calculator will be a useful tool.

#### **Remember!**

To subtract a polynomial, distribute the negative to all terms.

#### **EXAMPLE 5 Graphing Higher-Degree Polynomials on a Calculator**

**Graph each polynomial function on a calculator. Describe the graph, and identify the number of real zeros.**

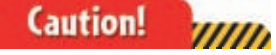

Depending on your viewing window, a calculator may not show all of the important features of a graph. Watch out for hidden behavior.

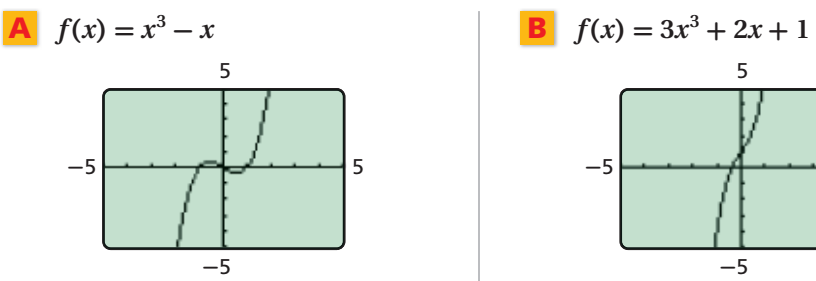

From left to right, the graph increases, decreases slightly, and then increases again. It crosses the *x*-axis three times, so there appear to be three real zeros.

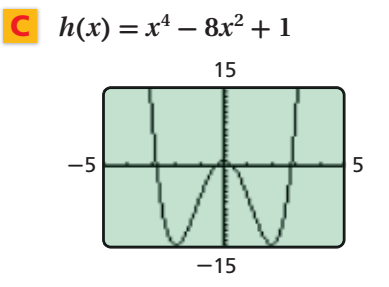

From left to right, the graph alternately decreases and increases, changing direction three times. It crosses the *x*-axis four times, so there appear to be four real zeros.

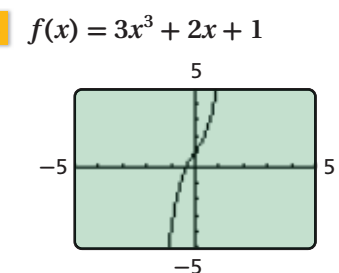

From left to right, the graph increases. It crosses the *x*-axis once, so there appears to be one real zero.

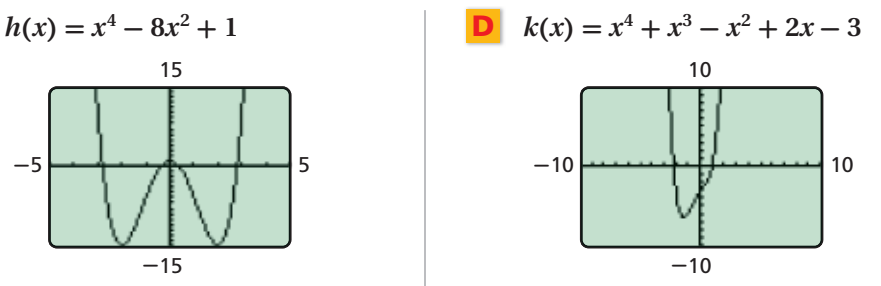

From left to right, the graph decreases and then increases. It crosses the *x*-axis twice, so there appear to be two real zeros.

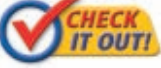

 **Graph each polynomial on a calculator. Describe the graph, and identify the number of real zeros.**

**5a.**  $f(x) = 6x^3 + x^2 - 5x + 1$  **5b.**  $f(x) = 3x^2 - 2x + 2$ <br>**5c.**  $g(x) = x^4 - 3$  **5d.**  $h(x) = 4x^4 - 16x^2 + 1$ 

**5d.**  $h(x) = 4x^4 - 16x^2 + 5$ 

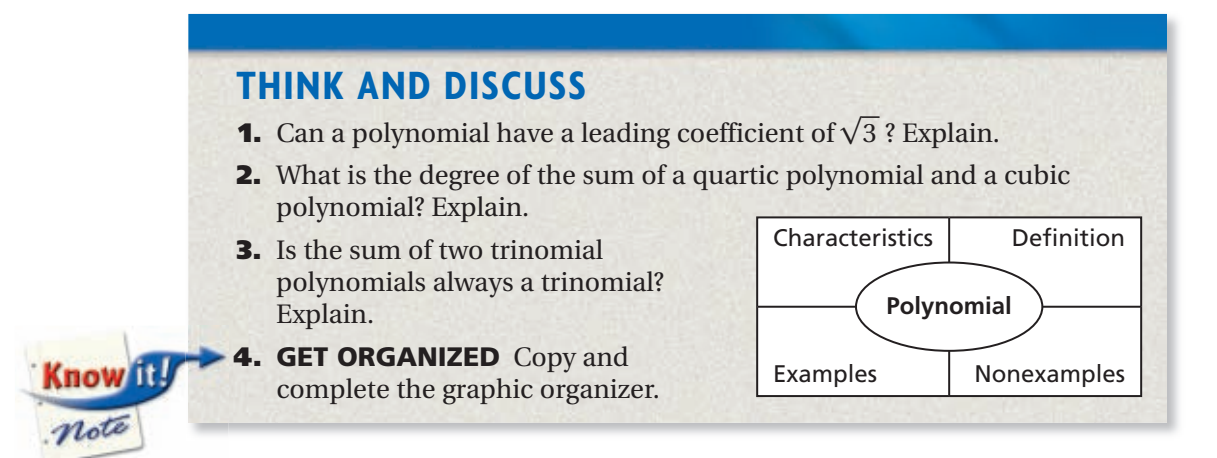

**Exercises Exercises**

**6-1**

**California Standards 3.0, 9.0, 10.0**

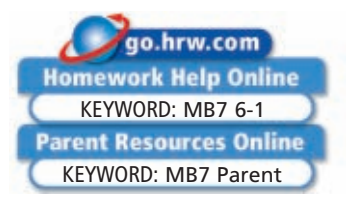

 $b^6c^3$ 

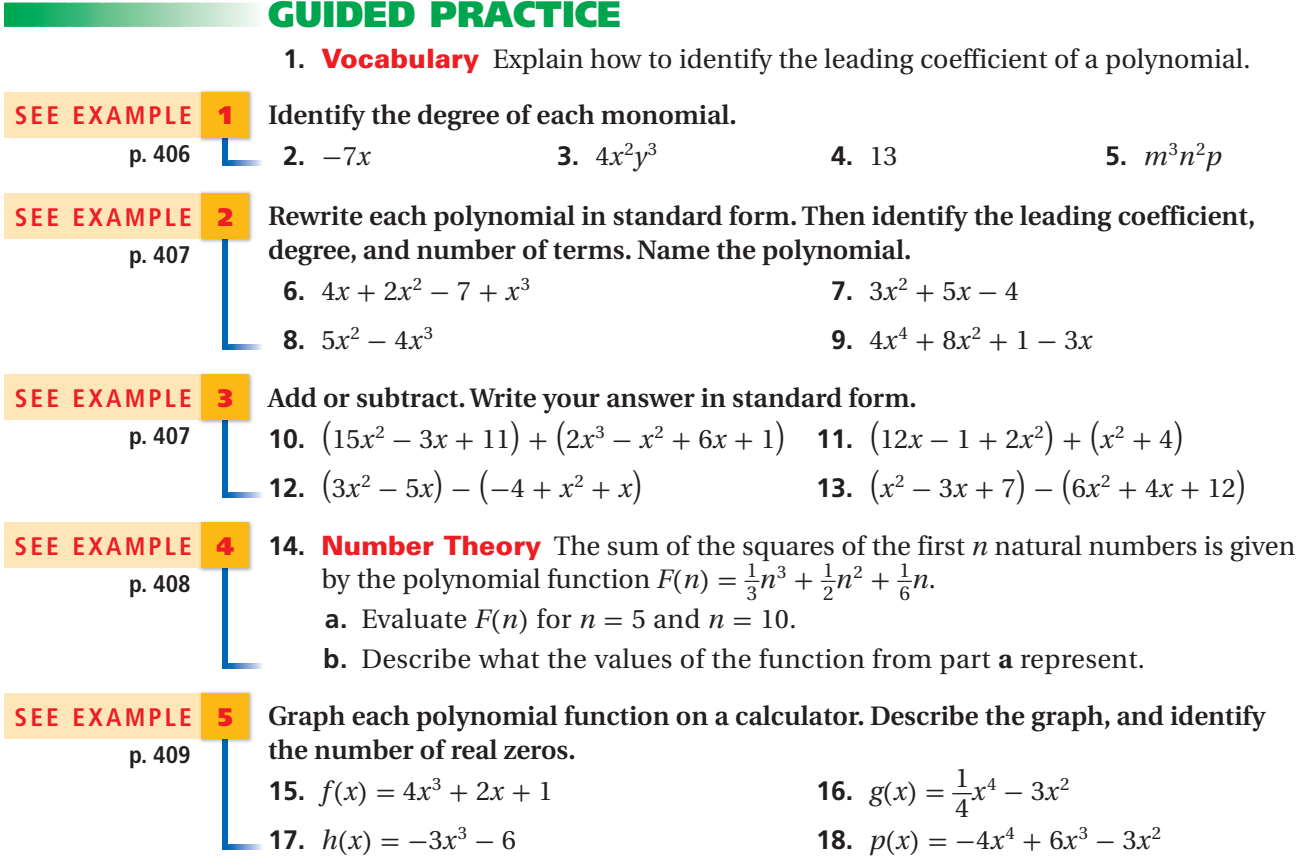

#### **PRACTICE AND PROBLEM SOLVING**

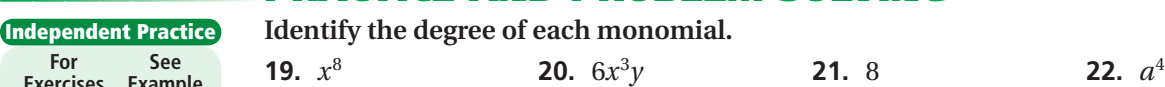

**Rewrite each polynomial in standard form. Then identify the leading coefficient, degree, and number of terms. Name the polynomial.**

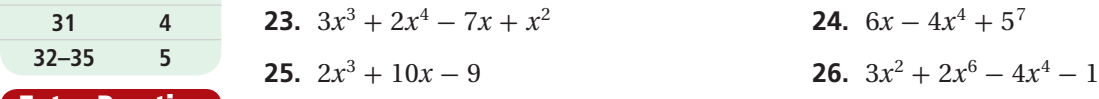

#### **Add or subtract. Write your answer in standard form.**

- **27.**  $(x^2 3x + 4) + (x^3 + 3x 4)$  **28.**  $(x^2 3x + 4) (3x + x^3 4)$  **29.**  $(5y^3 - 2y^2 - 1) - (y^2 - 2y - 3)$  **30.**  $(2y^2 - 5y + 3) + (y^2 - 2y - 5)$
- **31. Recreation** The distance *d,* in centimeters, that a diving board bends below its resting position when you stand at its end is dependent on your distance *x,* in meters, from the stabilized point. This relationship can be modeled by the function  $d(x) = -4x^3 + x^2$ .
	- **a.** Evaluate  $d(x)$  for  $x = 1$  and  $x = 2$ .
	- **b.** Describe what the values of the function from part **a** represent.

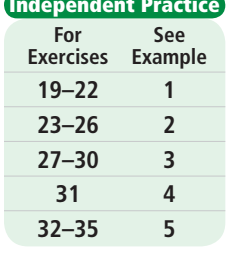

#### **Extra Practice**

**Skills Practice p. S14 Application Practice p. S37** **Graph each polynomial function on a calculator. Describe the graph, and identify the number of real zeros.**

**32.** 
$$
f(x) = -2x^2 + x - 1
$$
  
\n**33.**  $g(x) = x^3 + 1$   
\n**34.**  $h(x) = x^4 - 6x^2 + 10$   
\n**35.**  $p(x) = -x^5 + x - 1$ 

**Complete the table.**

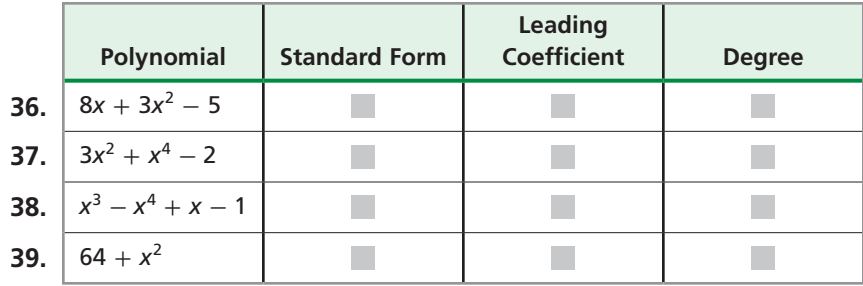

 **40. Critical Thinking** Write a quartic trinomial with a leading coefficient of 2.

**Geometry** Find a polynomial expression in terms of x for the surface area of **each figure.**

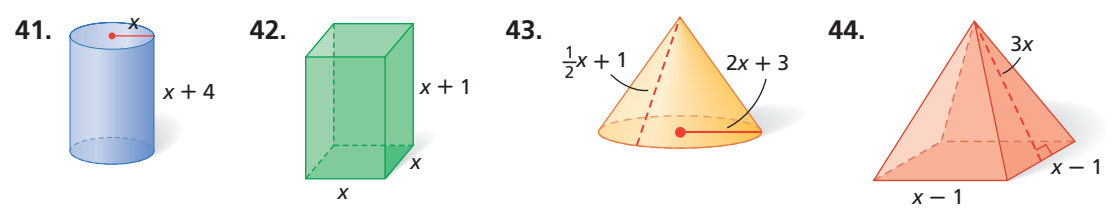

- **45. Business** The manager of a gift-basket business will ship the baskets anywhere in the country. The cost to mail a basket based on its weight *x*, in pounds, is given by  $C(x) = 0.03x^3 - 0.75x^2 + 4.5x + 7.$ 
	- **a.** What is the cost of shipping a 7-pound gift basket?
	- **b.** What is the cost of shipping a 19-pound gift basket?
- **46. Estimation** Estimate the value of  $P(x) = -2.03x^3 + \pi x^2 x + 5.8$  for  $P(-2.78)$ .

#### **Tell whether each statement is sometimes, always, or never true. If it is sometimes true, give examples to support your answer.**

- **47.** A quadratic polynomial is a trinomial.
- **48.** The degree of a polynomial in standard form is equal to the degree of the first term.
- **49.** The leading coefficient of a polynomial is the greatest coefficient of any term.

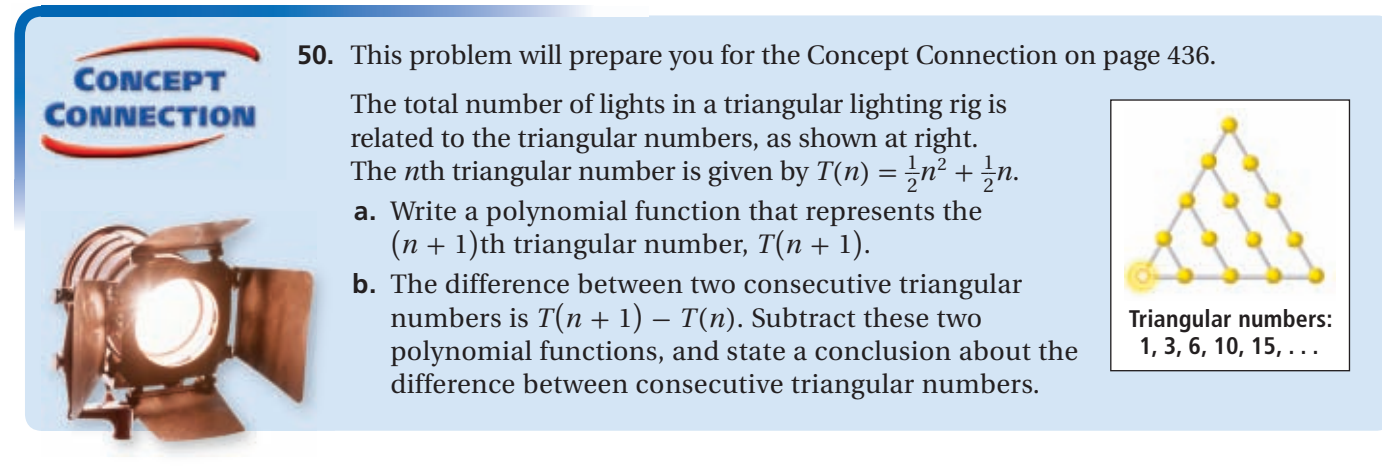

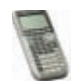

 **51. Graphing Calculator** The functions below are polynomials in factored form. Graph each function. Identify the *x*-intercepts. What can you say about the *x*-intercepts and the linear binomial factors in the functions?

- **a.**  $f(x) = (x + 3)(x 1)(x 4)$
- **b.**  $g(x) = (x+1)(x+2)(x-3)(x-1)$
- **c.**  $h(x) = x(x+1)(x-2)$
- **d.**  $k(x) = (x + 2)(x 3)$
- **e.**  $j(x) = x(x + \frac{1}{2})$  $\frac{1}{2}$  $\left(x-\frac{1}{2}\right)$  $rac{1}{2}$

#### **Write About It** Recall the properties of real numbers from Lesson 1-2.

- **52.** Is the addition of polynomial functions commutative? Explain.
- **53.** Is the addition of polynomial functions associative? Explain.

**STANDARDIZED 54.** What is the degree of the monomial 5xy<sup>4</sup>z? 6 **B** 1 **C** 4 **D** 5  **55.** For  $f(x) = 2x^2 + 4x - 6$  and  $g(x) = 2x^2 + 2x + 8$ , find  $f(x) - g(x)$ .<br>
(F)  $-4x^2 - 2x + 2$  (G)  $2x + 2$  (H)  $4x^2 + 6x + 2$  $\overrightarrow{AD}$   $4x^2 + 6x + 2$   $\overrightarrow{D}$   $2x - 14$  **56.** Which polynomial is written in standard form? (A)  $7 + 2x^4 - x^6$  (B)  $3x^3 - x^5$  (C)  $x^4$  (D)  $x^2 + 3 - 2x$ **57.** What is the degree of the polynomial function  $h(x) = 7x^3 - x^6 + x$ ?<br>
(F) 10 (G) 3 (H) -1 (D) 6 10  $\circled{6}$  3  $\circled{H}$  -1  $\circled{1}$  6 **58. Short Response** Evaluate  $P(x) = \frac{1}{2}$  $\frac{1}{2}x^3 - x^2 + 8$  for  $x = -2$ .

#### **CHALLENGE AND EXTEND**

 $P(x)$  and  $R(x)$  are polynomials.  $P(x)$  is a trinomial. Give examples of  $P(x)$  and  $R(x)$ **that meet the given conditions.**

- **59.**  $P(x) R(x)$  is a binomial.
- **60.**  $P(x) R(x)$  is a trinomial.
- **61.**  $P(x) R(x)$  is a polynomial with four terms.
- **62.**  $P(x) R(x)$  is a quartic.
- **63.**  $P(x) R(x)$  is a quintic.

#### **SPIRAL REVIEW**

**Graph each line.** *(Lesson 2-3)* **64.** slope  $\frac{3}{4}$  $\frac{3}{4}$ , point  $(0, -1)$  **65.** slope -2, point  $(3, 0)$  **66.** slope 1, point  $(1, 2)$ 

**Determine if each line is vertical or horizontal. Then graph the line.** *(Lesson 2-3)* **67.**  $x = 4$  **68.**  $y = -2$  **69.**  $y =$  $\frac{3}{2}$  $\frac{5}{4}$ 

> Using  $f(x) = x^2$  as a guide, graph each function and describe the transformations. *(Lesson 5-1)*

 **70.**  $g(x) = (x-5)^2 + 6$  **71.**  $g(x) = (x+3)^2 + 2$  **72.**  $h(x) = \frac{1}{5}$  $rac{1}{5}x^2 + 2$ 

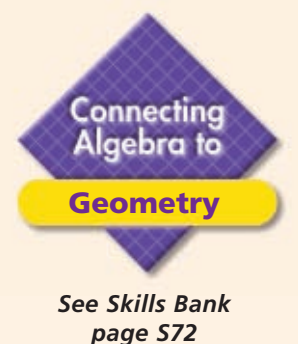

# **Pascal's Triangle**

Each number in Pascal's triangle is the sum of the two numbers diagonally above it. All of the outside numbers are 1.

Many interesting number patterns can be found in Pascal's triangle, such as Fibonnacci's sequence and powers of 2.

Pascal's Triangle is useful for many different mathematical situations, such as expanding binomials and probability.

#### **California Standards**

**Preparation for 20.0 Students know the binomial theorem and use it to expand binomial expressions that are raised to positive integer powers.**

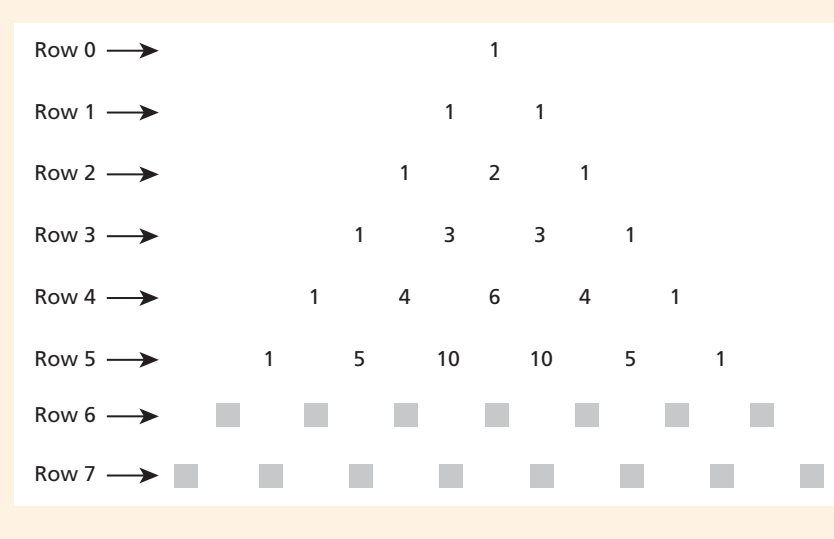

**Activity**

**Find rows 6 and 7 of Pascal's triangle.**

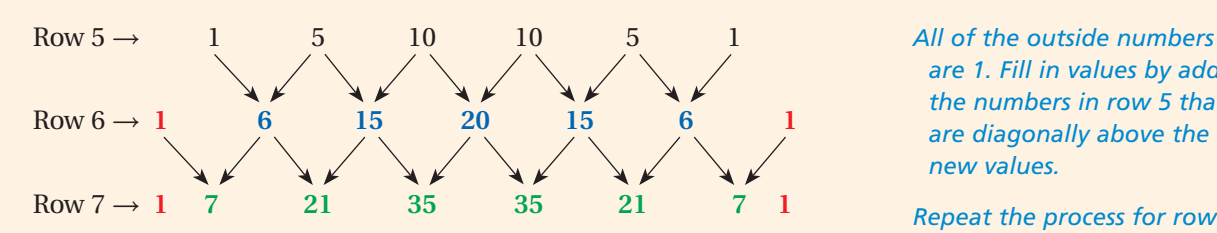

*are 1. Fill in values by adding the numbers in row 5 that are diagonally above the new values.* 

*Repeat the process for row 7.*

## **Try This**

- **1.** Find rows 8, 9, and 10 of Pascal's triangle.
- **2. Make a Conjecture** What can you say about the relationship between the row number and the number of terms in a row?
- **3. Make a Conjecture** What can you say about the relationship between the row number and the second term in each row?
- **4. Make a Conjecture** Expand  $(x + 1)(x + 1)$  *and*  $(x + 1)(x + 1)(x + 1)$ , and use your answers to make a conjecture about the relationship between Pascal's triangle and the multiplication of binomials.
- **5.** Test your conjecture from Problem 4 by expanding  $(x + 1)(x + 1)(x + 1)(x + 1)$  with multiplication and by using Pascal's triangle.

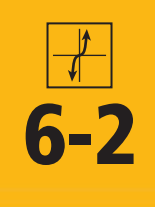

# **6-2 Multiplying Polynomials**

#### *Objectives*

Multiply polynomials.

Use binomial expansion to expand binomial expressions that are raised to positive integer powers.

#### **Who uses this?**

Business managers can multiply polynomials when modeling total manufacturing costs. (See Example 3.)

To multiply a polynomial by a monomial, use the Distributive Property and the Properties of Exponents.

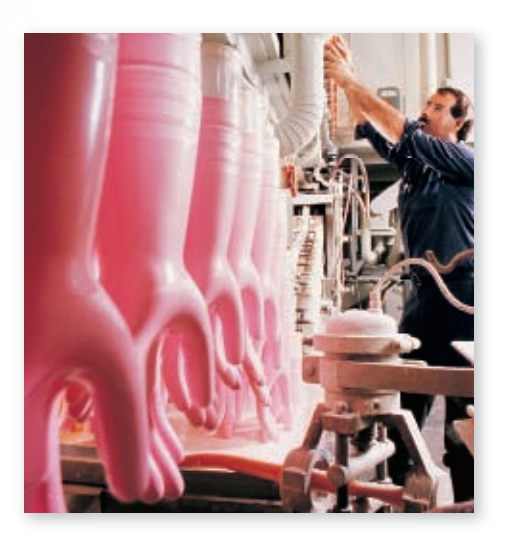

#### **EXAMPLE 1 Multiplying a Monomial and a Polynomial**

**Remember!** 

To review Properties of Exponents, refer to Lesson 1-5.

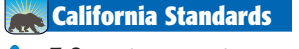

**3.0** Students are adept **at operations on polynomials,** including long division. *Also covered:* **20.0**

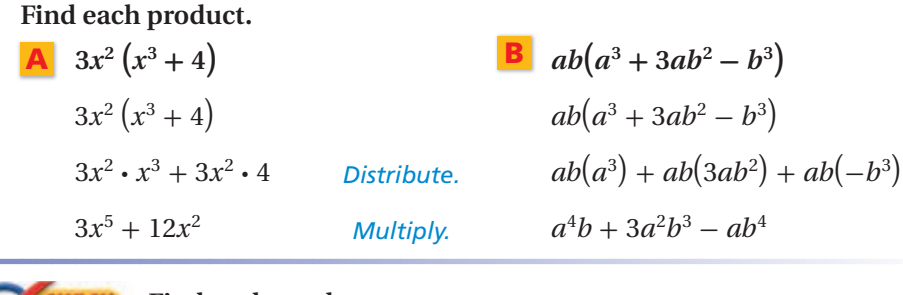

*ECK* Find each product. **TOUTI** 

**1a.**  $3cd^2(4c^2d - 6cd + 14cd^2)$  **1b.**  $x^2y(6y^3 + y^2 - 28y + 30)$ 

To multiply any two polynomials, use the Distributive Property and multiply each term in the second polynomial by each term in the first.

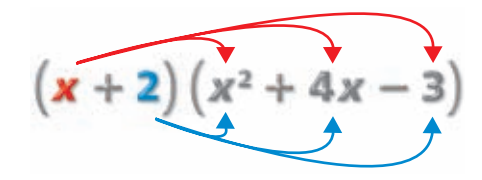

Keep in mind that if one polynomial has *m* terms and the other has *n* terms, then the product has *mn* terms before it is simplified.

#### **EXAMPLE 2 Multiplying Polynomials**

#### **Find each product.**  $\mathbf{A} \quad (x-2)(1+3x-x^2)$

**Method 1** Multiply horizontally.

$$
(x-2)(-x2+3x+1)
$$
  
Write polynomials in  
 $x(-x2) + x(3x) + x(1) - 2(-x2) - 2(3x) - 2(1)$  Distribute x and then -2.  

$$
-x3 + 3x2 + x + 2x2 - 6x - 2
$$
  
Multiply. Add exponents.  

$$
-x3 + 5x2 - 5x - 2
$$
  
Combine like terms.

**Method 2** Multiply vertically.

$$
-x^{2} + 3x + 1
$$
 Write each polynomial in standard form.  
\n
$$
\frac{x-2}{2x^{2} - 6x - 2}
$$
 Multiply  $(-x^{2} + 3x + 1)$  by -2.  
\n
$$
-x^{3} + 3x^{2} + x
$$
 Multiply  $(-x^{2} + 3x + 1)$  by x, and align like terms.  
\n
$$
-x^{3} + 5x^{2} - 5x - 2
$$
 Combine like terms.

**Find each product.**

**B**  $(x^2 + 3x - 5)(x^2 - x + 1)$ 

Multiply each term of one polynomial by each term of the other. Use a table to organize the products.

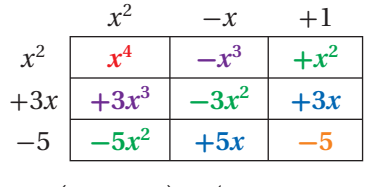

The top left corner is the first term in the product. Combine terms along diagonals to get the middle terms. The bottom right corner is the last term in the product.

$$
x^4 + (3x^3 - x^3) + (-5x^2 - 3x^2 + x^2) + (5x + 3x) + (-5)
$$

 $x^4 + 2x^3 - 7x^2 + 8x - 5$ 

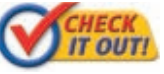

 **Find each product.**

 **2a.**  $(3b - 2c)(3b^2 - bc - 2c^2)$  **2b.**  $(x^2 - 4x + 1)(x^2 + 5x - 2)$ 

### **EXAMPLE 3** *Business Application*

**Mr. Silva manages a manufacturing plant. From 1990 through 2005, the number of units produced (in thousands) can be modeled by**   $N(x) = 0.02x^2 + 0.2x + 3$ . The average cost per unit (in dollars) can **be modeled by** $C(x) = -0.002x^2 - 0.1x + 2$ , where *x* is the number of **years since 1990. Write a polynomial**  $T(x)$  **that can be used to model Mr. Silva's total manufacturing costs.**

Total cost is the product of the number of units and the cost per unit.

 $T(x) = N(x) \cdot C(x)$ .

Multiply the two polynomials.

 $0.02x^2 + 0.2x + 3$  $-(-(-1)^{2} + (-1)^{2} + ( \times$  -0.002 $x^2$  - 0.1 $x$  + 2  $-0.002x^3 - 0.02x^2 - 0.3x$  $-0.00004x^4 - 0.0024x^3 + 0.014x^2 + 0.1x + 6$  $-0.00004x^4 - 0.0004x^3 - 0.006x^2$ 

Mr. Silva's total manufacturing costs, in thousands of dollars, can be modeled by  $T(x) = -0.00004x^4 - 0.0024x^3 + 0.014x^2 + 0.1x + 6$ .

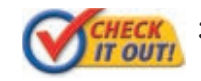

 **3. What if...?** Suppose that in 2005 the cost of raw materials increases and the new average cost per unit is modeled by  $C(x) = -0.004x^2 - 0.1x + 3$ . Write a polynomial *T*(*x*) that can be used to model the total costs.

### Helpful Hint

When using a table to multiply, the polynomials must be in standard form. Use a zero for any missing terms.

You can also raise polynomials to powers.

#### **EXAMPLE 4 Expanding a Power of a Binomial**

**Find the product.**  $(x + y)^3$  $(x + y)(x + y)(x + y)$  *Write in expanded form. Multiply the last two binomial factors.*  $D(x^2) + x(2xy) + x(y^2) + y(x^2) + y(2xy) + y(y^2)$  Distribute x and then y. *Multiply. Combine like terms.*  $(x + y)(x^2 + 2xy + y^2)$ )  $x^3 + 2x^2y + xy^2 + x^2y + 2xy^2 + y^3$  $x^3 + 3x^2y + 3xy^2 + y^3$ **FIECK** Find each product.<br>TOUTI

4a.  $(x+4)^4$ 

4 **4b.**  $(2x-1)^3$ 

Notice the coefficients of the variables in the final product of  $(x + y)^3$ . These coefficients are the numbers from the third row of Pascal's triangle.

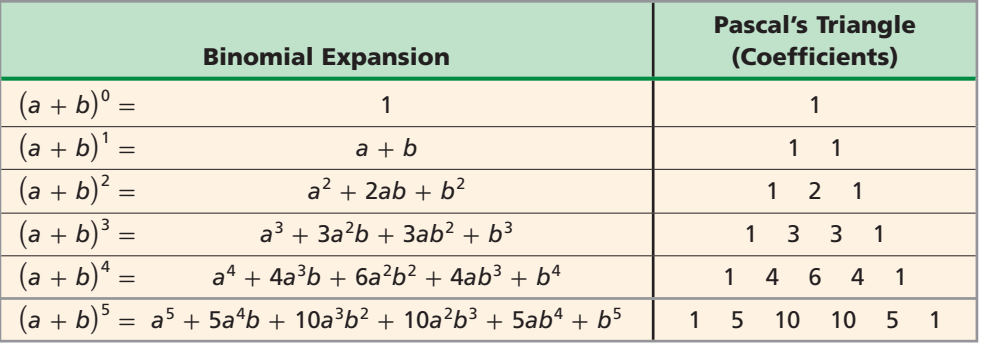

Each row of Pascal's triangle gives the coefficients of the corresponding binomial expansion. The pattern in the table can be extended to apply to the expansion of any binomial of the form  $(a + b)^n$ , where *n* is a whole number.

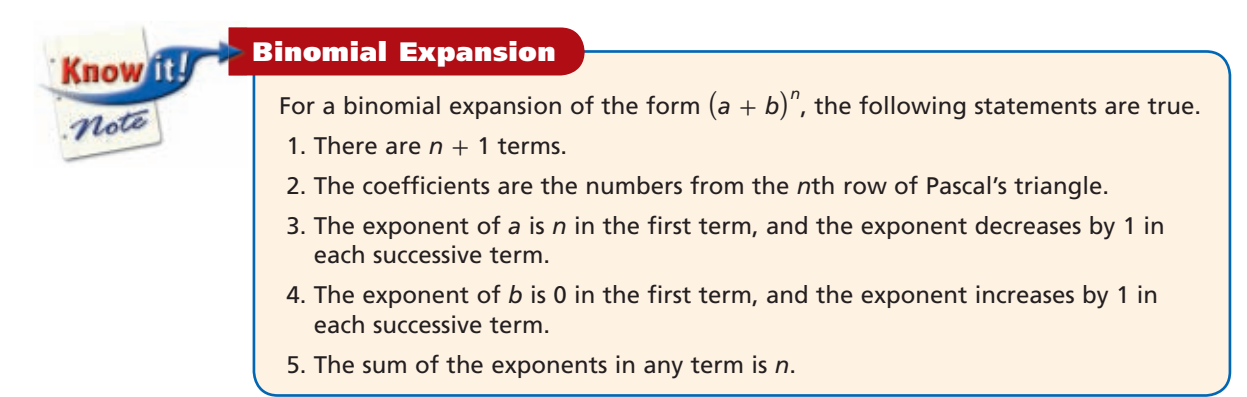

This information is formalized by the *Binomial Theorem*, which you will study further in Chapter 11.

### **Student to Student**

#### *Expanding Binomials*

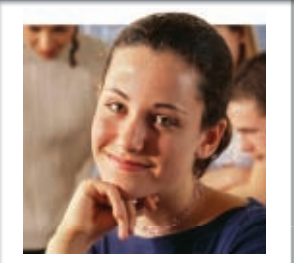

**Caitlin Humphrey** Hillcrest High School

*I* like to use a chart to expand binomials. I will use the binomial  $(x + 2)^4$  as an *example.*

*I write the coefficients from Pascal's triangle in the top row. I write the decreasing powers in the second row.*

*Then I shift one column to the right and write the increasing powers in the third row.*

 $1$  | 4 | 6 | 4 | 1  $\left| \chi^4 \right| \left| \chi^3 \right| \left| \chi^2 \right| \left| \chi$  $2$  | 4 | 8 | 16

*Finally, I multiply vertically to get*  $x^4 + 8x^3 + 24x^2 + 32x + 16$ .

# **EXAMPLE 5 Using Pascal's Triangle to Expand Binomial Expressions Expand each expression. A**  $(y-3)^4$ **1 4 6 4 1** *Identify the coefficients for*  $n = 4$ *, or row 4.*  $[1y^4(-3)^0] + [4y^3(-3)^1] + [6y^2(-3)^2] + [4y^1(-3)^3] + [1y^0(-3)^4]$  $y^4 - 12y^3 + 54y^2 - 108y + 81$ **B**  $(4z+5)^3$ **1 3 3 1** *Identify the coefficients for n* = *3, or row 3.*  $\left[1(4z)^{3}5^{0}\right] + \left[3(4z)^{2}5^{1}\right] + \left[3(4z)^{1}5^{2}\right] + \left[1(4z)^{0}5^{3}\right]$  $64z^3 + 240z^2 + 300z + 125$ **CHECK** Expand each expression. **5a.**  $(x+2)^3$  **5b.**  $(x-4)^5$  **5c.**  $(3x+1)^4$

### **THINK AND DISCUSS**

- **1.** The product of  $(3x^4 2x^2 1)$  and a polynomial  $P(x)$  results in a polynomial of degree 9. What is the degree of  $P(x)$ ? Explain.
- **2.** After  $(2x + 8)^7$  is expanded, what is the degree of the result, and how many terms does the result have? Explain.

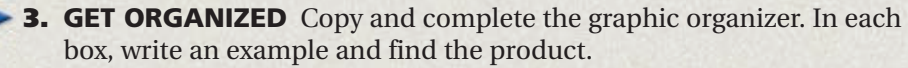

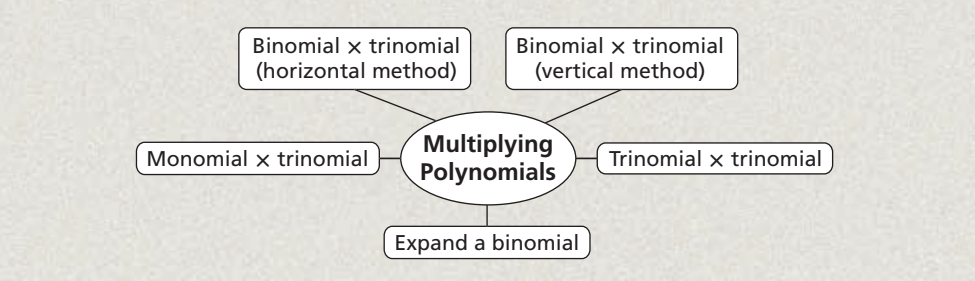

**6-2**

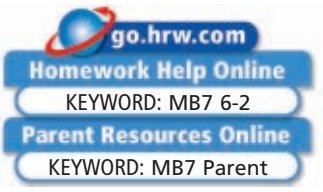

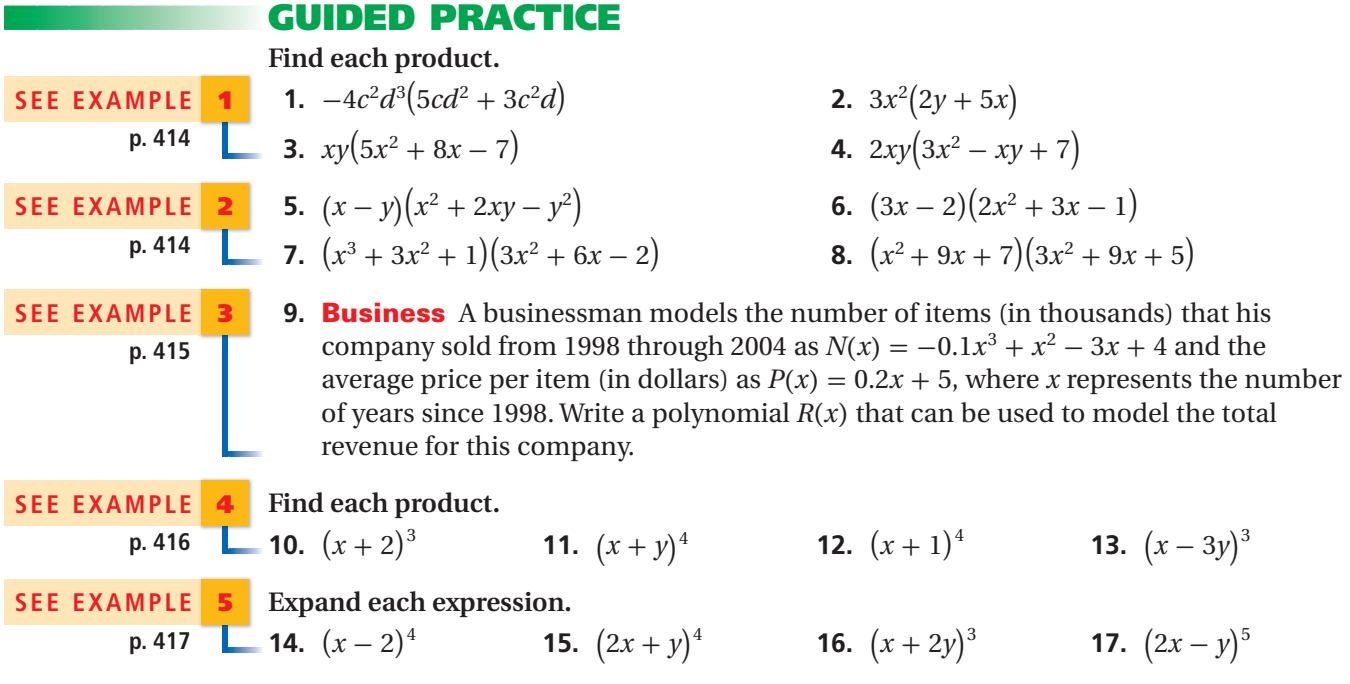

### **PRACTICE AND PROBLEM SOLVING**

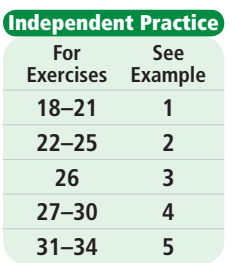

**Find each product. 18.**  $7x^3(2x+3)$ 

**20.**  $xy^2(x^2+3xy+9)$ **22.**  $(x - y)(x^2 - xy + y^2)$ 

**24.** 
$$
(x^3 + x^2 + 1)(x^2 - x - 5)
$$

- **26. Measurement** A bottom for a box can be made by cutting congruent squares from each of the four corners of a piece of cardboard. The volume of a box made from an 8.5-by-11-inch piece of cardboard would be represented by  $V(x) = x(11 - 2x)(8.5 - 2x)$ , where  $x$  is the side length of one square.
- **19.**  $3x^2(2x^2 + 9x 6)$ **21.**  $2r^2(6r^3 + 14r^2 - 30r + 14)$  $(2x+5y)(3x^2-4xy+2y^2)$  **25.**  $(4x^2 + 3x + 2)(3x^2 + 2x - 1)$

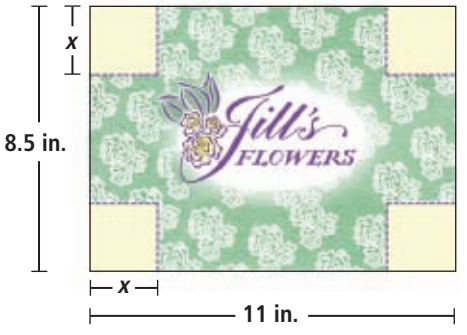

 **a.** Express the volume as a sum of monomials.

**b.** Find the volume when  $x = 1$  inch.

#### **Find each product.**

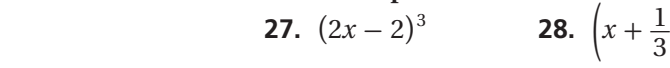

 $\frac{1}{3}$ <sup>4</sup> **29.**  $(x - y)^4$  **30.**  $(4 + y)^3$ 

**Expand each expression.**

 **31.**  $(x-3y)^4$  **32.**  $(x-2)^5$  **33.**  $(x+y)^5$  **34.**  $(2x-3y)^4$ 

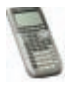

**Graphing Calculator Compare each pair of expressions with your graphing calculator. Use the table feature to make a conjecture about whether the expressions are equivalent.**

- **35.**  $(x-6)^3$ ;  $x^3 18x^2 + 108x 216$  **36.**  $(11x + 10)(11x + 1)$ ;  $121x^2 + 121x + 10$
- **37.**  $(3x^2 + 2x)(3x + 2); 9x^3 + 12x^2 + 4$  **38.**  $(2x + 1)^4; 16x^4 + 32x^3 + 24x^2 + 8x + 1$ 
	- **39. Business** Ms. Liao runs a small dress company. From 1995 through 2005, the number of dresses she made can be modeled by  $N(x) = 0.3x^2 - 1.6x + 14$ and the average cost to make each dress can be modeled by  $C(x) = -0.001x^2 - 0.06x + 8.3$ , where *x* is the number of years since 1995. Write a polynomial that can be used to model Ms. Liao's total dressmaking costs,  $T(x)$ , for those years.

#### **Multiply.**

- **40.**  $-6x^3(15y^4 7xy^3 + 2)$  **41.**  $(p 2q)^3$  **42.**  $(x^2 2yz y^2)(y^2 + x)$ **43.**  $(x^4 + xy^3)(x^2 + y^3)$  **44.**  $(3-3y)^4$  **45.**  $(5x^3 + x^2 - 9x)(y + 2)$ **46.**  $(3 + x - 2x^2)(x - 1)$  **47.**  $3(x - 2)^4$ 48.  $(x-6)(x^4-2x^3+x^2+1)$  $\frac{1}{2} + z$ <sup>4</sup> **51.**  $(2x - 3)(x^5 - 4x^3 + 7)$
- **52.** Generate the coefficients that would be used to expand  $(a + b)^7$  by using binomial expansion.
	- **53. Physics** An object *t* seconds after it is thrown in the air has a velocity that can be described by  $v(t) = -9.8t + 24$  (in meters/second) and a height  $h(t) = -4.9t^2 + 24t + 60$  (in meters). The object has mass  $m = 2$  kilograms. The kinetic energy of the object is given by  $K = \frac{1}{2}$  $\frac{1}{2}mv^2$ , and the potential energy is given by  $U = 9.8mh$ . Can you find a polynomial expression for the total kinetic and potential energy  $K + U$  as a function of time,  $t$ ? Explain.
	- **54. /// ERROR ANALYSIS///** Two students used binomial expansion to expand  $(a + b)^2$ . Which answer is incorrect? Identify the error.

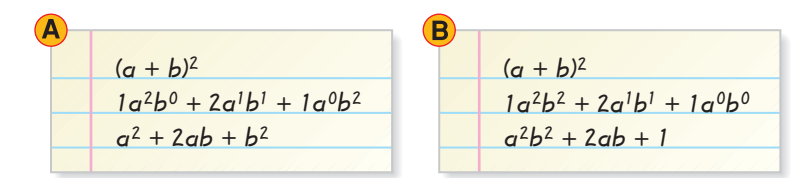

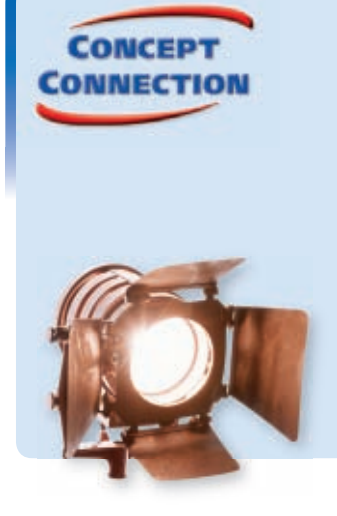

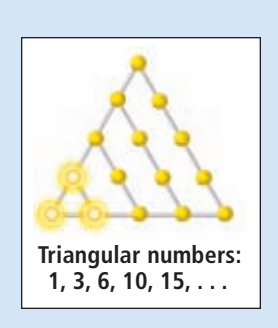

**49.**  $(30 + x^3 + x^2)(x - 15 - x^2)$  **50.**  $\left(\frac{1}{2}\right)$ 

The Binomial Theorem was discovered by Sir Isaac Newton in 1665 or 1666. At this time, Trinity College, in Cambridge, England, was closed because of the plague, and Newton, working in solitude, was able to focus solely on his mathematical studies.

**Math History**

- **56. Critical Thinking** Using binomial expansion, explain why every other term of the resulting polynomial for  $(x - y)^5$  is negative.
- **57. Write About It** Explain how to expand a binomial raised to a power by using Pascal's Triangle.

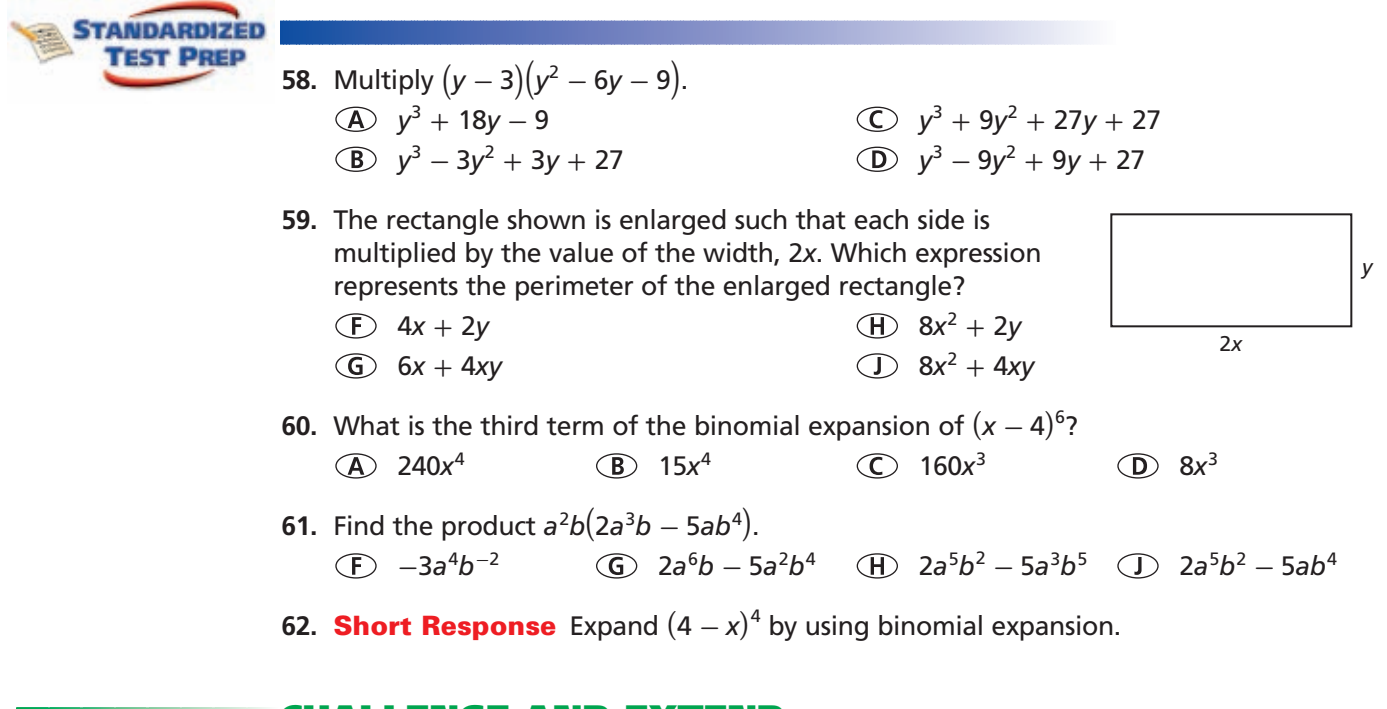

#### **CHALLENGE AND EXTEND**

**Find the product.**

**63.**  $(x-1)^{10}$ 10 **64.**  $(14 + y)^5$  **65.**  $(m - n)^3 (m + n)^3$  **66.**  $(ab + 2c)^4$ 

Suppose  $P(x) = x + 3$ . Find a binomial  $B(x)$  that satisfies the given condition.

- **67.**  $P(x) \cdot B(x)$  is a binomial.
- **68.**  $P(x) \cdot B(x)$  is a trinomial.
- **69.**  $P(x) \cdot B(x)$  is a quartic polynomial.

#### **SPIRAL REVIEW**

 **70. Athletics** A basketball coach makes his players run five sprints for every point they lost by in a game. Write a function to represent the number of sprints the team has to run after losing a game. How many sprints must the players run if they lose a game by a score of 84–73? *(Lesson 1-7)*

**Use the following matrices for Exercises 71–74. Evaluate, if possible.** *(Lesson 4-2)*

$$
A = \begin{bmatrix} -2 & 1 \\ 4 & 3 \end{bmatrix} \quad B = \begin{bmatrix} 0 & 4 & 2 \\ 2 & -1 & 1 \\ -2 & 1 & 3 \end{bmatrix} \quad C = \begin{bmatrix} 6 & 3 \\ -1 & 5 \\ 0 & 7 \end{bmatrix}
$$
  
**71.**  $A^2$  **72.**  $CA$  **73.**  $B^2$  **74.**  $BC$ 

**Rewrite each polynomial in standard form. Then identify the leading coefficient, degree, and number of terms. Name the polynomial.** *(Lesson 6-1)*

 **75.**  $3x + 5x^2 + 4x^4 - 6x^3$  **76.**  $10x^2 + 5x^3 - x$  **77.**  $9 - 4x^2 + 3x^5 - 2x$ 

# **Nets**

For a prism, volume equals the area of the base times the height. For a pyramid, volume equals  $\frac{1}{3}$  the area of the base times the height. To find the surface area of a solid, add the areas of all of the faces.

#### **California Standards**

**Review of 7MG2.1 Use formulas routinely for finding the perimeter and area of basic two-dimensional figures and the surface area and volume of basic three-dimensional figures, including rectangles, parallelograms, trapezoids, squares, triangles, circles, prisms, and cylinders.** *Also covered:* **3.0**

**Find the volume and surface area of the square pyramid shown by this net.** 

For the volume, multiply the area of the square base by the height and then multiply by  $\frac{1}{3}$ .

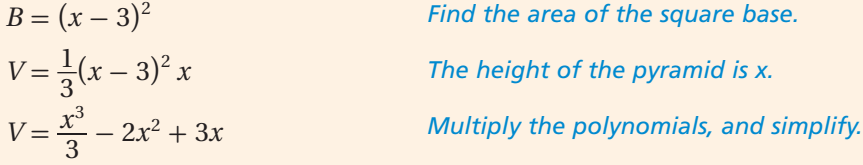

For the surface area, add the area of the square base to the area of the four triangular faces.

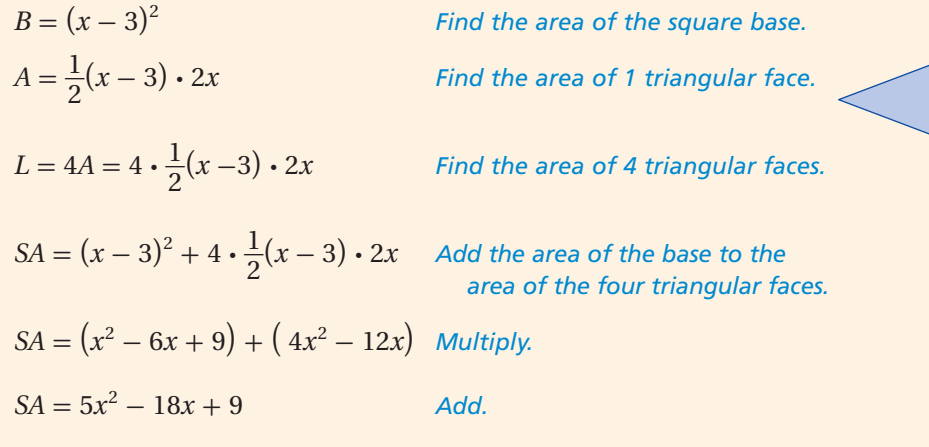

## **Try This**

**Activity**

*See Skills Bank page S65*

**Geometry**

Connecting Algebra to

**Find the volume and surface area of the solid shown by each net.**

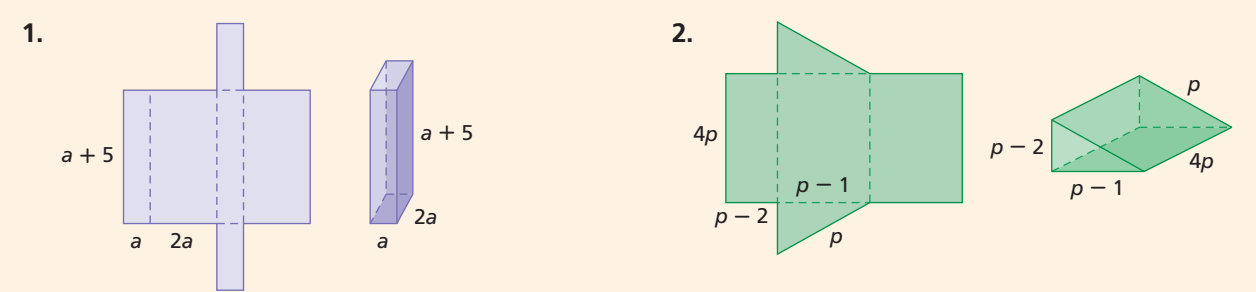

**3.** The volume of a rectangular prism is  $6c^3 - 22c^2 - 8c$ . Find the length and width of this prism if the height is 2*c*.

 $x - 3$ 

 $x - 3$ 

*Ý*

 $\overline{\mathcal{R}}$ 

2 $\overline{x}$ 

2x

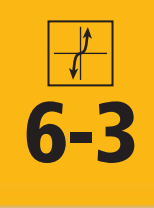

# **Dividing Polynomials**

#### *Objective*

Use long division and synthetic division to divide polynomials.

#### *Vocabulary*

synthetic division

#### **California Standards**

**3.0** Students are adept **at operations on polynomials, including long division.**

#### **Who uses this?**

Electricians can divide polynomials in order to find the voltage in an electrical system. (See Example 4.)

Polynomial long division is a method for dividing a polynomial by another polynomial of a lower degree. It is very similar to dividing numbers.

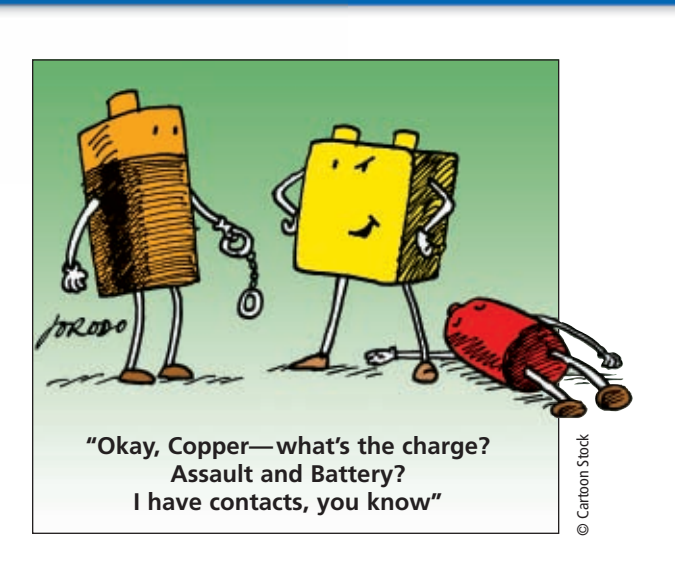

#### **Arithmetic Long Division Polynomial Long Division**

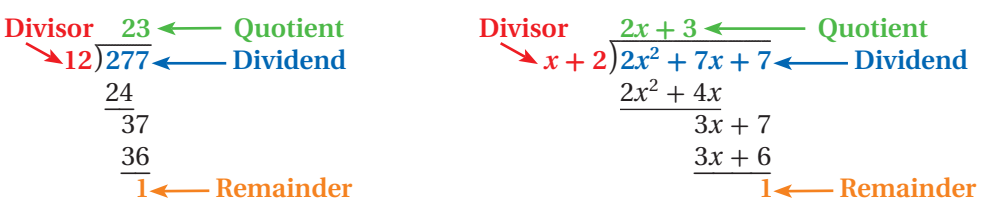

#### **EXAMPLE 1 Using Long Division to Divide Polynomials**

**Divide by using long division.**

 $\sqrt{12}$   $\sqrt{277}$   $\leftarrow$  Dividend 24

 $\overline{3}7$ 

−−

$$
(4x^2 + 3x^3 + 10) \div (x - 2)
$$

**Step 1** Write the dividend in standard form, including terms with a coefficient of 0.

 $3x^3 + 4x^2 + 0x + 10$ 

**Step 2** Write division in the same way as you would when dividing numbers.

$$
(x-2)3x^3 + 4x^2 + 0x + 10
$$

**Step 3** Divide.

$$
x-2)3x3 + 4x2 + 0x + 10
$$
  
\n
$$
x-2)3x3 + 4x2 + 0x + 10
$$
  
\n
$$
- (3x3 - 6x2)
$$
  
\n
$$
10x2 + 0x
$$
  
\n
$$
- (10x2 - 20x)
$$
  
\n
$$
20x + 10
$$
  
\n
$$
x = 20x - 40
$$
  
\n
$$
- (20x - 40)
$$
  
\n
$$
- 50
$$
  
\n
$$
x = 20x + 10
$$
  
\n
$$
- 50
$$
  
\n
$$
x = 20x + 10
$$
  
\n
$$
x = 20x + 10
$$
  
\n
$$
x = 20x - 40
$$
  
\n
$$
x = 20x - 40
$$
  
\n
$$
x = 20x - 40
$$
  
\n
$$
x = 20x - 40
$$
  
\n
$$
x = 20x - 40
$$
  
\n
$$
x = 20x - 40
$$
  
\n
$$
x = 20x - 40
$$
  
\n
$$
x = 20x - 40
$$
  
\n
$$
x = 20x - 40
$$
  
\n
$$
x = 20x - 40
$$
  
\n
$$
x = 20x - 40
$$
  
\n
$$
x = 20x - 40
$$

 $3x^2 + 10x + 20$  Notice that x times  $3x^2$  is  $3x^3$ . Write above  $3x^3$ .  $-\left(3x^3-6x^2\right)$  Multiply x - 2 by 3x<sup>2</sup>. Then subtract.  $10x^2 + 0x$  Bring down the next term. Divide 10x<sup>2</sup> by x.  $\frac{1}{2}$  *Multiply x - 2 by 10x, then subtract.*<br>0 *Bring down the next term. Divide 20x* 20*x + 10 <i>Bring down the next term. Divide 20x by x*.<br>10*<i>Multiply x – 2 by 20, then subtract.* Multiply  $x - 2$  by 20, then subtract. 50 *Find the remainder.*

**Step 4** Write the final answer.

 $\frac{- (20x - 40)}{50}$  Muttiply<br>
Step 4 Write the final answer.<br>  $\frac{4x^2 + 3x^3 + 10}{x - 2} = 3x^2 + 10x + 20 + \frac{50}{x - 2}$ 

**CHECK** Divide by using long division.

**1a.**  $(15x^2 + 8x - 12) \div (3x + 1)$  **1b.**  $(x^2 + 5x - 28) \div (x - 3)$ 

**Synthetic division** is a shorthand method of dividing a polynomial by a linear binomial by using only the coefficients. For synthetic division to work, the polynomial must be written in standard form, using 0 as a coefficient for any missing terms, and the divisor must be in the form  $(x - a)$ .

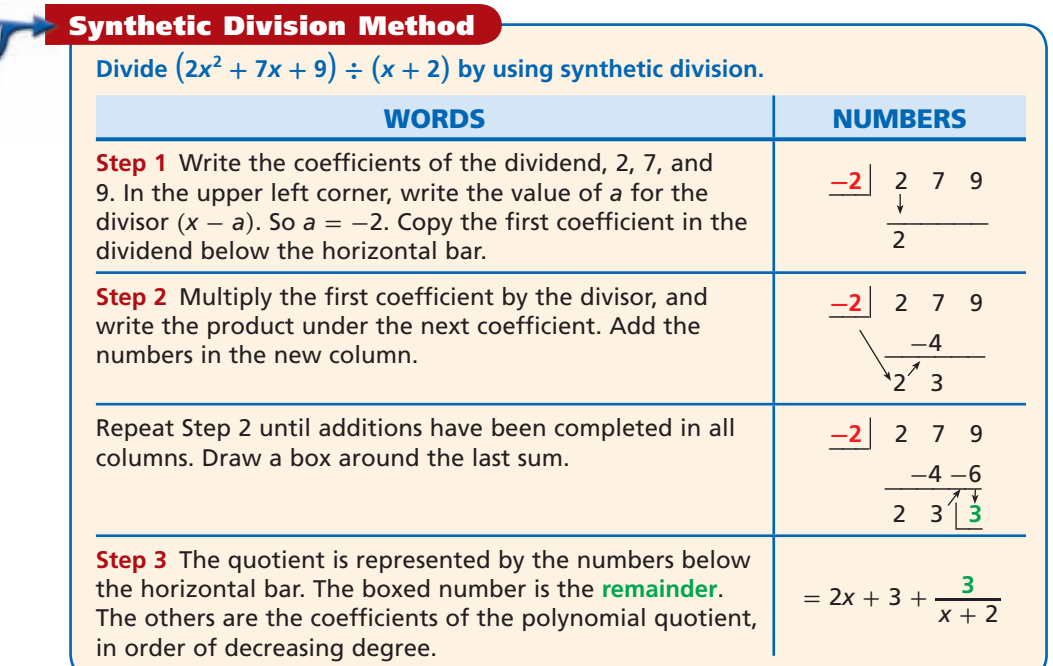

#### **EXAMPLE 2 Using Synthetic Division to Divide by a Linear Binomial**

**Divide by using synthetic division.**

**A** 
$$
(4x^2 - 12x + 9) \div (x + \frac{1}{2})
$$

**Step 1** Find *a*. Then write the coefficients and *a* in the synthetic division format.

 $a = -\frac{1}{2}$ 2  $\int \sqrt{x+1/2}$  $-\frac{1}{2}$ −−−−−−−−−−−−−− −−−−−  $\overline{\phantom{a}}$ 

$$
For \left(x + \frac{1}{2}\right), a = -\frac{1}{2}.
$$
  
4 -12 9 Write the coefficients of  $4x^2 - 12x + 9$ .

**Step 2** Bring down the first coefficient. Then multiply and add for each column.

$$
\begin{array}{c|cc}\n-\frac{1}{2} & 4 & -12 & 9 \\
 & & -2 & 7 \\
\hline\n & 4 & -14 & 16\n\end{array}
$$

**<sup>2</sup>** 4 -12 9 *Draw a box around the remainder, 16.*

**Step 3** Write the quotient.

Step 3 Write the quotient.  
\n
$$
4x - 14 + \frac{16}{x + \frac{1}{2}}
$$
\nWrite the remainder over the divisor.  
\nCheck Multiply  $\left(x + \frac{1}{2}\right) \left(4x - 14 + \frac{16}{x + \frac{1}{2}}\right)$ .  
\n
$$
4x\left(x + \frac{1}{2}\right) - 14\left(x + \frac{1}{2}\right) + \frac{16}{x + \frac{1}{2}}\left(x + \frac{1}{2}\right) = 4x^2 - 12x + 9
$$

**Caution!** 

Be careful to use the correct *a* value when doing synthetic division. If the divisor is  $(x - a)$ , use *a*. If the divisor is  $(x + a)$ ,  $use -a$ .

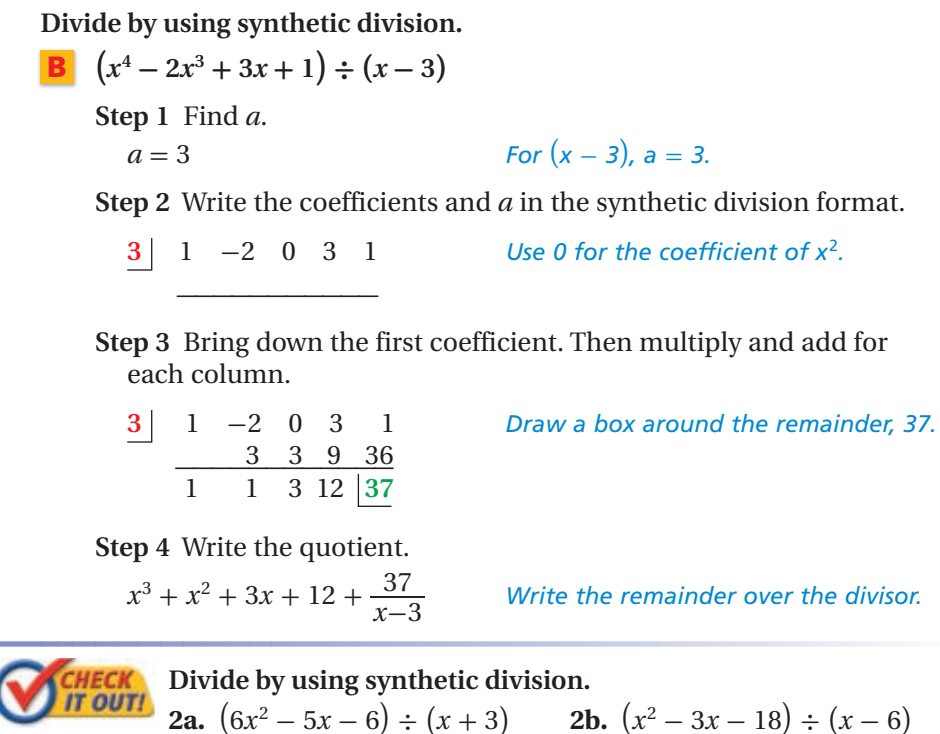

You can use synthetic division to evaluate polynomials. This process is called synthetic substitution. The process of synthetic substitution is exactly the same as the process of synthetic division, but the final answer is interpreted differently, as described by the Remainder Theorem.

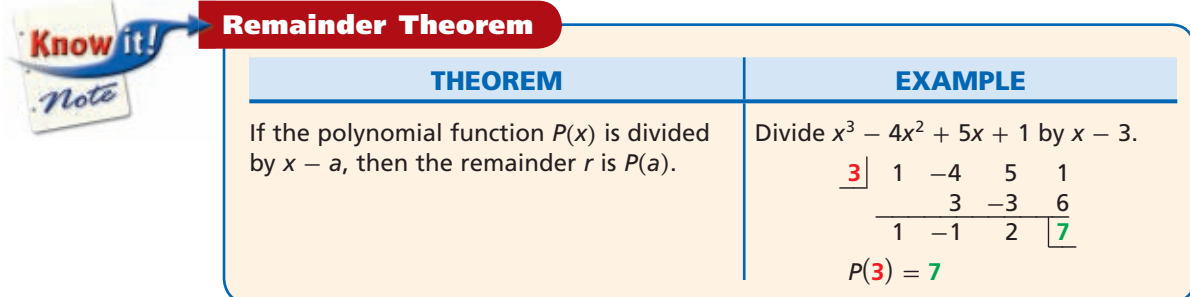

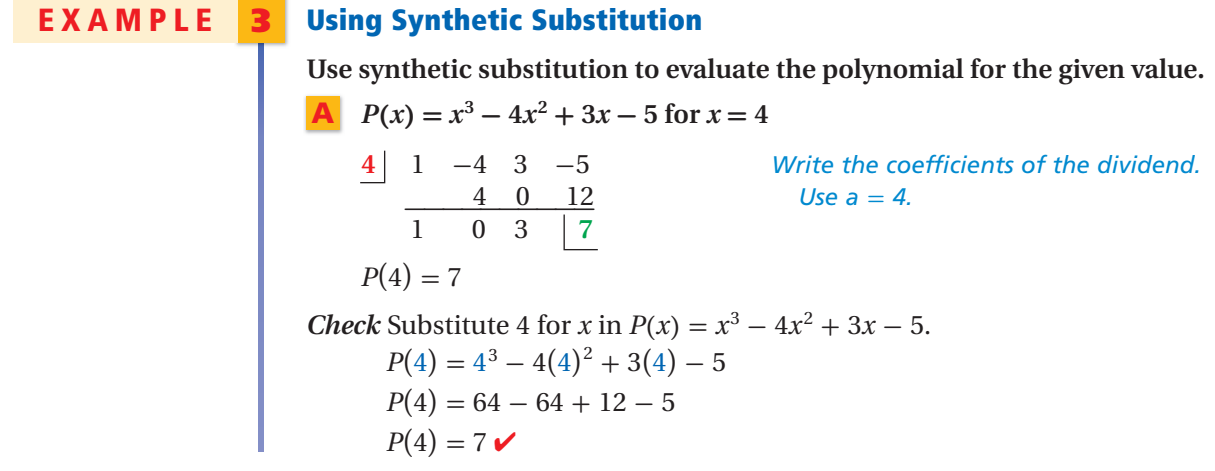

**Use synthetic substitution to evaluate the polynomial for the given value.**

**B** 
$$
P(x) = 4x^4 + 2x^3 + 3x + 5
$$
 for  $x = -\frac{1}{2}$   
\n $-\frac{1}{2}$   $\begin{vmatrix} 4 & 2 & 0 & 3 & 5 \\ 4 & 2 & 0 & 0 & -\frac{3}{2} \\ -2 & 0 & 0 & -\frac{3}{2} \end{vmatrix}$  *Write the coefficients of the dividend.*  
\nUse 0 for the coefficient of  $x^2$  and  $a = -\frac{1}{2}$ .  
\n $P(-\frac{1}{2}) = 3\frac{1}{2}$ 

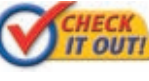

 **Use synthetic substitution to evaluate the polynomial for the given value.**

**3a.** 
$$
P(x) = x^3 + 3x^2 + 4
$$
 for  $x = -3$   
**3b.**  $P(x) = 5x^2 + 9x + 3$  for  $x = \frac{1}{5}$ 

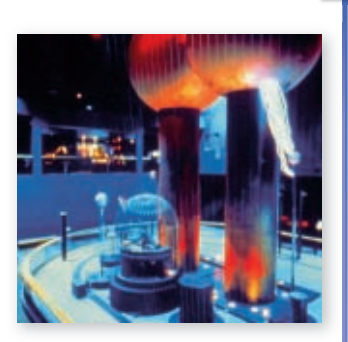

#### **EXAMPLE 4** *Physics Application*

**A Van de Graaff generator is a machine that produces very high voltages by using small, safe levels of electric current. One machine has a current that**  can be modeled by  $I(t) = t + 2$ , where  $t > 0$  represents time in seconds. The **power of the system can be modeled by**  $P(t) = 0.5t^3 + 6t^2 + 10t$ **. Write an expression that represents the voltage of the system.**

The voltage *V* is related to current *I* and power *P* by the equation  $V = \frac{P}{I}$  $\frac{r}{I}$ .

For the system can be modeled by 
$$
P(t) = 0.5t^3 + \theta
$$
 (20.5 $t^3$  + 6 $t$  (20.5 $t^3$  + 6 $t$  (20.5 $t^3$  + 6 $t^2$  + 10 $t$  (20.5 $t^3$  + 6 $t^2$  + 10 $t$  (20.5 $t^3$  + 6 $t^2$  + 10 $t$  (20.5 $t^3$  + 6 $t^2$  + 10 $t$  (20.5 $t^3$  + 10 $t$  (20.5 $t^3$  + 10 $t$  (20.5 $t^3$  + 10 $t$  (20.5 $t$  - 10 $t$  (20.5 $t$  - 10 $t$  (20.5<

The voltage can be represented by  $V(t) = 0.5t^2 + 5t$ .

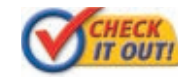

**4.** Write an expression for the length of a rectangle with width *y* – 9 and area  $y^2$  – 14*y* + 45.

### **THINK AND DISCUSS**

- **1.** Can you use synthetic division to divide a polynomial by  $x^2 + 3$ ? Explain.
- **2.** Explain how to quickly find *P*(6) for the function

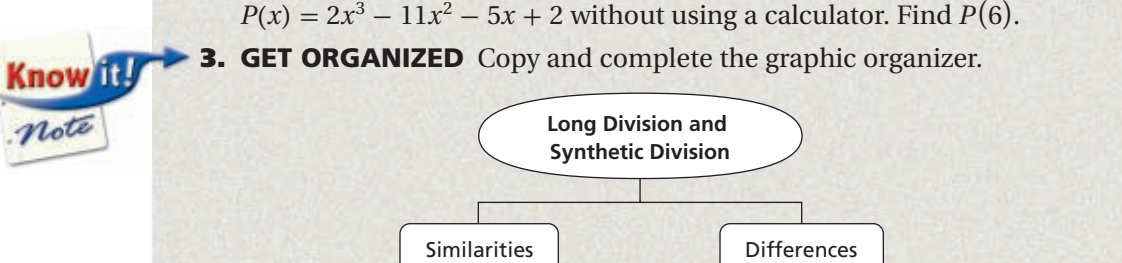

**Exercises Exercises**

**California Standards 3.0, 10.0**

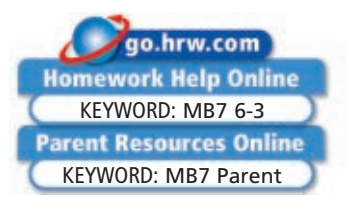

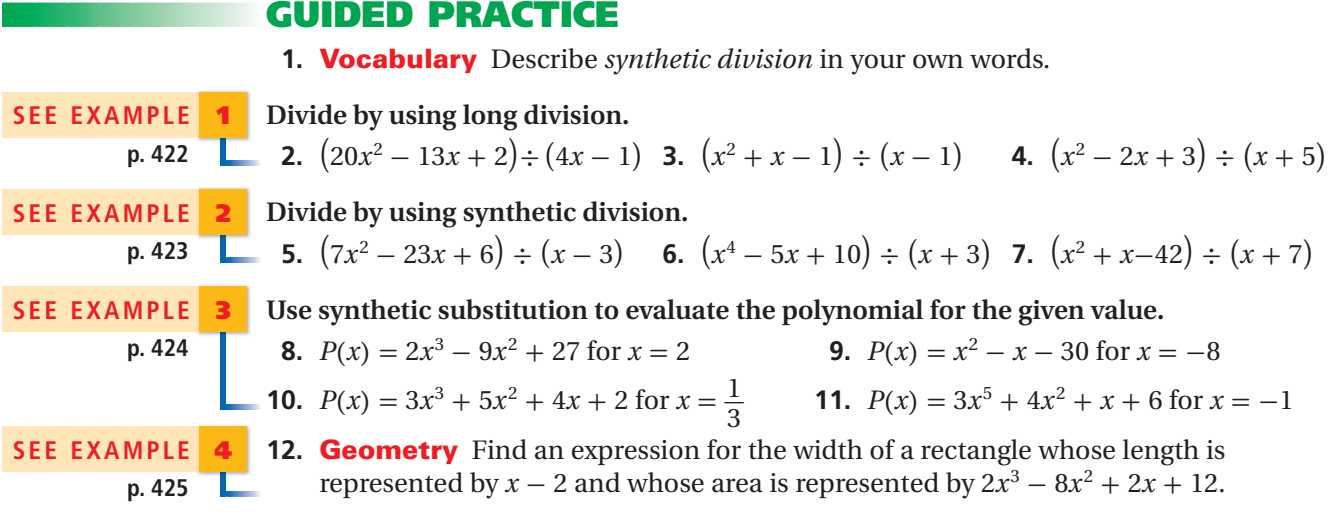

#### **PRACTICE AND PROBLEM SOLVING**

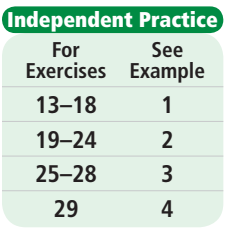

**Skills Practice p. S14 Extra Practice**

**6-3**

**Divide by using long division.** 

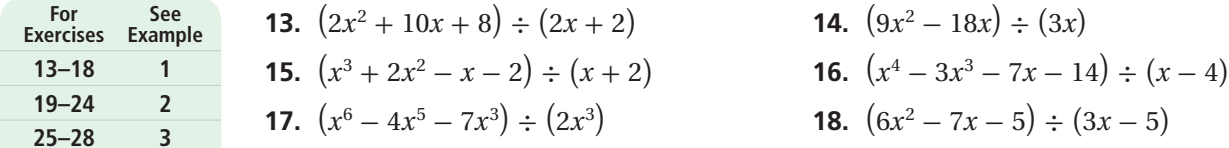

**Divide by using synthetic division.**

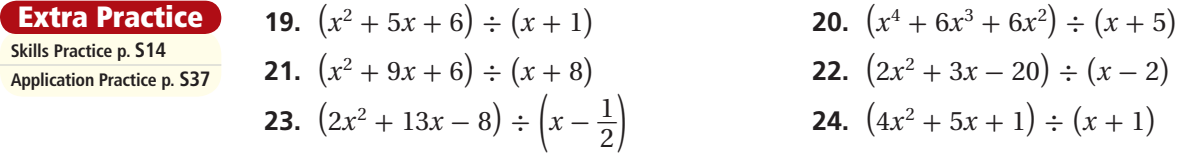

**Use synthetic substitution to evaluate the polynomial for the given value.**

- **25.**  $P(x) = 2x^2 5x 3$  for  $x = 4$
- **26.**  $P(x) = 4x^3 5x^2 + 3$  for  $x = -1$
- **27.**  $P(x) = 3x^3 5x^2 x + 2$  for  $x = -\frac{1}{3}$  $rac{1}{3}$
- **28.**  $P(x) = 25x^2 16$  for  $x = \frac{4}{5}$  $rac{4}{5}$ 
	- **29. Physics** An experimental electrical system has a voltage that can be modeled by  $V(t) = 0.5t^3 + 4.5t^2 + 4t$ , where *t* represents time in seconds. The resistance in the system also varies and can be modeled by  $R(t) = t + 1$ . The current *I* is related to voltage and resistance by the equation  $I = \frac{V}{R}$ . Write an expression that represents the current in the system.
	- **30. What if...?** If the remainder of polynomial division is 0, what does it mean?

**Complete by finding the values of** *a***,** *b***, and** *c***.**

 **31. 2** 3 -4 0 7 -1 **32. -2** 1 5 6 **33.<sup>3</sup>** *<sup>a</sup>* -2 3 *<sup>c</sup>* −−−−−−−−−−− 6 4 *b* 30 −−−−−− *<sup>a</sup> <sup>c</sup>*−−−−−−−−−−−− *b* 21 72 3 *a* 4 15 *c* 1 *b* 0 3 7 24 68

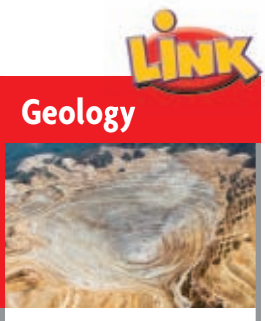

Bingham Canyon copper mine in Utah is the largest copper mine in the world in terms of both total metal production and size. Nicknamed "the richest hole on Earth," the mine has produced more than 14.5 million tons of copper.

Fill in each box to illustrate the Remainder Theorem for  $P(x) = x^2 + 3x - 7$  and<br>divisor  $x - 2$ .<br>34. Divide  $P(x)$  by  $(x - 2)$ :<br> $\frac{P(x)}{x - 2} =$ divisor  $x - 2$ .

- $P(x)$  $\frac{x(x)}{x-2}$  =  **35.** Multiply both sides by  $\boxed{\phantom{0}}$ :  $P(x) = (x+5)(x-2) + 3$  **36.** Evaluate  $P(2)$ :  $P(2) =$
- **37. Geology** Geologists have taken a collection of samples of a substance from a proposed mining site and must identify the substance. Each sample is roughly cylindrical, and the volume of each sample as a function of cylinder height (in centimeters) is  $V(h) = \frac{1}{4}$  $\frac{1}{4}\pi h^3$ . The mass (in grams) of each sample in terms of height can be modeled by  $M(h) = \frac{1}{4}$  $\frac{1}{4}h^3 - h^2 + 5h$ . Write an expression that represents the density of the samples. (*Hint*:  $D = \frac{M}{V}$ )
- **38. Geometry** The volume of a hexagonal pyramid is modeled by the function  $V(x) = \frac{1}{3}$  $\frac{1}{3}x^3 + \frac{4}{3}$  $\frac{4}{3}x^2 + \frac{2}{3}$  $\frac{2}{3}x - \frac{1}{3}$ . Use polynomial division to find an expression for the area of the base. (*Hint*: For a pyramid,  $V = \frac{1}{3}$  $\frac{1}{3}Bh$ .)

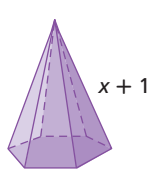

#### **Divide.**

- **39.**  $(y^4 + 9y^2 + 20) \div (y^2 + 4)$  **40.**  $(2x^2 5x + 2) \div (x \frac{1}{2})$ **41.**  $(3x^3 - 11x^2 - 56x - 48) \div (3x + 4)$  **42.**  $(60 - 16y^2 + y^4) \div (10 - y^2)$ 
	-
	-
	- 2) **43.**  $(t^3 - 7t^2 + 12t) \div (t^2 - 3t)$  **44.**  $(y^2 - 18y + 14) \div (y - 1)$ **45.**  $(x^4 - 3x^3 - 28x^2 + 59x + 6) \div (x - 6)$  **46.**  $(2d^2 + 10d + 8) \div (2d + 2)$
	- **47.**  $(x^4 7x^3 + 9x^2 22x + 25) \div (x 6)$  **48.**  $(6x^3 14x^2 + 10x 4) \div (x 1)$
	- **49. /// ERROR ANALYSIS///** Two students used synthetic division to divide  $x^3 2x 8$ by  $x - 2$ . Determine which solution is correct. Find the error in the other solution.

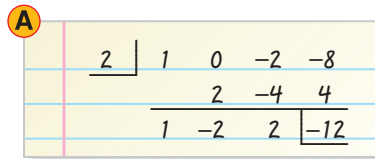

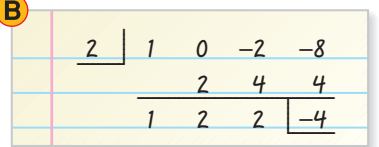

- **50. Critical Thinking** Is  $x + 3$  a factor of  $3x^3 + 5x^2 + 2x 12$ ? Explain.
- **51. Write About It** What conditions must be met in order to use synthetic division?

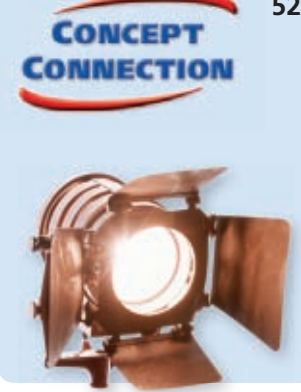

 **52.** This problem will prepare you for the Concept Connection on page 436.

 The total number of lights in a triangular lighting rig is related to the triangular numbers, as shown at right. The sum of the first *n* triangular numbers is given by the polynomial function  $g(n) = \frac{1}{6}$  $\frac{1}{6}n^3 + \frac{1}{2}$  $\frac{1}{2}n^2 + \frac{1}{3}$  $\frac{1}{3}n$ .

- **a.** Find the sum of the first five triangular numbers in the figure at right, and verify that the formula works when  $n = 5$ .
- **b.** Use synthetic substitution to find the sum of the first 24 triangular numbers.

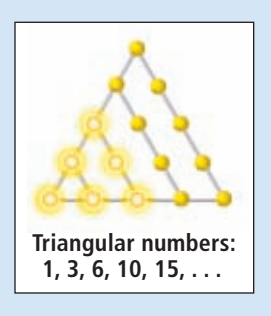

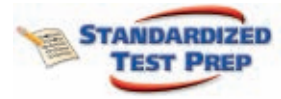

**53.** What is the remainder when 2 *x* <sup>2</sup> <sup>+</sup> 6*<sup>x</sup>* <sup>+</sup> 3 is divided by *<sup>x</sup>* <sup>+</sup> 3? 39 **B** 3 **C** 1 **D** 0 **53.** What is the remainder when  $2x^2 + 6x + 3$  is different  $\overline{AB}$  and  $\overline{BD}$  3 **a**  $\overline{CD}$ <br>54. Which expression is equivalent to  $\frac{6a^2b + 9b^2}{3a^2}$ <br> $\overline{CD}$   $\overline{6a^2b + 9b^2}$   $\overline{BD}$   $\overline{BD}$ 

Which expression is equivalent to 
$$
\frac{6a^2b + 9b^2}{3a^2}
$$
\n
$$
\text{B} \quad 6b + \frac{9b^2}{a^2} \qquad \text{C} \quad \frac{3a^2}{6a^2b + 9b^2} \qquad \text{D} \quad 2b + \frac{3b^2}{a^2} \qquad \text{D} \quad \frac{2a^2b + 3b^2}{3a^2}
$$

**55.** Which expression is equivalent to  $(x^2 + 3x - 28) \div (x - 4)$ ? *x* + 7 +  $\frac{3}{x-4}$  **a** *b* + 9*b a a* <sup>2</sup> <br> *x* + 7 +  $\frac{3}{x-4}$  **a b**  $x - 7$  **c**  $28 + \frac{4}{x-7}$  **b**  $x + 7$ 

 **56. Gridded Response** Use synthetic substitution to evaluate  $f(x) = 3x^4 - 6x^2 + 12$ for  $x = -2$ .

#### **CHALLENGE AND EXTEND**

Evaluate  $P(x) = 4x^9 + 7x^7 - 6x^6 - 5x^4 - x^2 + 3x - 2$  for the given value of x.

**57.** 
$$
x = -4
$$
 **58.**  $x = -1$  **59.**  $x = 1$  **60.**  $x = 3$ 

- **61.** If  $-3$  is a zero of  $P(x) = 2x^3 + 3x^2 kx 27$ , find the value of *k*.
- **62.** Divide  $(5a^2b 3ab^2 2b^3)$  by  $(ab b^2)$ 
	- **63. Astronomy** The volumes of several planets in cubic kilometers can be modeled by  $V(d) = \frac{1}{6}$  $\frac{1}{9}$   $\pi d^3$ , where *d* is the diameter of the planet in kilometers. The mass of each planet in kilograms in terms of diameter *d* can be modeled by  $M(d) =$  $(3.96 \times 10^{12})d^3 - (6.50 \times 10^{17})d^2 + (2.56 \times 10^{22})d - 5.56 \times 10^{25}$ .
	- **a.** The density of a planet in kilograms per cubic kilometer can be found by dividing the planet's mass by its volume. Use polynomial division to find a model for the density of a planet in terms of its diameter.
	- **b.** Use the model to estimate the density of Jupiter.
	- **c.** Use the model to estimate the density of Neptune.

#### **SPIRAL REVIEW**

 **64.** A class conducted a survey on eye color. The class found that 70% of students have brown eyes. If 448 students have brown eyes, how many students took the survey? *(Lesson 2-2)*

**Find the maximum or minimum value of each function. Then state the domain and range of the function.** *(Lesson 5-2)*

**65.** 
$$
f(x) = -4x^2 + 2x + 1
$$
  
\n**66.**  $g(x) = \frac{1}{2}x^2 - 5x + 6$   
\n**67.**  $f(x) = \frac{1}{3}x^2 - 4x + 10$   
\n**68.**  $g(x) = -\frac{1}{4}x^2 - 2x + 6$ 

**Find each product.** *(Lesson 6-2)*

**69.** 
$$
4x^2y(3xy^2 + 6x + 5y^3)
$$
  
**71.**  $(2x - 2y)(2x^2 - 2xy + 2y^2)$ 

$$
d = 142,984 \text{ km}
$$

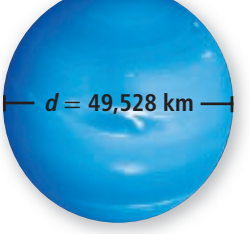

 $(3xy + 4x^2y^2 - 8x^3y)$  $\int$  **72.**  $2(y-2)^4$ 

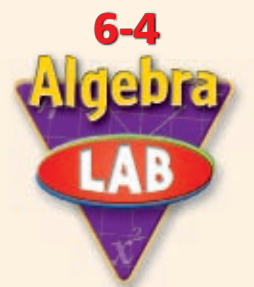

*Use with Lesson 6-4*

**Explore the Sum and Difference of Two Cubes**

**Preparation for 4.0 Students factor polynomials representing** the difference of two squares, perfect square trinomials, and **the sum and difference** 

You can use a diagram of a cube with a corner removed to discover how to factor the difference of two cubes. You can use a similar diagram to discover how to factor the sum of two cubes.

**California Standards** 

**Activity**

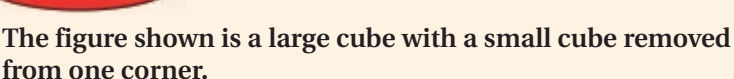

**of two cubes.**

**1** Explain why the volume of the figure is  $a^3 - b^3$ . How is this related to the volumes of the rectangular prisms labeled I, II, and III?

The volume of the complete cube is  $a^3$ , and the volume of the cube removed from the corner is  $b<sup>3</sup>$ . The volume of the figure with the corner removed is  $a^3 - b^3$  and can be expressed as the sum of the volumes of the rectangular prisms I, II, and III:  $a^3 - b^3 = V_1 + V_{II} + V_{III}$ .

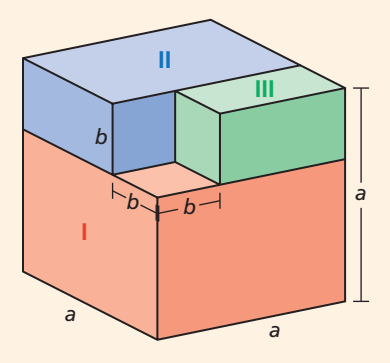

**2** Use the diagram to write an algebraic expression for the volume of each rectangular prism.

 $V_{\text{II}} = a^2(a - b)$   $V_{\text{II}} = ab(a - b)$   $V_{\text{III}} = b^2(a - b)$ 

**3** Write the equation for  $a^3 - b^3$  by using the expressions for the rectangular prisms labeled I, II, and III from Problem 2. Factor to get the factored form of  $a^3 - b^3$ .

$$
a3 - b3 = V1 + VII + VIII
$$
  

$$
a3 - b3 = a2(a - b) + ab(a - b) + b2(a - b)
$$
  

$$
a3 - b3 = (a - b)(a2 + ab + b2)
$$

# **Try This**

**The figure shown is a large cube with a small cube added to one corner.**

- **1.** Explain why the volume of the figure is  $a^3 + b^3$ . How is this related to the volumes of the rectangular prisms labeled I, II, and III?
- **2.** Use the diagram to write an algebraic expression for the volume of each rectangular prism.
- **3.** Write the equation for  $a^3 + b^3$  by using the expressions for the rectangular prisms labeled I, II, and III from Problem 2. Factor to get the factored form of  $a^3 + b^3$ . (*Hint:* Factor the expressions for I and II before adding the expression for III.)

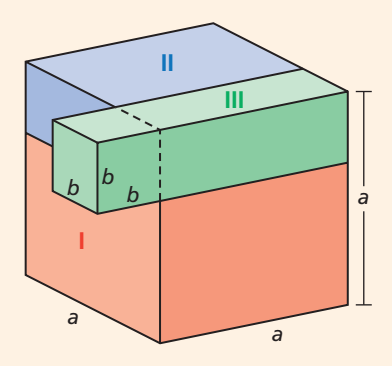

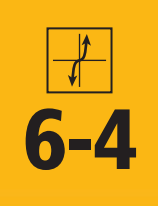

# **6-4 Factoring Polynomials**

#### *Objectives*

Use the Factor Theorem to determine factors of a polynomial.

Factor the sum and difference of two cubes.

#### **California Standards**

**4.0 Students factor polynomials representing** the difference of two squares, perfect square trinomials, and **the sum and difference of two cubes.**

#### **Who uses this?**

Ecologists may use factoring polynomials to determine when species might become extinct. (See Example 4.)

Recall that if a number is divided by any of its factors, the remainder is 0. Likewise, if a polynomial is divided by any of its factors, the remainder is 0.

The Remainder Theorem states that if a polynomial is divided by  $(x - a)$ , the remainder is the value of the function at *a*. So, if  $(x - a)$  is a factor of  $P(x)$ , then  $P(a) = 0$ .

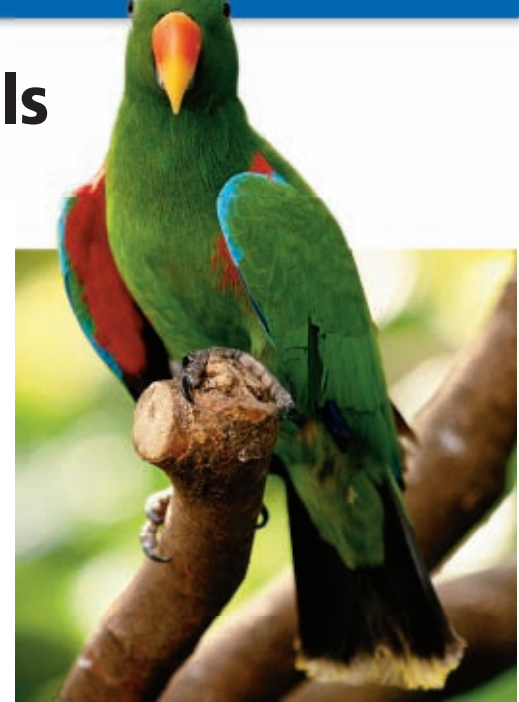

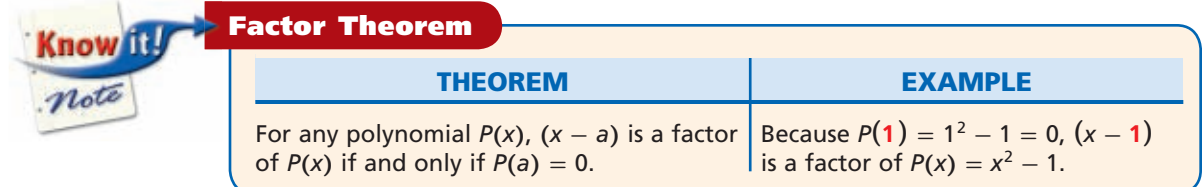

#### **EXAMPLE 1 Determining Whether a Linear Binomial is a Factor**

Determine whether the given binomial is a factor of the polynomial  $P(x)$ **.** 

**A**  $(x-3); P(x) = x^2 + 2x - 3$  <br>**B**  $(x+4); P(x) = 2x^4 + 8x^3 + 2x + 8$ substitution. **3**  $\begin{array}{cccc} 1 & 2 & -3 \\ \hline 3 & 15 \\ \hline 1 & 5 & 12 \end{array}$   $\begin{array}{cccc} -4 & 2 & 8 & 0 & 2 \\ \hline 2 & 0 & 0 & 2 \end{array}$ **1** 5 **12**<br> **1** 5 **12**<br> **1** 2 0 0 2 **0**  $P(3) \neq 0$ , so  $(x - 3)$  is not a  $P(x) = 2x^4 + 8x^3 + 2x + 8$ . factor of  $P(x) = x^2 + 2x - 3$ .

Find  $P(3)$  by synthetic Find  $P(-4)$  by synthetic substitution  $P(3) = 12$   $P(-4) = 0$ , so  $(x + 4)$  is a factor of

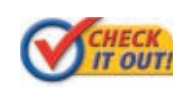

 **Determine whether the given binomial is a factor of the**   $\frac{1}{\text{polynomial } P(x)}$ .

> 1a.  $(x+2)$ ;  $P(x) = 4x^2 - 2x + 5$ 1**b.**  $(3x-6)$ ;  $P(x) = 3x^4 - 6x^3 + 6x^2 + 3x - 30$

You are already familiar with methods for factoring quadratic expressions. You can factor polynomials of higher degrees using many of the same methods you learned in Lesson 5-3.

## **EXAMPLE 2 Factoring by Grouping**

Factor  $x^3 + 3x^2 - 4x - 12$ .  $(x^3 + 3x^2) + (-4x - 12)$  Group terms.  $(x+3)(x+2)(x-2)$  *Factor the difference of squares.* 

 $x^2(x+3) - 4(x+3)$  *Factor common monomials from each group.*  $(x+3)(x^2-4)$  *Factor out the common binomial*  $(x+3)$ .

*Check* Use the table feature of your calculator to compare the original expression and the factored form.

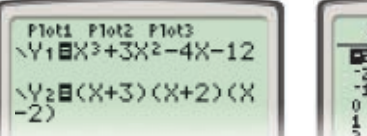

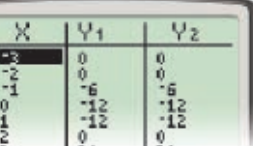

The table shows that the original function and the factored form have the same function values.  $\triangleright$ 

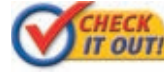

**FIECK** Factor each expression.

**2a.**  $x^3 - 2x^2 - 9x + 18$  **2b.**  $2x^3 + x^2 + 8x + 4$ 

Just as there is a special rule for factoring the difference of two squares, there are special rules for factoring the sum or difference of two cubes.

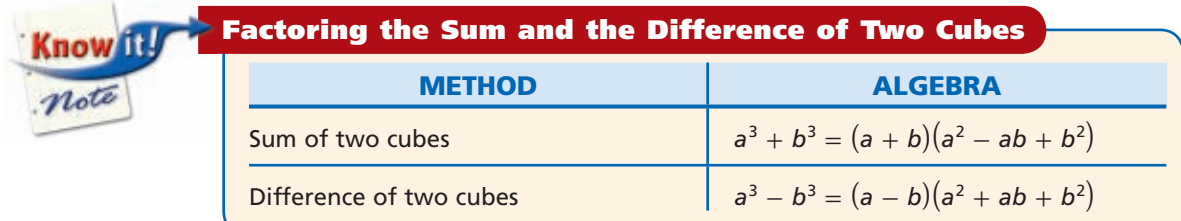

### **EXAMPLE 3 Factoring the Sum or Difference of Two Cubes**

#### Remember!

GCF stands for "greatest common factor." Always factor out the GCF before using other methods.

**Factor each expression.**  $5x^4 + 40x$  $5x(x^3 + 8)$  *Factor out the GCF, 5x.*  $5x(x^3 + 2^3)$ <sup>3</sup>) *Rewrite as the sum of cubes.*  $5x(x+2)(x^2-x\cdot 2+2^2)$ Use the rule  $a^3 + b^3 =$ <br> $(a + b)(a^2 - ab + b^2)$ .  $5x(x+2)(x^2-2x+4)$  $8y^3 - 27$  $(2y)^3 - 3^3$  *Rewrite as the difference of cubes.*  $(2y-3)\left[\left(2y\right)^2+2y\cdot 3+3^2\right]$  Use the rule  $a^3-b^3=$  $(2y-3)(4y^2+6y+9)$   $(a-b)(a^2+ab+b^2)$ .  **Factor each expression.**

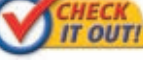

**3a.**  $8 + z^6$  **3b.**  $2x^5 - 16x^2$ 

You can also use a graph to help you factor a polynomial. Recall that the real zeros of a function appear as *x*-intercepts on its graph. By the Factor Theorem, if you can determine the zeros of a polynomial function from its graph, you can determine the corresponding factors of the polynomial.

#### **EXAMPLE 4** *Ecology Application*

**The population of an endangered species of bird in the years since 1990 can be modeled by the function**  $P(x) = -x^3 + 32x^2 - 224x + 768$ . **Identify the year that the bird will become extinct if the model is accurate and no protective**  measures are taken. Use the graph to factor  $P(x)$ .

Because  $P(x)$  represents the population, the real zero of  $P(x)$  represents a population of zero, meaning extinction.  $P(x)$  has only one real zero at  $x = 24$ , which corresponds to the year 2014.

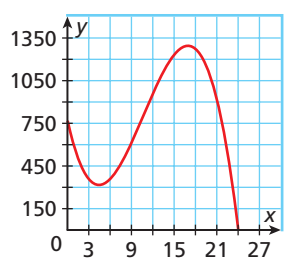

If the model is accurate, the bird will become extinct in 2014.

The corresponding factor is  $(x - 24)$ .

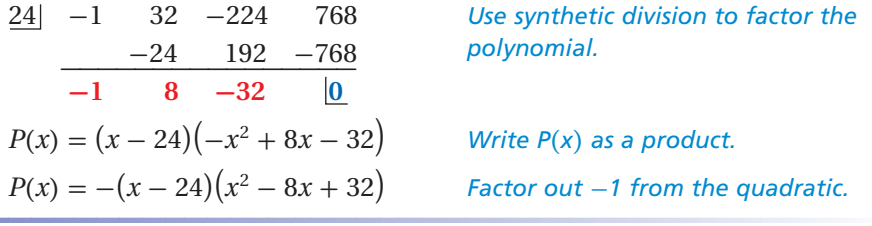

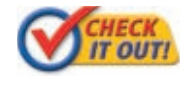

 **4.** The volume of a rectangular prism is modeled by the function  $V(x) = x^3 - 8x^2 + 19x - 12$ , which is graphed at right. Identify the values of *x* for which  $V(x) = 0$ , and use the graph to factor  $V(x)$ .

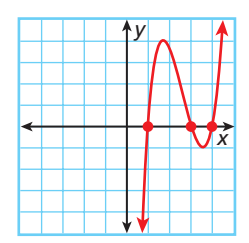

### **THINK AND DISCUSS**

- **1.** Explain how to use the Factor Theorem to determine whether a linear binomial is a factor of a polynomial.
- **2.** Explain how you know when to use the sum or difference of cubes to factor a binomial.
- **3. GET ORGANIZED** Copy and complete the graphic organizer. For each method, give an example of a polynomial and its factored form.

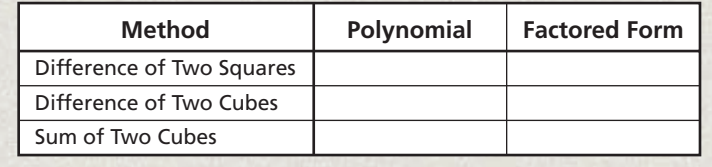

**Exercises Exercises**

**California Standards**

**3.0, 4.0, 6.0**

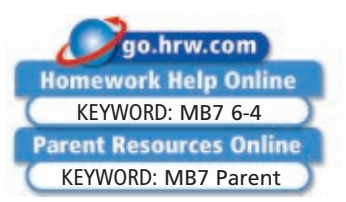

#### **GUIDED PRACTICE**

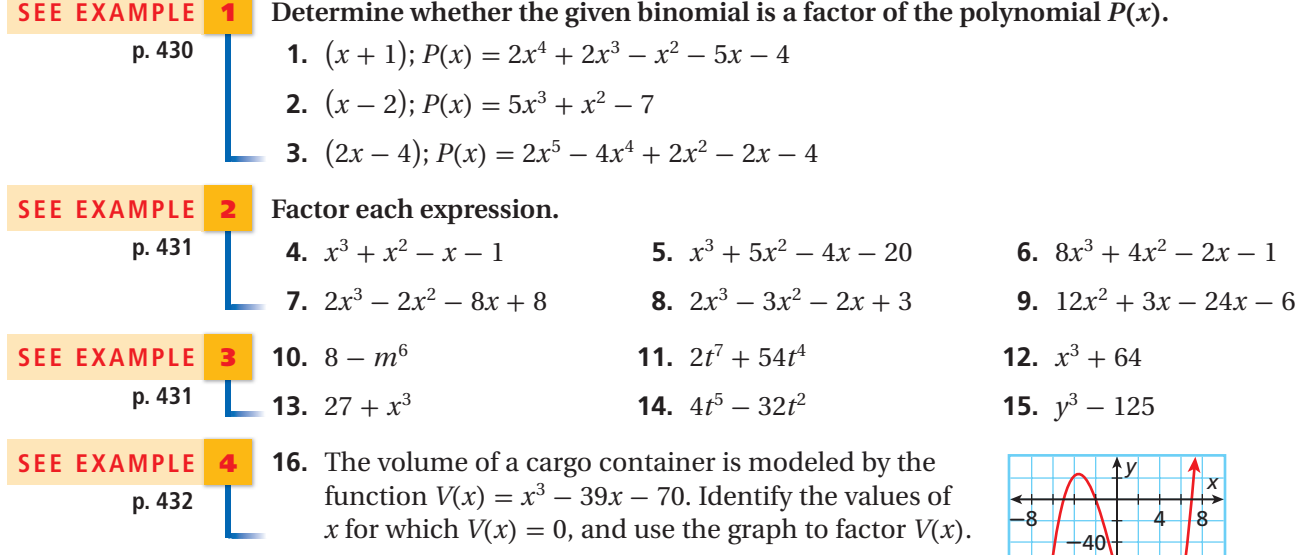

#### **PRACTICE AND PROBLEM SOLVING**

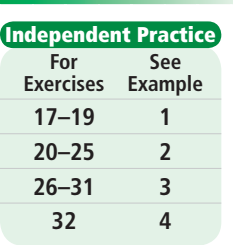

**6-4** 

**Skills Practice p. S14 Application Practice p. S37 Extra Practice**

Determine whether the given binomial is a factor of **the polynomial**  $P(x)$ **. 17.**  $(x-3)$ ;  $P(x) = 4x^6 - 12x^5 + 2x^3 - 6x^2 - 5x + 10$ **18.**  $(x-8)$ ;  $P(x) = x^5 - 8x^4 + 8x - 64$  **19.**  $(3x + 12)$ ;  $P(x) = 3x^4 + 12x^3 + 6x + 24$ 

#### **Factor each expression.**

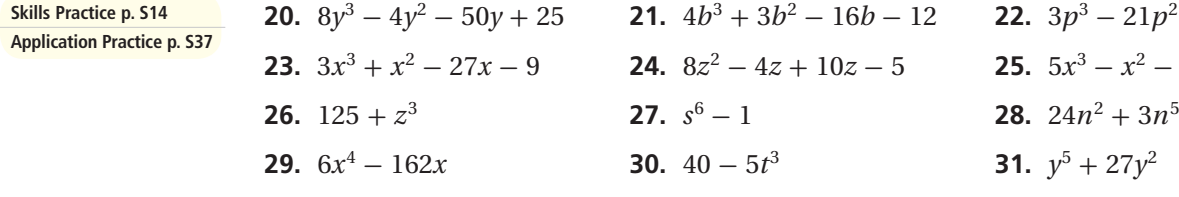

 **32. Recreation** The volume of a bowling ball can be modeled by the function  $V(x) = 168 - 28x - 28x^2$ , where *x* represents the radius of the finger holes in inches. Identify the values of *x* for which  $V(x) = 0$ , and use the graph to factor  $V(x)$ .

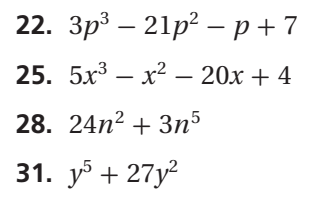

 $+80$  $-120$ 

 $-160$ 

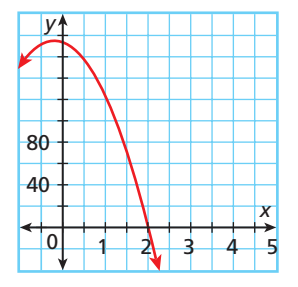

 **35.**  $4x^3 + x^2 - 16x - 4$  **38.**  $x^{13} - 15x^9 - 16x^5$ 

#### **Factor completely.**

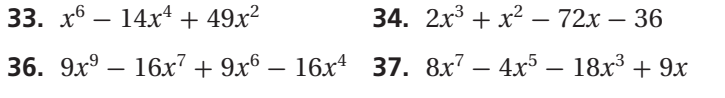

 **39. Critical Thinking** The polynomial  $ax^3 + bx^2 + cx + d$  is factored as  $3(x - 2)$  $(x + 3)(x - 4)$ . What are the values of *a* and *d*? Explain.

**CONCEPT** 40. This problem will prepare you for the Concept Connection on page 436.

 The total number of lights in a triangular lighting rig is related to the triangular numbers, as shown at right. The sum of the first *n* triangular numbers is given by the polynomial function  $g(n) = \frac{1}{6}$  $\frac{1}{6}n^3 + \frac{1}{2}$  $\frac{1}{2}n^2 + \frac{1}{3}$  $\frac{1}{3}n$ .

- **a.** Find the sum of the first seven triangular numbers.
- **b.** Explain why  $n 7$  must be a factor of  $n^3 + 3n^2 + 2n 504$ .
- **c.** Factor  $n^3 + 3n^2 + 2n 504$ .

**Use the Factor Theorem to verify that each linear binomial is a factor of the given polynomial. Then use synthetic division to write the polynomial as a product.**

**Triangular numbers: 1, 3, 6, 10, 15, . . .**

- **41.**  $(x 2)$ ;  $P(x) = x^4 2x^3 + 5x^2 9x 2$ .
- **42.**  $(x-1)$ ;  $P(x) = 4x^6 4x^5 2x^4 + 3x^3 x^2 7x + 7$ .
- **43.**  $(x + 2)$ ;  $P(x) = 2x^5 + 4x^4 6x^2 9x + 6$ .
- **44.**  $(x-4)$ ;  $P(x) = 2x^4 9x^3 + 7x^2 14x + 8$ .
- **45. Business** The profit of a small business (in thousands of dollars) since it was founded can be modeled by the polynomial  $f(t) = -t^4 + 44t^3 - 612t^2 + 2592t$ , where *t* represents the number of years since 1980.
	- **a.** Factor  $f(t)$  completely.
	- **b.** What was the company's profit in 1985?
	- **c.** Find and interpret  $f(15)$ .
	- **d.** What can you say about the company's long-term prospects?

#### **Geometry Given the volume and height, find a polynomial expression for the area of the base in terms of** *x* **for each figure. (***Hint***:**  $V = Bh$ **)**

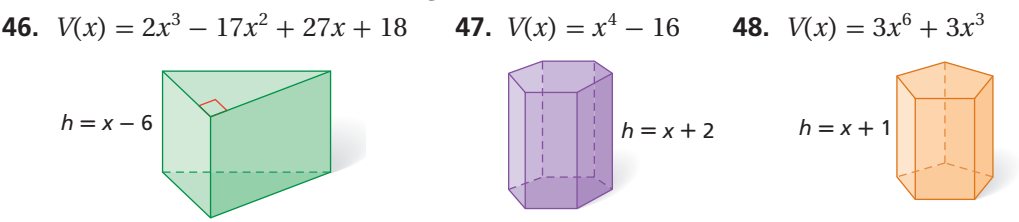

**49. Write About It** Describe how synthetic division can be used to factor a polynomial.

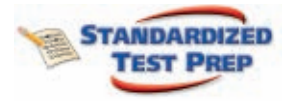

**CONNECTION** 

- **50.** Which is a factor of  $x^3 + 2x^2 9x + 30$ ? *<sup>x</sup>* <sup>+</sup> 2 *<sup>x</sup>* - 3 *<sup>x</sup>* <sup>+</sup> 5 *<sup>x</sup>* -<sup>6</sup>
- **51.**  $P(x)$  is a polynomial, and  $P(4) = P(-2) = P(-1) = 0$ . Which of the following could be  $P(x)$ ?<br>
(F)  $x^3 + 7x^2 + 14x + 8$ 
	- $x^3 + 7x^2 + 14x + 8$  **(H)**  $x^2 + 3x + 2$  $-x^2 + 2x + 8$   $\bigcirc x^3 - x^2 - 10x - 8$
- **52. Short Response** Factor  $4p^5 16p^3 20p$  completely.

#### **CHALLENGE AND EXTEND**

- **53.** Factor  $(x 3)^3 + 8$  as the sum of two cubes. Then simplify each factor.
- **54.** Factor  $(2a + b)^3 b^3$  as the difference of two cubes. Then simplify each factor.
	- **55.** Divide  $(x^2 1)$ ,  $(x^3 1)$ , and  $(x^4 1)$  by  $(x 1)$  using synthetic division. Use the pattern you observe to find a formula for  $(x^n - 1)$  divided by  $(x - 1)$ .

The polynomial  $au^2 + bu + c$  is in quadratic form when *u* is any function of *x*. **Identify** *u***, and factor each expression, simplifying the factors if possible.**

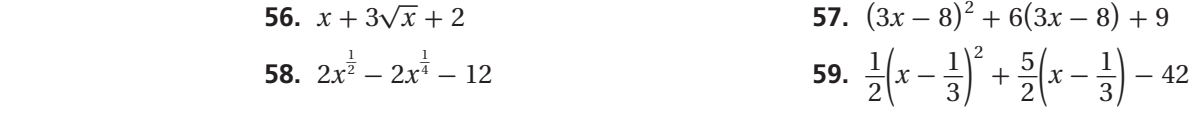

#### **SPIRAL REVIEW**

 **60. Finance** Amy invests \$100 total in the stock of three companies. She buys 20 shares of Big-Mart stock, 15 shares of Total Telephone, and 25 shares of Zoom Motors. Write

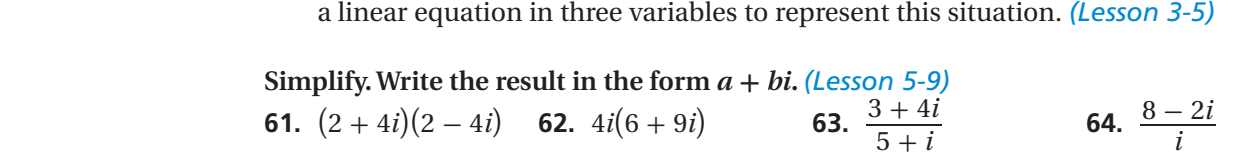

**Use synthetic substitution to evaluate the polynomial for the given value.** *(Lesson 6-3)*

- **65.**  $P(x) = 3x^2 2x 1$  for  $x = 5$
- **66.**  $P(x) = x^3 4x^2 + x 2$  for  $x = -2$
- **67.**  $P(x) = 8x^2 5x + 7$  for  $x = -1$
- **68.**  $P(x) = 6x^2 3x 8$  for  $x = 3$

## **Career Path**

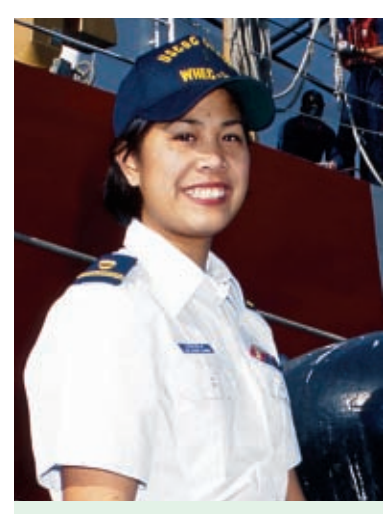

**Katherine Shields** Nuclear propulsion officer candidate

- **Q: What math classes did you take in high school?**
- A: I took Algebra 1 and 2, Geometry, Trigonometry, and Precalculus.
- **Q: What math classes are you taking now?**
- A: I've taken two calculus classes. Right now, I'm taking Physics and an engineering class, both of which use a lot of math.
- **Q: How do you use math in the navy?**
- A: Nuclear propulsion officers operate aircraft carriers and nuclear-propelled submarines. It's amazing how much math is behind the theory and mechanics of nuclear propulsion.

#### **Q: What are your future plans?**

**A:** There are many options available after my nuclear officer training. While serving as an officer, I'd like to go to graduate school for an advanced degree in nuclear engineering.

KEYWORD: MB7 Career

**Career Resources Online** 

go.hrw.com

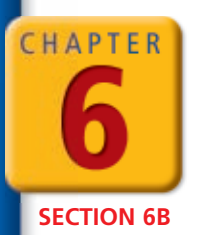

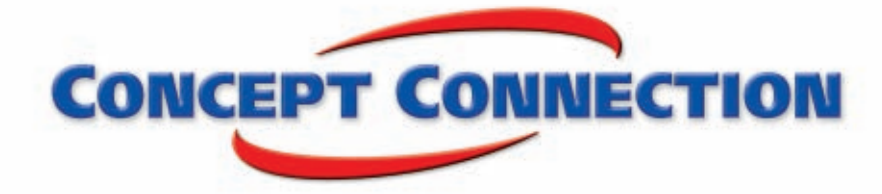

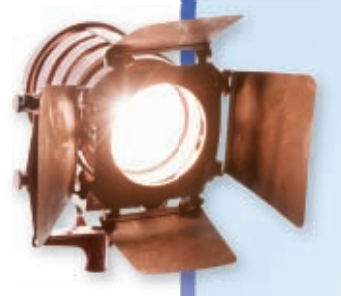

### **Operations with Polynomials**

**In the Spotlight** A lighting rig is a large bank of lights that is used to create lighting effects at concerts and sporting events. A company makes rigs with lights arranged in polygonal patterns. The number of lights in a rig depends on the shape of the rig and the number of rows of lights. For example, a triangular rig may have 1, 3, 6, 10, or 15 lights, depending on the number of rows. The figures show the number of lights in a variety of rigs.

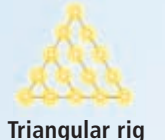

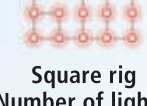

**Number of lights: 1, 3, 6, 10, 15, . . .**

**Number of lights:**  $1, 4, 9, 16, 25, \ldots$ 

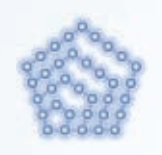

Pentagonal rig **Number of lights**  $1, 5, 12, 22, 35, ...$ 

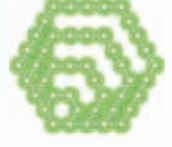

**Hexagonal rig Number of lights:** 1, 6, 15, 28, 45,

- **1.** The number of lights in a triangular rig with n rows is given by  $T(n) = \frac{1}{2}$  $\frac{1}{2}n^2 + \frac{1}{2}$  $\frac{1}{2}n$ . Find the number of lights in triangular rigs with 1 to 10 rows.
- **2.** The number of lights in a square rig with *n* rows is given by  $S(n) = n^2$ . Find the number of lights in square rigs with 1 to 10 rows.
- **3.** The number of lights in a pentagonal rig with *n* rows is given by  $P(n) = \frac{3}{2}n^2 - \frac{1}{2}n$ . Find the number  $\frac{2}{2}$  of lights in pentagonal rigs with 1 to 10 rows.
- **4.** Write a polynomial function,  $H(n)$ , that gives the number of lights in a hexagonal rig with n rows. (*Hint:* Look for a pattern in the coefficients of the polynomial functions in parts **a**–**c**.)
- **5.** Find  $T(n) + P(n)$ . What do you notice about this sum?
- **6.** Find  $H(n) \div S(n)$ . What can you say about the ratio of the number of lights in a hexagonal rig with *n* rows to the number of lights in a square rig with *n* rows as *n* gets larger and larger?

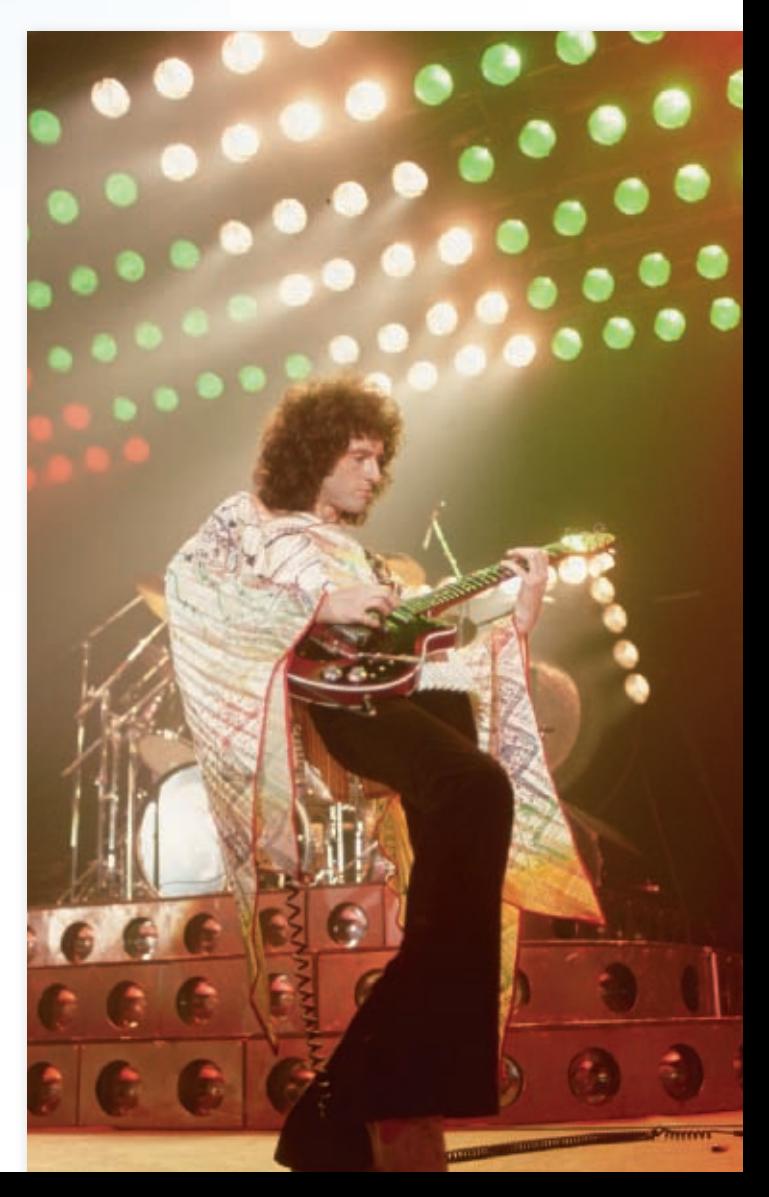

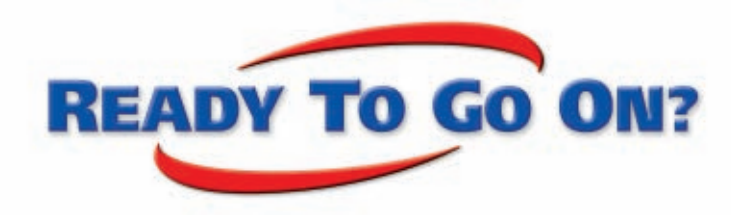

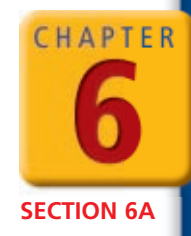

## **Quiz for Lesson 6-1 Through 6-4**

#### **6-1 Polynomials**

**Rewrite each polynomial in standard form. Then identify the leading coefficient, degree, and number of terms. Name the polynomial.**

**1.**  $4x^2 + 3x^5 - 5$  **2.**  $7 + 13x$  **3.**  $1 + 5x^3 + x^2 - 3x$  **4.**  $8x + 2x^4 - 5x^3$ 

**Add or subtract. Write your answer in standard form.**

- **5.**  $(3x^2 + 1) + (4x^2 + 3)$ <br> **6.**  $(9x^3 6x^2) (2x^3 + x^2 + 2)$ <br> **7.**  $(11x^2 + x^3 + 7) + (5x^3 + 4x^2 2x)$ <br> **8.**  $(x^5 4x^4 + 1) (-7x^4 + 11)$
- **7.**  $(11x^2 + x^3 + 7) + (5x^3 + 4x^2 2x)$
- **9.** The cost of manufacturing *x* units of a product can be modeled by  $C(x) = x^3 15x + 15$ . Evaluate  $C(x)$  for  $x = 100$ , and describe what the value represents.

**Graph each polynomial function on a calculator. Describe the graph, and identify the number of real zeros.**

**10.** 
$$
f(x) = -\frac{1}{4}x^5 - x^2
$$
   
**11.**  $h(x) = \frac{1}{5}x^3 + x^2 - 2$    
**12.**  $f(x) = -2x^6 - 1$ 

#### **6-2 Multiplying Polynomials**

**Find each product.**

**13.** 
$$
2y(4x^2 + 7xy)
$$
  
\n**14.**  $(a + b)(3ab + b^2)$   
\n**15.**  $(2x + \frac{1}{3})^2$   
\n**16.**  $(2x - 3)(x^3 - x^2 + 3x + 5)$ 

**Expand each expression.**

**17.**  $(x-3)^4$ **18.**  $(x + 2y)^3$  **19.**  $(4x - 1)^4$ 

 **20.** Find a polynomial expression in terms of *x* for the volume of the rectangular prism shown.

# **6-3 Dividing Polynomials**

**Divide.**

 **21.**  $(6y^2 + 13y - 8) \div (2y - 1)$  **22.**  $(3x^3 + 11x^2 + 11x + 15) \div (x + 3)$ 

$$
\mathcal{L} = \mathcal{L} \mathcal{L} = \mathcal{L} \mathcal{L}
$$

Î*Ý*

 $2x + 1$ 

 $\dot{x}$  – 4

**Use synthetic substitution to evaluate the polynomial for the given value.**

**23.** 
$$
P(x) = x^3 + 2x^2 - 5x + 6
$$
 for  $x = -1$   
**24.**  $P(x) = x^4 + x^2 + x - 6$  for  $x = 2$ 

**4.** 
$$
P(x) = x^4 + x^2 + x - 6
$$
 for  $x = 2$ 

#### **6-4 Factoring Polynomials**

**Factor each expression.**

- **25.**  $3t^3 21t^2 12t$ <br> **26.**  $16y^2 49$ <br> **27.**  $v^3 + 7v^2 + 2v + 14$ <br> **28.**  $a^6 + 125$
- **27.**  $y^3 + 7y^2 + 2y + 14$
- **29.** The volume of a box is modeled by the function  $V(x) = x^3 + 2x^2 - 11x - 12$ . Identify the values of *x* for which the volume is 0 and use the graph to factor  $V(x)$ .

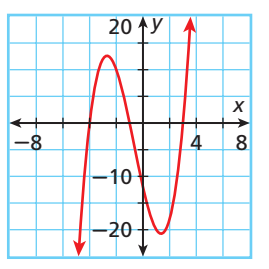
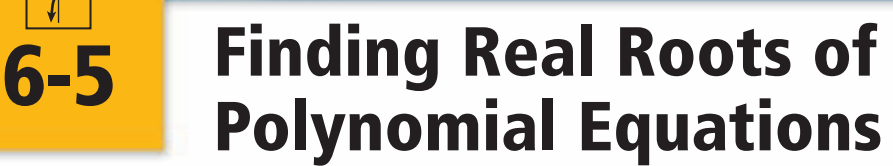

### *Objectives*

Identify the multiplicity of roots.

Use the Rational Root Theorem and the Irrational Root Theorem to solve polynomial equations.

*Vocabulary*

multiplicity

### **Who uses this?**

Package designers can use roots of polynomial equations to set production specifications. (See Example 3.)

In Lesson 6-4, you used several methods for factoring polynomials. As with some quadratic equations, factoring a polynomial equation is one way to find its real roots.

Recall the Zero Product Property from Lesson 5-3. You can find the *roots*, or *solutions*, of the polynomial equation  $P(x) = 0$  by setting each factor equal to 0 and solving for *x*.

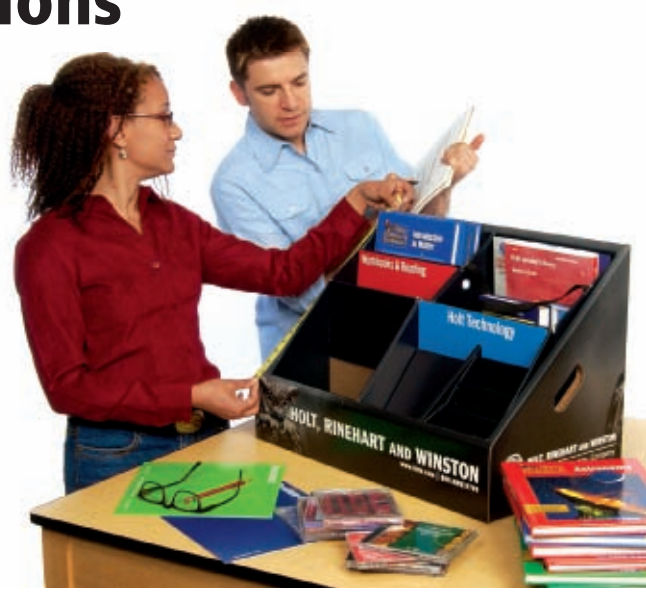

# **EXAMPLE 1 Using Factoring to Solve Polynomial Equations**

**Solve each polynomial equation by factoring.**

**A**  $3x^5 + 18x^4 + 27x^3 = 0$  $3x^3(x^2 + 6x + 9) = 0$  *Factor out the GCF, 3x<sup>3</sup>*.  $3x^3(x+3)(x+3) = 0$  $Factor$  the quadratic.  $3x^3 = 0$ ,  $x + 3 = 0$ , or  $x + 3 = 0$  Set each factor equal to 0.  $x = 0, x = -3,$  or  $x = -3$  Solve for *x*. vThe roots are 0 and  $-3$ . *Check* Use a graph. The roots appear to be located at  $x = 0$  and  $x = -3$ . **B**  $x^4 - 13x^2 = -36$  $x^4 - 13x^2 + 36 = 0$  Set the equation equal to 0.<br>  $(x^2 - 4)(x^2 - 9) = 0$  Factor the trinomial in quad *Factor the trinomial in quadratic form.*  $(x+2)(x-2)(x+3)(x-3) = 0$  Factor the difference of two squares.  $x + 2 = 0$ ,  $x - 2 = 0$ ,  $x + 3 = 0$ , or  $x - 3 = 0$  $x = -2$ ,  $x = 2$ ,  $x = -3$ , or  $x = 3$ The roots are  $-2$ , 2,  $-3$ , and 3.  $30$  $\overline{5}$  $-30$  $-5$ 

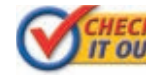

 **Solve each polynomial equation by factoring. 1a.**  $2x^6 - 10x^5 - 12x^4 = 0$  **1b.**  $x^3 - 2x^2 - 25x = -50$ 

**California Standards**

**4.0 Students factor polynomials representing the difference of two squares, perfect square trinomials, and the sum and difference of two cubes.** *Also covered:* **3.0**

Sometimes a polynomial equation has a factor that appears more than once. This creates a *multiple root*. In Example 1A,  $3x^5 + 18x^4 + 27x^3 = 0$  has two multiple roots, 0 and  $-3$ . For example, the root 0 is a factor **three** times because  $3x^3 = 0$ .

The **multiplicity** of root *r* is the number of times that  $x - r$  is a factor of  $P(x)$ . When a real root has even multiplicity, the graph of  $y = P(x)$  touches the *x*-axis but does not cross it. When a real root has odd multiplicity greater than 1, the graph "bends" as it crosses the *x*-axis.

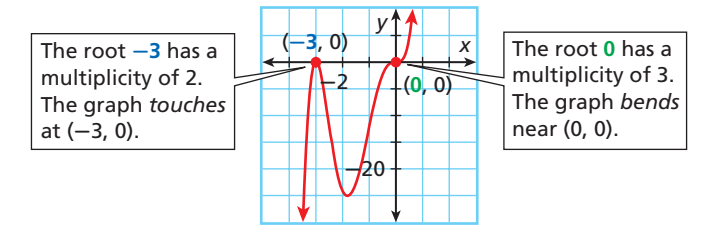

You cannot always determine the multiplicity of a root from a graph. It is easiest to determine multiplicity when the polynomial is in factored form.

# **EXAMPLE 2 Identifying Multiplicity**

**Identify the roots of each equation. State the multiplicity of each root.**

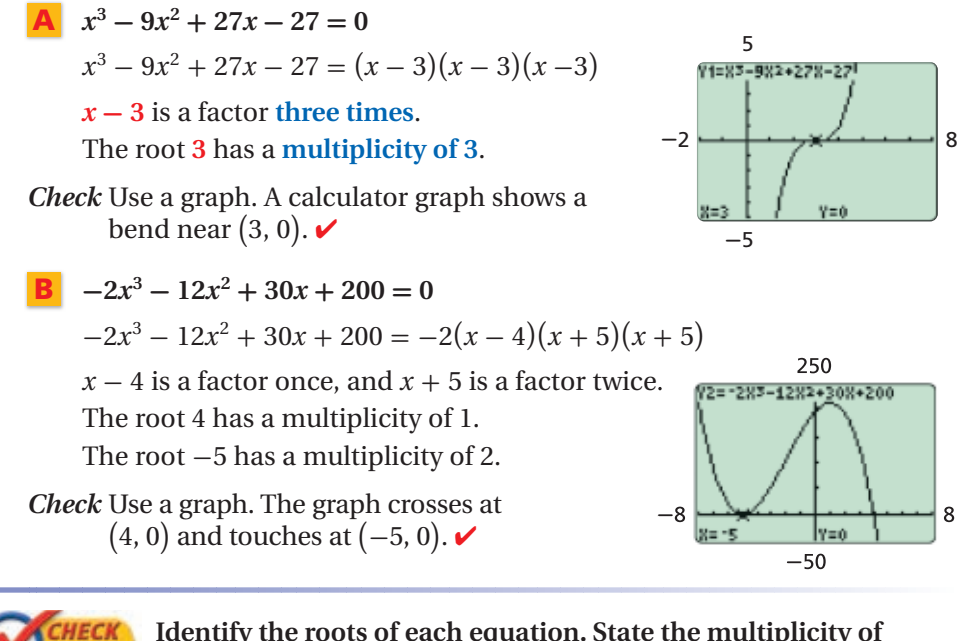

 **Identify the roots of each equation. State the multiplicity of each** root.

**2a.**  $x^4 - 8x^3 + 24x^2 - 32x + 16 = 0$ **2b.**  $2x^6 - 22x^5 + 48x^4 + 72x^3 = 0$ 

Not all polynomials are factorable, but the Rational Root Theorem can help you find all possible rational roots of a polynomial equation.

### **Rational Root Theorem**

If the polynomial *P*(*x*) has integer coefficients, then every rational root of the polynomial equation  $P(x) = 0$  can be written in the form  $\frac{p}{q}$ , where *p* is a factor of the constant term of  $P(x)$  and  $q$  is a factor of the leading coefficient of  $P(x)$ .

# **EXAMPLE 3** *Marketing Application*

**A popcorn producer is designing a new box for the popcorn. The marketing department has designed a box with the width 2 inches less than the length and with the height 5 inches greater than the length. The volume of each box must be 24 cubic inches. What is the length of the box?**

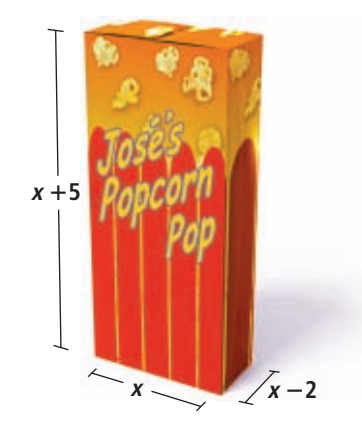

**Step 1** Write an equation to model the volume of the box.

Let *x* represent the length in inches. Then the width is  $x - 2$ , and the height is  $x + 5$ .

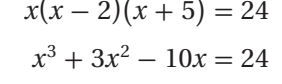

*Multiply the left side.*  $x^3 + 3x^2 - 10x - 24 = 0$  Set the equation equal to 0.

 $V = \ell wh$ .

**Step 2** Use the Rational Root Theorem to identify all possible rational roots.

Factors of  $-24$ :  $\pm 1$ ,  $\pm 2$ ,  $\pm 3$ ,  $\pm 4$ ,  $\pm 6$ ,  $\pm 8$ ,  $\pm 12$ ,  $\pm 24$ 

**Step 3** Test the possible roots to find one that is actually a root. The length must be positive, so try only positive rational roots.

Use a synthetic substitution table to organize your work. The first row represents the coefficients of the polynomial. The first column represents the divisors and the last column represents the remainders. Test divisors to identify at least one root.

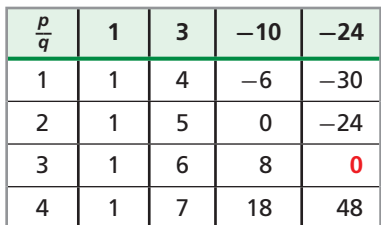

**Step 4** Factor the polynomial. The synthetic substitution of 3 results in a remainder of 0, so 3 is a root and the polynomial in factored form is  $(x-3)(x^2+6x+8)$ .

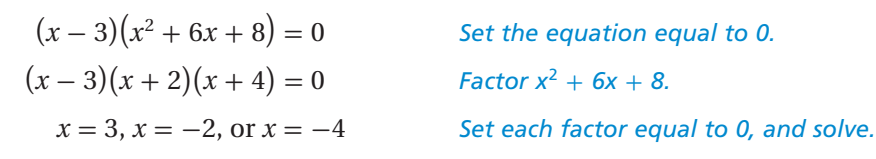

The length must be positive, so the length should be 3 inches.

*Check* Substitute 3 for *x* in the formula for volume.

 $x(x-2)(x+5) = 24$  $3(3-2)(3+5) = 24$  $24 = 24 \, \checkmark$ 

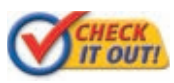

 **3.** A shipping crate must hold 12 cubic feet. The width should be 1 foot less than the length, and the height should be 4 feet greater than the length. What should the length of the crate be?

# **Helpful Hint**

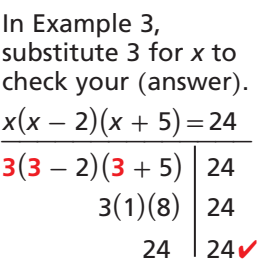

Polynomial equations may also have irrational roots.

 **Irrational Root Theorem**

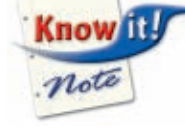

If the polynomial  $P(x)$  has rational coefficients and  $a + b\sqrt{c}$  is a root of the polynomial equation  $P(x) = 0$ , where *a* and *b* are rational and  $\sqrt{c}$  is irrational, then  $a - b\sqrt{c}$  is also a root of  $P(x) = 0$ .

The Irrational Root Theorem says that irrational roots of the form  $a + b\sqrt{c}$  come in conjugate pairs. For example, if you know that  $1 + \sqrt{2}$  is a root of  $x^3 - x^2 - 3x$  $1 = 0$ , then you know that  $1 - \sqrt{2}$  is also a root.

Recall that the real numbers are made up of the rational and the irrational numbers. You can use the Rational Root Theorem and the Irrational Root Theorem together to find *all* of the real roots of  $P(x) = 0$ .

# **EXAMPLE 4 Identifying All of the Real Roots of a Polynomial Equation**

**Identify all of the real roots of**  $4x^4 - 21x^3 + 18x^2 + 19x - 6 = 0$ **.** 

**Step 1** Use the Rational Root Theorem to identify possible rational roots.

Using an of the real roots of a Polynomial Equation

\nif the real roots of 
$$
4x^4 - 21x^3 + 18x^2 + 19x - 6 = 0
$$
.

\nBy 1 Use the Rational Root Theorem to identify possible rational roots.

\n
$$
\frac{\pm 1, \pm 2, \pm 3, \pm 6}{\pm 1, \pm 2, \pm 4} = \pm 1, \pm 2, \pm 3, \pm 6, \pm \frac{1}{2}, \pm \frac{3}{2}, \pm \frac{1}{4}, \pm \frac{3}{4}
$$

\n
$$
\frac{p = -6 \text{ and } 6}{q = 4}
$$

**Step 2** Graph  $y = 4x^4 - 21x^3 + 18x^2 + 19x - 6$  to find the *x*-intercepts.

The *x*-intercepts are located at or near  $-0.75$ ,  $-3$ 0.27, 2, and 3.73. The *x*-intercepts 0.27 and 3.73 do not correspond to any of the possible rational roots.

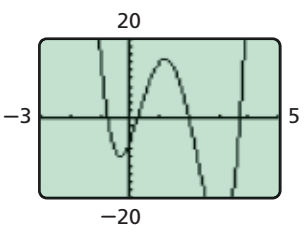

**Step 3** Test the possible rational roots 2 and  $-\frac{3}{4}$ .

 $2 \mid 4 \text{ } -21 \text{ } 18 \text{ } 19 \text{ } -6$ <u>a</u>  $-2$   $-2$   $-6$   $-16$   $-6$  *Test 2. The remainder is 0, so (x − 2)*<br> *is a factor.* 4 -13 -8 3 **0**

2

The polynomial factors into  $(x - 2)(4x^3 - 13x^2 - 8x + 3)$ .

$$
\begin{array}{c|cc}\n-\frac{3}{4} & 4 & -13 & -8 & 3 \\
\hline\n-3 & 12 & -3 & \text{The remainder is 0, so } \left(x + \frac{3}{4}\right) \\
\hline\n4 & -16 & 4 & \boxed{0} & \text{is a factor.}\n\end{array}
$$

The polynomial factors into  $(x-2)(x+\frac{3}{4})$  $\frac{3}{4}$  $\left(4x^2 - 16x + 4\right)$ .

**Step 4** Solve  $4x^2 - 16x + 4 = 0$  to find the remaining roots.

$$
4(x2 - 4x + 1) = 0
$$
  
Factor out the GCF of 4.  

$$
x = \frac{4 \pm \sqrt{16 - 4}}{2} = 2 \pm \sqrt{3}
$$
  
Use the quadratic form  
the irrational roots.

$$
\frac{4 \pm \sqrt{16 - 4}}{2} = 2 \pm \sqrt{3}
$$
 Use the quadratic formula to identify  
the irrational roots.

The fully factored equation is  $4(x-2)(x+\frac{3}{4})$  $\frac{3}{4}$  $\left[ x - (2 + \sqrt{3}) \right]$ ⎡  $\left[ x - (2 - \sqrt{3}) \right] = 0.$ The roots are 2,  $-\frac{3}{4}$ , 2 +  $\sqrt{3}$ , and 2 –  $\sqrt{3}$ .

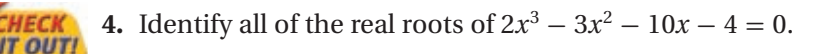

# Helpful Hint

In Example 4, the *x*-intercepts 0.27 and 3.73 correspond to the irrational roots  $2 - \sqrt{3}$  and  $2 + \sqrt{3}$ .

# **THINK AND DISCUSS**

 **1.** Explain how to recognize the multiplicity of a root of a polynomial in factored form.

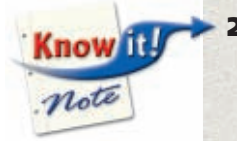

 **2. GET ORGANIZED** Copy and complete the graphic organizer. Give roots that satisfy each theorem and write a polynomial equation that has those roots.

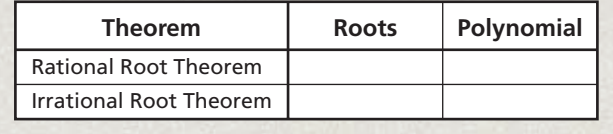

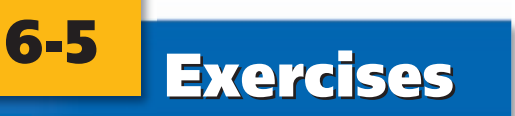

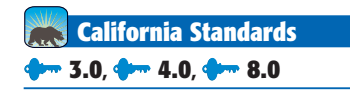

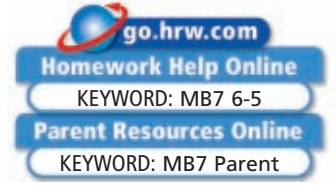

### **GUIDED PRACTICE 1. Vocabulary** Explain how *multiplicity* is related to the word *multiple*. **SEE EXAMPLE 1 p. 438 Solve each polynomial equation by factoring. 2.**  $2x^4 + 16x^3 + 32x^2 = 0$  **3.**  $x^4 - 37x^2 + 36 = 0$  **4.**  $4x^7 - 28x^6 = -48x^5$ **5.**  $3x^4 + 11x^3 = 4x^2$  **6.**  $2x^3 - 12x^2 = 32x - 192$  **7.**  $x^4 + 100 = 29x^2$ **SEE EXAMPLE 2 Identify the roots of each equation. State the multiplicity of each root. p. 439 8.**  $2x^5 + 12x^4 + 16x^3 - 12x^2 - 18x = 0$  **9.**  $x^6 - 12x^4 + 48x^2 - 64 = 0$ **SEE EXAMPLE 3 p. 440 10. Storage** A cedar chest has a length that is 3 feet longer than its width and a height that is 1 foot longer than its width. The volume of the chest is 30 cubic feet. What is the width? **SEE EXAMPLE 4 Identify all of the real roots of each equation. p. 440 11.**  $x^3 + 6x^2 - 5x - 30 = 0$  <br>**12.**  $3x^3 - 18x^2 - 9x + 132 = 0$ **13.**  $2x^3 - 42x + 40 = 0$  **14.**  $x^4 - 9x^2 + 20 = 0$

# **PRACTICE AND PROBLEM SOLVING**

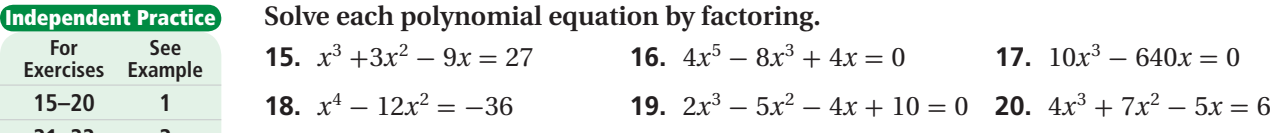

### **Identify the roots of each equation. State the multiplicity of each root.**

 **21.**  $8x^5 - 192x^4 + 1536x^3 - 4096x^2 = 0$  <br>**22.**  $x^4 + 2x^3 - 11x^2 - 12x + 36 = 0$ 

 **23. Measurement** An open box is to be made from a square piece of material with a side length of 10 inches by cutting equal squares from the corners and turning up the sides. What size of square would you cut out if the volume of the box must be 48 cubic inches?

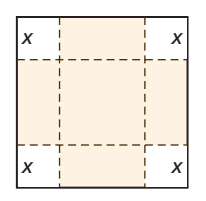

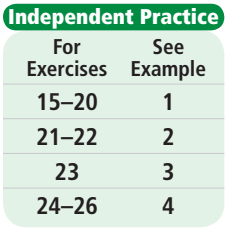

**Skills Practice p. S14 Application Practice p. S37 Extra Practice**

### **Identify all of the real roots of each equation.**

 **24.**  $x^4 - 3x^2 - 4 = 0$  <br>**25.**  $3x^3 + 4x^2 - 6x - 8 = 0$  <br>**26.**  $x^4 - 2x^3 - 2x^2 = 0$ 

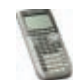

 **27. Graphing Calculator** Consider the polynomial function

- $f(x) = x^4 + 3x^3 3x^2 12x 4.$
- **a.** Use the Rational Root Theorem to list the possible rational roots of this equation.
- **b.** Graph the polynomial on a graphing calculator. Which possible rational roots are zeros of  $f(x)$ ?
- **c.** According to the graph, how many other real zeros does the function have?
- **d.** Approximate these zeros to the nearest hundredth by using the zero feature.
- **28. Multi-Step** A manufacturing company must design a box that holds 55 cubic inches. The width must be 4 inches less than the length, and the height must be 10 inches greater than the width.
	- **a.** Let the length equal  $x + 1$ , and write expressions in x for the width and height of the box.
	- **b.** Write a polynomial equation to represent the volume of the box.
	- **c.** Identify all possible rational roots of the equation  $V(x) = 55$ .
	- **d.** Factor the polynomial. What are the roots of the equation?
	- **e.** What are the dimensions of the box?

### **Identify all of the real roots of each equation.**

# **Entertainmen**

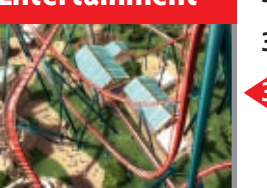

The SheiKra roller coaster at Busch Gardens in Tampa is Florida's tallest roller coaster and includes a 138 ft dive into an underground tunnel.

**29.**  $x^3 - 7x^2 + 14x - 6 = 0$ 5  $rac{5}{3}x^3 + \frac{8}{3}$  $\frac{8}{3}x^2 - \frac{4}{3}$  $\frac{4}{3}x = 0$ **31.**  $x^4 - x^3 - 31x^2 + 25x + 150 = 0$ <br> **32.**  $3x^4 + 19x^2 + 27x + 6 = 23x^3$ <br> **33.**  $x^5 - 4x^4 - 2x^3 + 4x^2 + x = 0$ <br> **34.**  $x^3 + 9 - 6x^2 = -4(11x - 2x^2)$  **33.**  $x^5 - 4x^4 - 2x^3 + 4x^2 + x = 0$ 

**35. Entertainment** The paths of some roller coasters may be modeled by a polynomial function, where *t* is the time, in tens of seconds, after the ride has started and  $h(t)$  is the height, in feet. Some roller coasters go underground as well as above the ground. In factored form, the beginning part of one roller-coaster ride can be modeled by the function  $h(t) = \frac{1}{4}(t-2)(t-4)(t-7)(t-9)$ .

- **a.** What is the starting height of this roller coaster?
- **b.** Graph this function on your graphing calculator, and describe the path of the roller coaster for the first 100 seconds.
- **c.** Write an equation of a polynomial function that can be used to model a portion of a roller-coaster ride when the coaster starts 45 feet above the ground, enters an underground tunnel after 30 seconds, and then emerges from underground 20 seconds later.

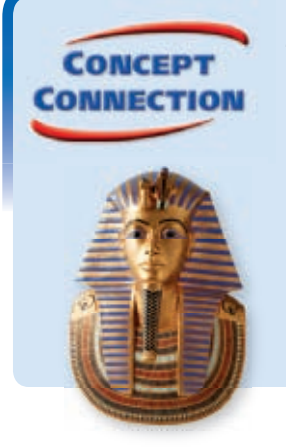

 **36.** This problem will prepare you for the Concept Connection on page 472.

 A type of cheese is packaged in a cardboard box shaped like a pyramid. As shown in the figure, the height is 2 cm greater than the length of the base.

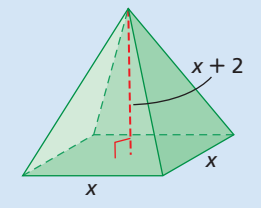

- **a.** Write a polynomial function for the volume of the box.
- **b.** The volume of the box must be  $147 \text{ cm}^3$ . Write a polynomial equation with integer coefficients that you can solve in order to find the length of the base.
- **c.** What are the dimensions of the box?
- **37. Critical Thinking** Suppose you are looking at a graph to identify which possible rational roots correspond to zeros. You see an *x*-intercept near 4. You have 4 as a possible rational root, but  $P(4) \neq 0$ . What can you say about the zero that you located on the graph?
- **38. Write About It** Graph the functions  $f(x) = (x 2)^2(x + 2)^3$ ,  $g(x) = (x 2)^2$ , and  $h(x) = (x + 2)^3$  on your graphing calculator. How does the behavior of *f* compare to the behavior of *g* near  $x = 2$ ? How does the behavior of *f* compare to the behavior of *h* near  $x = -2$ ? Explain.
	- **39. Write About It** How does the graph of  $5x^4 20x^3$  behave near  $(0, 0)$ ? How can you determine the behavior by factoring the expression?

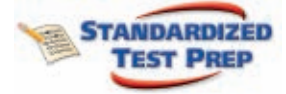

**40.** Find the solutions to the equation  $8x^3 - 2x^2 - 43x + 30 = 0$ .  $-7 + \sqrt{42}$ 

determine the behavior by factoring the expression?  
\nFind the solutions to the equation 
$$
8x^3 - 2x^2 - 43x + 30 = 0
$$
.  
\n(a) 2 and  $\frac{-7 \pm \sqrt{42}}{8}$   
\n(b) 2,  $-\frac{5}{2}$ , and  $\frac{3}{4}$   
\n(c) 2, 15, and 1  
\n(d) 1, 2, and -3

**41.** How many real zeros does the polynomial  $f(x) = 4x^2 - 3x + 2x^4 - 5x^3 - 7$  have?<br> **(F)** 2 **(G)** 3 **(H)** 4 **(D)** 5  $\overline{AB}$  4

 **42.** Which of the following is NOT a factor of  $g(x) = 6x^3 + 13x^2 - 4$ ?<br> **A**  $x + 2$  **B**  $2x - 1$  **C**  $x - 3$  **D**  $3x + 2$ *B*  $2x - 1$ 

 **43.** Use the graph shown at right to identify the multiplicity of the roots of  $f(x) = 0$ .

- $\circ$  Root 2 with a multiplicity of 1
- G Root 2 with a multiplicity of 2
- $(B)$  Root 1 with a multiplicity of 2
- $\bigcirc$  Root 1 with a multiplicity of 3

### **CHALLENGE AND EXTEND**

**44.** Give a polynomial function that has the zeros 0, 1, and  $3 - \sqrt{5}$ .

**Identify the value of** *k* **that makes the** *x***-value a solution to the cubic equation.**

 **45.**  $x^3 + 3x^2 - x + k = 0$ ;  $x = 2$  <br>**46.**  $kx^3 - 2x^2 + x - 6 = 0$ ;  $x = -3$ **47.**  $6x^3 - 23x^2 - kx + 8 = 0$ ;  $x = 4$ 

# **SPIRAL REVIEW**

 **48. Physics** A water balloon is dropped from the top of an 85-foot-tall building. The height of the water balloon in feet after *t* seconds is modeled by  $h(t) = 85 - 16t^2$ . What is the height of the water balloon after 2 seconds? *(Lesson 5-3)*

**Solve each inequality by using algebra.** *(Lesson 5-7)*

 **49.**  $x^2 + x + 5 > 11$  **50.**  $x^2 - 10x + 2 < -23$  **51.**  $x^2 < 1$ 

**Factor each expression.** *(Lesson 6- 4)*

**52.**  $x^3 + 3x^2 - 4x - 12$  **53.**  $8x^3 + 4x^2 - 8x - 4$  **54.**  $x^3 + 27$ 

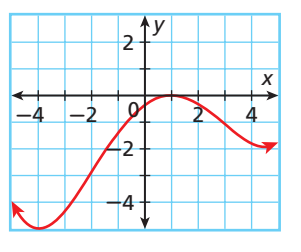

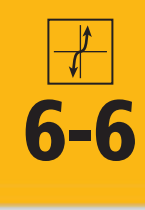

# **6-6 Fundamental Theorem of Algebra**

### *Objectives*

Use the Fundamental Theorem of Algebra and its corollary to write a polynomial equation of least degree with given roots.

Identify all of the roots of a polynomial equation.

**California Standards**

**4.0 Students factor polynomials representing the difference of two squares, perfect square trinomials, and the sum and difference of two cubes.** *Also covered:* **3.0**

### **Who uses this?**

Aerospace engineers may find roots of polynomial equations to determine dimensions of rockets. (See Example 4.)

You have learned several important properties about real roots of polynomial equations.

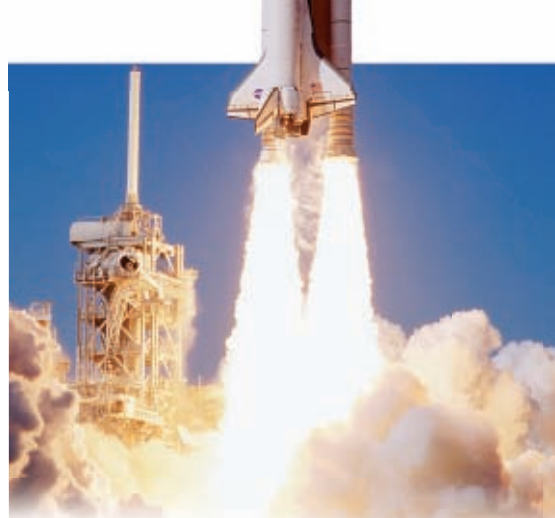

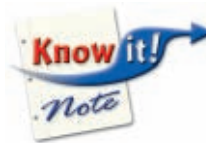

# **The following statements are equivalent:**

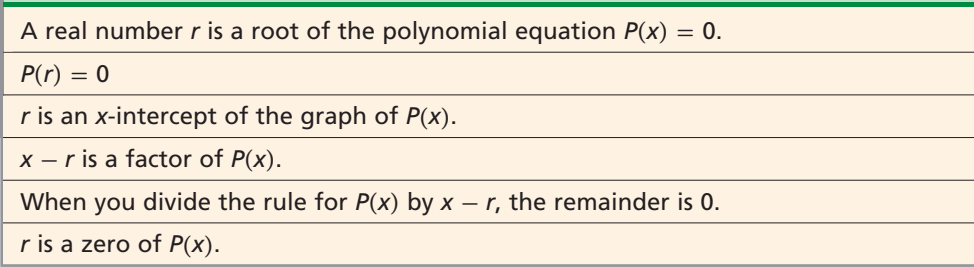

You can use this information to write a polynomial function when given its zeros.

# **EXAMPLE 1 Writing Polynomial Functions Given Zeros**

Write the simplest polynomial function with zeros  $-3$ ,  $\frac{1}{2}$ , and 1.

 $P(x) = (x + 3)(x - \frac{1}{2})(x - 1)$  *If r is a zero of P*(*x*)*, then x – r is a factor of P*(*x*)*.*  $P(x) = \left(x^2 + \frac{5}{2}\right)$  $\frac{5}{2}x-\frac{3}{2}$  $\frac{3}{2}$  $(x-1)$  Multiply the first two binomials.  $P(x) = x^3 + \frac{3}{2}$  $\frac{3}{2}x^2 - 4x + \frac{3}{2}$ 2 *Multiply the trinomial by the binomial.*  $P(x) = x^3 + \frac{3}{2}$  $\frac{3}{2}x^2 - 4x + \frac{3}{2}$  $\frac{5}{2}$ 

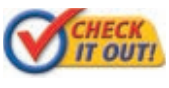

 **Write the simplest polynomial function with the given zeros.**

1a.  $-2, 2, 4$ **1b.** 0,  $\frac{2}{3}$  $\frac{2}{3}$ , 3

Notice that the degree of the function in Example 1 is the same as the number of zeros. This is true for all polynomial functions. However, all of the zeros are not necessarily real zeros. Polynomial functions, like quadratic functions, may have complex zeros that are not real numbers.

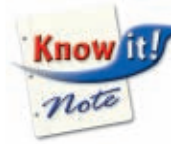

# **The Fundamental Theorem of Algebra**

Every polynomial function of degree  $n \geq 1$  has at least one zero, where a zero may be a complex number.

**Corollary:** Every polynomial function of degree  $n \geq 1$  has exactly *n* zeros, including multiplicities.

Using this theorem, you can write any polynomial function in factored form.

To find all roots of a polynomial equation, you can use a combination of the Rational Root Theorem, the Irrational Root Theorem, and methods for finding complex roots, such as the quadratic formula.

# **EXAMPLE 2 Finding All Roots of a Polynomial Equation**

**Solve**  $x^4 + x^3 + 2x^2 + 4x - 8 = 0$  by finding all roots.

The polynomial is of degree 4, so there are exactly four roots for the equation.

**Step 1** Use the Rational Root Theorem to identify possible rational roots.

The polynomial is of degree 4, so there are exactly four roots for the  
equation.  
**ep 1** Use the Rational Root Theorem to identify possible rational r  

$$
\frac{\pm 1, \pm 2, \pm 4, \pm 8}{\pm 1} = \pm 1, \pm 2, \pm 4, \pm 8
$$

$$
\rho = -8 \text{ and } q = 1
$$

**Step 2** Graph  $y = x^4 + x^3 + 2x^2 + 4x - 8$  to find the real roots.

£ä £ä £ä £ä *Find the real roots at or near* -*2 and 1.*

**Step 3** Test the possible real roots.

 $-2$  1 2 4 8

 $\frac{1}{1}$  0 4 **0** 

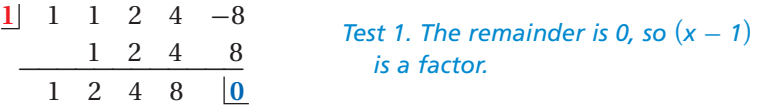

The polynomial factors into  $(x - 1)(x^3 + 2x^2 + 4x + 8) = 0$ .

 $-2$  0  $-8$  *remainder is 0, so (x + 2) is a factor.*<br> **1** 0 4 **10** *Test* -*2 in the cubic polynomial. The* 

The polynomial factors into  $(x - 1)(x + 2)(x^2 + 4) = 0$ .

**Step 4** Solve  $x^2 + 4 = 0$  to find the remaining roots.  $x^2 + 4 = 0$  $x^2 = -4$  $x = \pm 2i$ The fully factored form of the equation is  $(x-1)(x+2)(x+2i)(x-2i) = 0.$ 

The solutions are  $1, -2, 2i$ , and  $-2i$ .

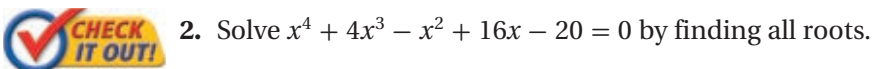

The real numbers are a subset of the complex numbers, so a real number *a* can be thought of as the complex number  $a + 0i$ . But here the term *complex root* will only refer to a root of the form  $a + bi$ , where  $b \neq 0$ . Complex roots, like irrational roots, come in conjugate pairs. Recall from Chapter 5 that the complex conjugate of  $a + bi$  is  $a - bi$ .

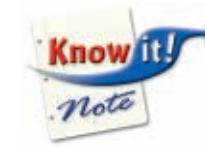

### **Complex Conjugate Root Theorem**

If *a* **+** *bi* is a root of a polynomial equation with real-number coefficients, then *a* **-** *bi* is also a root.

## **EXAMPLE 3 Writing a Polynomial Function with Complex Zeros**

**Write the simplest polynomial function with zeros**  $1 + i$ **,**  $\sqrt{2}$ **, and**  $-3$ **.** 

**Step 1** Identify all roots.

 By the Irrational Root Theorem and the Complex Conjugate Root Theorem, the irrational roots and complex roots come in conjugate pairs. There are five roots:  $1 + i$ ,  $1 - i$ ,  $\sqrt{2}$ ,  $-\sqrt{2}$ , and  $-3$ . The polynomial must have degree 5.

**Step 2** Write the equation in factored form.

$$
P(x) = [x - (1 + i)][x - (1 - i)](x - \sqrt{2})[x - (-\sqrt{2})][x - (-3)]
$$

**Step 3** Multiply.

$$
P(x) = (x2 - 2x + 2)(x2 - 2)(x + 3)
$$
  
= (x<sup>4</sup> - 2x<sup>3</sup> + 4x - 4)(x + 3)  

$$
P(x) = x5 + x4 - 6x3 + 4x2 + 8x - 12
$$

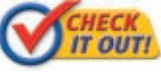

**3.** Write the simplest polynomial function with zeros  $2i$ ,  $1 + \sqrt{2}$ , and 3.

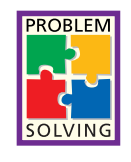

# **EXAMPLE 4** *Problem-Solving Application*

 **An engineering class is designing model rockets for a competition. The body of the rocket must be cylindrical with a cone-shaped top. The cylinder part must be 60 cm tall, and the height of the cone must be twice the radius. The volume of the payload region must be 558***π* **cm 3 in order to hold the cargo. Find the radius of the rocket.**

# **1 Understand the Problem**

The cylinder and the cone have the same radius, *x*. The answer will be the value of *x*. **List the important information:**

- The cylinder is 60 cm tall.
- The height of the cone part is twice the
- radius, 2*x*.
- The volume of the payload region is  $558\pi$  cm<sup>3</sup>.

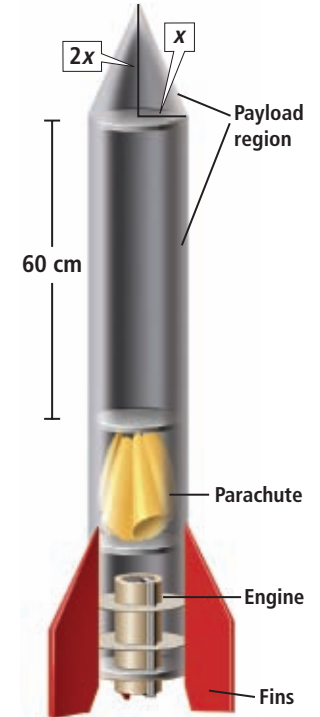

# **2 Make a Plan**

Write an equation to represent the volume of the body of the rocket.

$$
V = V_{\text{cone}} + V_{\text{cylinder}}
$$

$$
V(x) = \frac{2}{3}\pi x^3 + 60\pi x^2
$$

$$
V_{cone} = \frac{1}{3}\pi x^2 h \text{ and } V_{cylinder} = \pi x^2 h
$$

Set the volume equal to 558*π*.

 $\frac{2}{2}$  $\frac{2}{3}\pi x^3 + 60\pi x^2 = 558\pi$ 

# **3 Solve**

 $\frac{2}{2}$  $\frac{2}{3}\pi x^3 + 60\pi x^2 - 558\pi = 0$  Write in *standard form.*  $\frac{2}{5}$  $\frac{2}{3}x^3 + 60x^2 - 558 = 0$  *Divide both cides by T sides by*  $\pi$ *.* 

The graph indicates a possible positive

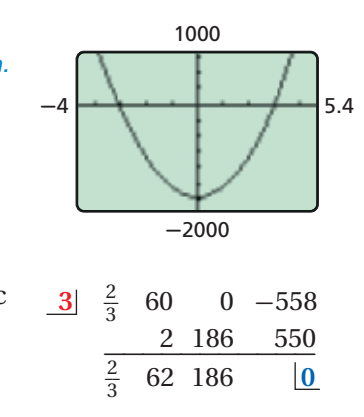

### root of 3. Use synthetic division to verify that 3 is a root, and write the equation as  $(x-3)(\frac{2}{3}x^2 + 62x + 186) = 0$ . By the quadratic formula you can find that formula, you can find that  $-3.1$  and  $-89.9$  are approximate roots of  $\frac{2}{3}x^2 + 62x + 186 = 0$ . The radius must be a positive number, so the radius of the rocket is 3 cm.

# **4 Look Back**

Substitute 3 cm into the original equation for the volume of the rocket.

$$
V(3) = \frac{2}{3}\pi(3)^3 + 60\pi(3)^2
$$
  

$$
V(3) = 558\pi \quad \checkmark
$$

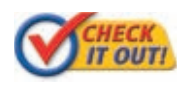

**4.** A grain silo is in the shape of a cylinder with a hemisphere top. The cylinder is 20 feet tall. The volume of the silo is 2106*π* cubic feet. Find the radius of the silo.

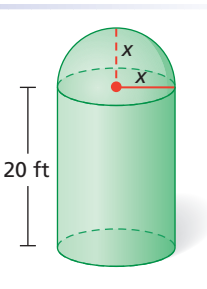

# **THINK AND DISCUSS**

- **1.** Explain why a polynomial equation with real coefficients and root  $1 i$ must be of degree two or greater.
- **2.** If *P*(*x*) is the product of a linear polynomial and a cubic polynomial, how many roots does  $P(x) = 0$  have? Explain.
- **3. GET ORGANIZED** Copy and complete the graphic organizer. Give an example of a polynomial with each type of root.

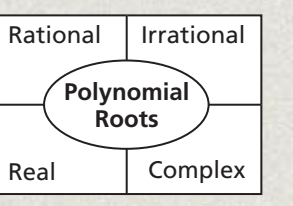

**Know** note

# **Exercises Exercises**

**California Standards 1.0, 3.0, 4.0**

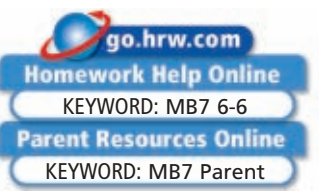

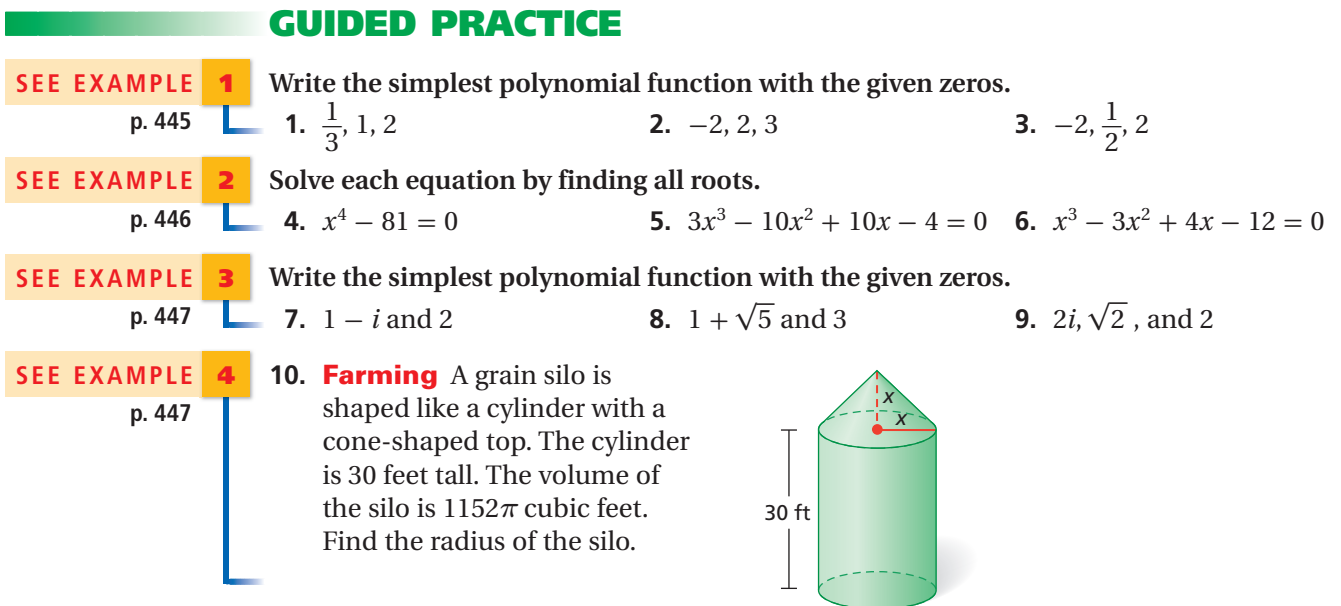

# **PRACTICE AND PROBLEM SOLVING**

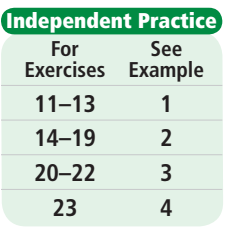

**6-6** 

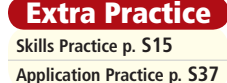

# **Independent Practice Write the simplest polynomial function with the given zeros.**

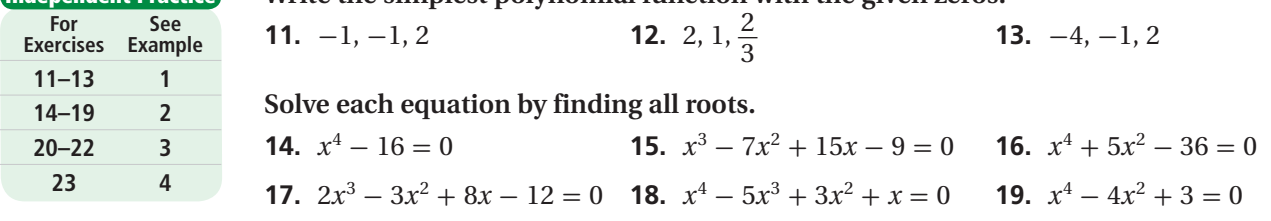

### **Write the simplest polynomial function with the given zeros.**

- **20.**  $2 i$ ,  $\sqrt{3}$ , and 2 **21.**  $2\sqrt{2}$ ,  $\sqrt{5}$ , and  $-3$  **22.**  $-2i$  and  $1 + i$
- **23. Storage** A storage bin is shaped like a cylinder with a hemisphere-shaped top. The cylinder is 45 inches tall. The volume of the bin is  $4131\pi$  cubic inches. Find the radius of the bin.

## **Solve each equation by finding all roots.**

- **24.**  $x^4 3x^3 + 5x^2 27x 36 = 0$  **26.**  $x^3 + 3x^2 + 3x + 1 = 0$
- **28.**  $6x^3 + 11x^2 3x 2 = 0$
- **30.**  $x^3 6x^2 + 11x 6 = 0$
- **32.**  $x^4 + x^2 12 = 0$
- **34.**  $x^3 + 13x 85 = 31$

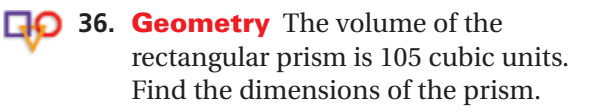

25. 
$$
x^4 + 4x^3 - 3x^2 - 14x - 8 = 0
$$
  
\n27.  $x^4 + 4x^3 + 6x^2 + 4x + 1 = 0$   
\n29.  $x^3 - 2x^2 - 2x - 3 = 0$   
\n31.  $x^4 - 13x^3 + 55x^2 - 91x = 0$   
\n33.  $x^4 + 14x^2 + 45 = 0$   
\n35.  $x^3 - 4x^2 + x + 14 = 8$   
\n $x + 3$   
\n $x + 1$   
\n $x - 1$ 

 **37.** This problem will prepare you for the Concept Connection on page 472.

 The volume of a pyramid-shaped tent with a square base can be represented by the function  $V(x) = \frac{1}{3}$  $\frac{1}{3}x^3 - 2x^2$ , where *x* is the length of the base in meters.

- **a.** The volume of the tent is 81 m<sup>3</sup>. Write a polynomial equation with integer coefficients that you can solve in order to find the length of the base.
	- **b.** Find the length of the base.
	- **c.** What can you say about the other roots of the polynomial equation? Why?

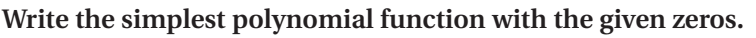

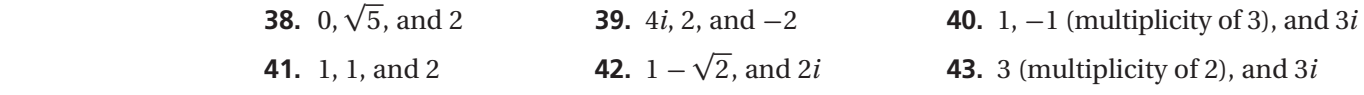

**Tell whether each statement is sometimes, always, or never true. If it is sometimes true, give examples to support your answer.**

- **44.** A cubic polynomial has no real zeros.
- **45.** A quartic polynomial has an odd number of real zeros.
- **46.** There are infinitely many polynomials with zeros *a*, *b*, and *c*.
- **47.** The multiplicity of a root is equal to the degree of the polynomial.

**Use your graphing calculator to approximate the solutions of each equation by finding all roots. Round your answer to the nearest thousandth.**

**48.** 
$$
3x^4 - x = 6x^2 + \sqrt{2}
$$
  
\n**50.**  $-6x^3 = -5\sqrt{3}x + \sqrt{2}$   
\n**51.**  $\sqrt{7}x^3 - 11x^2 + 8 = 0$ 

**Forestry** The volume of a giant sequoia can be modeled by  $V(h) = 0.485h^3 - 362h^2 + 89889h - 7379874$ , where *h* represents the height of a tree in feet and  $220 \le h \le 280$ .

- **a.** Find the height of a tree with volume 39,186 cubic feet.
- **b.** The Lincoln tree in the Giant Forest in Sequoia National Park has a volume of 44,471 cubic feet. What are its possible heights?
- **c.** The actual height of the Lincoln tree is 255.8 feet. What is the difference between the true volume of the tree and the volume given by the model?
- **53.** The volume of a cylindrical propane tank with a hemispherical top and bottom can be represented by the function  $V(r) = 33\pi r^2 + \frac{4}{3}\pi r^3$ , where *V* is the volume in cubic inches and *r* is the radius in inches. What is the radius if the volume of the tank is 1476*π* cubic inches?
- **54. Critical Thinking** What is the least degree of a polynomial equation that has 3*i* as a root with a multiplicity of 3? Explain.
- **55. Estimation** Use the graph to estimate the roots of  $y = 3x^3 - 2x^2 - 15x + 10$ . Then find the exact roots. (*Hint:* Factor by grouping.)
- **56. Write About It** Describe your method for factoring a fourth-degree polynomial. What are the different situations that you need to consider?

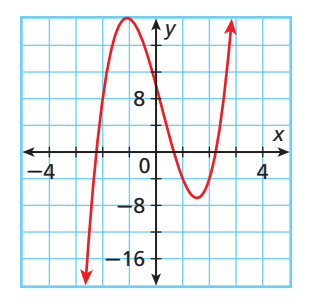

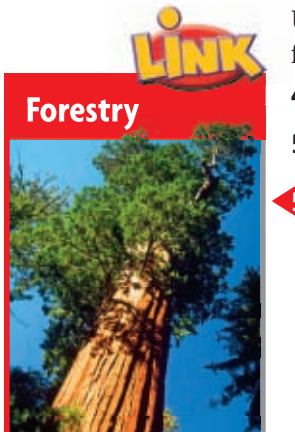

The sequoias in Sequoia National Park in California are among the largest trees in the world. Many are as tall as a 26-story building and wider than some city streets.

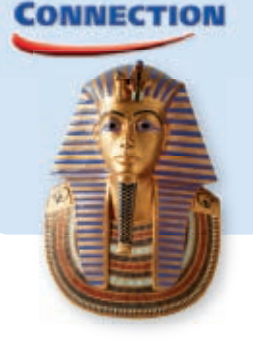

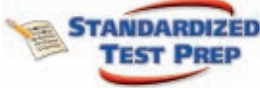

- **57.** What is the multiplicity of the root  $-1$  in the equation  $y = x^4 2x^3 3x^2 + 4x + 4$ ?<br>
(A) 1 (B) 2 (C) 3 (D) 4 1 **B** 2 **C** 3 **D** 4 **58.** What is the conjugate of  $-6 - 5i$ ?<br> **(F)**  $-6 - 5i$  **(G)**  $-6 + 5i$ -6 - 5*<sup>i</sup>* -6 + 5*i* 6 - 5*i* 6 + 5*<sup>i</sup>* **59.** Which polynomial function has zeros 0, *i*, and  $-i$ ?<br>
(A)  $P(x) = x^3 + 2x^2 + 1$  (C)  $P(x) = R(x) + R(x)$ 
	- $P(x) = x^3 + 2x^2 + x$  $P(x) = x^3 + x^2$  $P(x) = x^3 + x$
	- **60.** A polynomial has zeros  $3 \sqrt{2}$ , 4, and 6*i*. What is the minimum degree of the polynomial? 3  $\circled{6}$  4  $\circled{6}$  5  $\circled{)}$  6

**61.** Which polynomial function has zeros  $1 + \sqrt{3}$  and  $1 - \sqrt{3}$ ?<br> **A**  $f(x) = x^2 + 8$  **C**  $f(x) = x^2 -$ 

- **(A)**  $f(x) = x^2 + 8$  <br>**(B)**  $f(x) = x^2 3x + 9$  <br>**(D)**  $f(x) = x^2 2x 2$  $f(x) = x^2 - 2x - 2$
- **62. Short Response** Solve the equation  $2x^3 6x^2 + 8x 24 = 0$  by finding all roots.

# **CHALLENGE AND EXTEND**

- **63.** Use synthetic substitution to evaluate  $f(x) = x^3 3x^2 + 9x 27$  for  $x = 3i$  and  $x = -\sqrt{3}$ . Is either  $x = 3i$  or  $x = -\sqrt{3}$  a zero of f?
- **64.** 2*i* is a zero of  $P(x) = x^3 2ix^2 4x + 8i$ . Find the other zeros of *P*.
- **65.** One zero of  $Q(x) = x^3 \sqrt{2}x^2 + 9x 9\sqrt{2}$  is  $\sqrt{2}$ . Find the other zeros of *Q*.
- **66. Critical Thinking** Based on your answers to Exercises 64 and 65, what can you say about a polynomial function with nonreal or irrational coefficients?
- **67.** Factor the sum  $a^2 + b^2$ .
- **68.** Factor the sum  $a^4 + b^4$ .
- **69.** Factor the sum  $a^6 + b^6$ .
	- **70. Critical Thinking** Does your answer to Exercise 67 help you answer Exercises 68 or 69? Explain.
	- **71. Critical Thinking** Give an example of a fourth-degree polynomial equation that has no real zeros. What are the roots of your example?

# **SPIRAL REVIEW**

State the transformation that maps the graph of  $f(x) = |x|$  onto the graph of each **function. Then graph each function.** *(Lesson 2-9)*

**72.** 
$$
f(x) = |x + 5| - 7
$$
  
**73.**  $f(x) = -|x - 2| + 3$ 

**Find the vertex of the graph of each function.** *(Lesson 2-9)*

 **74.**  $g(x) = |x+3|-4$  **75.**  $f(x) = |x-9|-3$ 

**Solve each equation by factoring.** *(Lesson 6-5)*

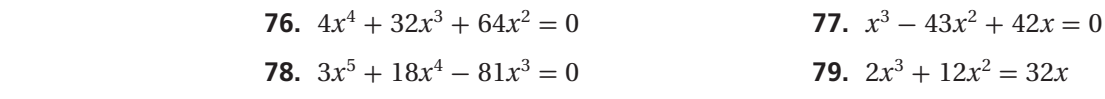

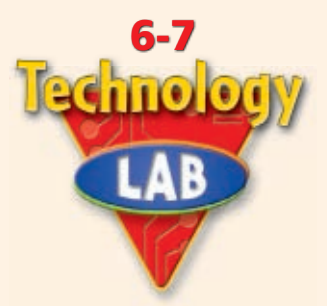

# **Explore End Behavior**

*End behavior* is a description of the values of the function as *x* approaches positive infinity  $(x \to +\infty)$  or negative infinity  $(x \to -\infty)$ .

*Use with Lesson 6-7*

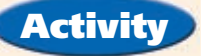

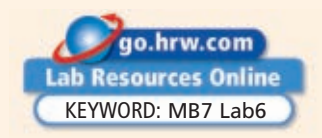

# **Describe the end behavior of**  $f(x) = 2x^3 - x^2 - 7x + 5$ **.**

Enter  $f(x)$  into your graphing calculator. Choose a large window, and graph.

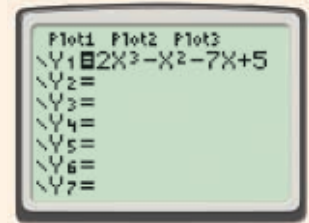

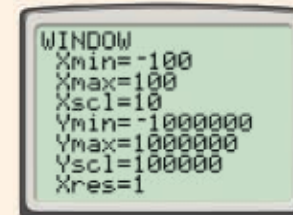

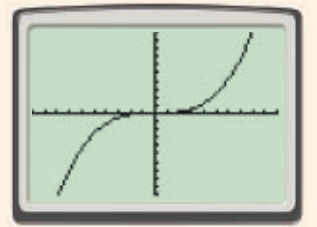

Notice  $f(x)$  appears to rise for positive *x*-values and fall for negative *x*-values.

# **Try This**

- **1.** Consider the functions  $g(x) = 3x^3 2x^2 + x + 4$ ,  $h(x) = \frac{1}{2}x^3 + 3x^2 + x 9$ , and  $k(x) = 5x^3 - 8x^2 - 2x + 1$ .
	- **a.** What do the functions  $g(x)$ ,  $h(x)$ , and  $k(x)$  have in common?
	- **b.** Graph  $g(x)$ ,  $h(x)$ , and  $k(x)$  on your graphing calculator, and describe the end behavior of each.
	- **c. Make a Conjecture** What can you say about the end behavior of functions of the same type as  $g(x)$ ,  $h(x)$ , and  $k(x)$ ?
- **2.** Consider the functions  $a(x) = -3x^3 2x^2 + x + 4$ ,  $b(x) = -\frac{1}{2}x^3 + 3x^2 + x 9$ , and  $c(x) = -5x^3 - 8x^2 - 2x + 1.$ 
	- **a.** What do the functions  $a(x)$ ,  $b(x)$ , and  $c(x)$  have in common?
	- **b.** Graph  $a(x)$ ,  $b(x)$ , and  $c(x)$  on your graphing calculator, and describe the end behavior of each.
	- **c. Make a Conjecture** What can you say about the end behavior of functions of the same type as  $a(x)$ ,  $b(x)$ , and  $c(x)$ ?
- **3.** Consider the functions  $p(x) = 3x^4 x^2 + x + 4$ ,  $r(x) = \frac{1}{2}x^4 + 3x^3 + x 9$ , and  $s(x) = 5x^4 - 8x^3 - 2x^2 + 1.$ 
	- **a.** What do the functions  $p(x)$ ,  $r(x)$ , and  $s(x)$  have in common?
	- **b.** Graph  $p(x)$ ,  $r(x)$ , and  $s(x)$  on your graphing calculator, and describe the end behavior of each.
	- **c. Make a Conjecture** What can you say about the end behavior of functions of the same type as  $p(x)$ ,  $r(x)$ , and  $s(x)$ ?
- **4. Critical Thinking** Compare your conjectures from Problems 1c, 2c, and 3c. What are the characteristics of a function that seem to affect the function's end behavior?

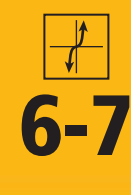

# **6-7 Investigating Graphs of Polynomial Functions**

### *Objectives*

Use properties of end behavior to analyze, describe, and graph polynomial functions.

Identify and use maxima and minima of polynomial functions to solve problems.

### *Vocabulary*

end behavior turning point local maximum local minimum

### **California Standards**

**10.0 Students graph quadratic functions and determine the maxima, minima, and zeros of the function.** *Also covered:* **4.0**

### **Who uses this?**

Welders can use graphs of polynomial functions to optimize the use of construction materials. (See Example 5.)

Polynomial functions are classified by their degree. The graphs of polynomial functions are classified by the degree of the polynomial. Each graph, based on the degree, has a distinctive shape and characteristics.

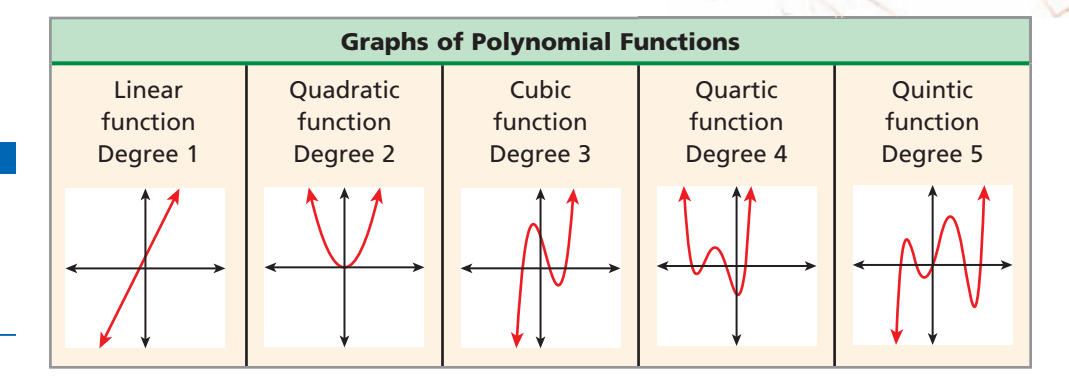

**End behavior** is a description of the values of the function as *x* approaches positive infinity  $(x \rightarrow +\infty)$  or negative infinity  $(x \rightarrow -\infty)$ . The degree and leading coefficient of a polynomial function determine its end behavior. It is helpful when you are graphing a polynomial function to know about the end behavior of the function.

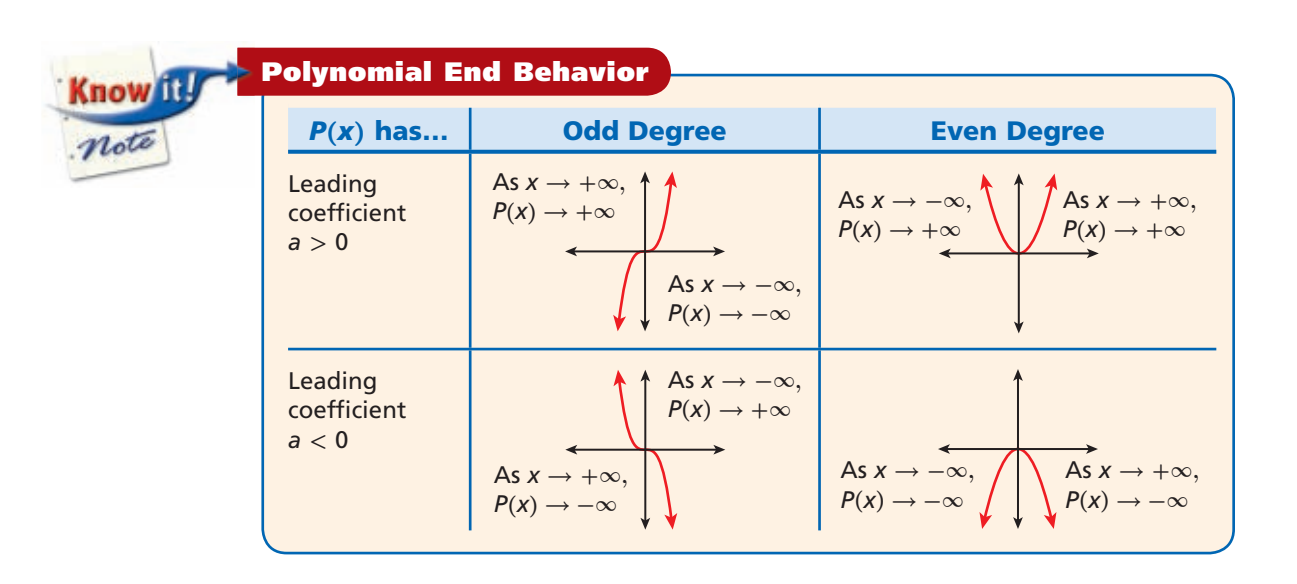

Both the leading coefficient and the degree of the polynomial are contained in the term of greatest degree. When determining end behavior, you can ignore all other terms.

**Helpful Hint** 

# **EXAMPLE 1 Determining End Behavior of Polynomial Functions**

**Identify the leading coefficient, degree, and end behavior.**

 $P(x) = -4x^3 - 3x^2 + 5x + 6$ The leading coefficient is  $-4$ , which is negative. The degree is 3, which is odd. As  $x \to -\infty$ ,  $P(x) \to +\infty$ , and as  $x \to +\infty$ ,  $P(x) \to -\infty$ . **B**  $R(x) = x^6 - 7x^5 + x^3 - 2$ 

The leading coefficient is 1, which is positive. The degree is 6, which is even. As  $x \to -\infty$ ,  $P(x) \to +\infty$ , and as  $x \to +\infty$ ,  $P(x) \to +\infty$ .

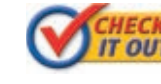

**HECK** Identify the leading coefficient, degree, and end behavior.<br>**TOUT!** 1a.  $P(x) = 2x^5 + 3x^2 - 4x - 1$ **1b.**  $S(x) = -3x^2 + x + 1$ 

## **EXAMPLE 2 Using Graphs to Analyze Polynomial Functions**

**Identify whether the function graphed has an odd or even degree and a positive or negative leading coefficient.**

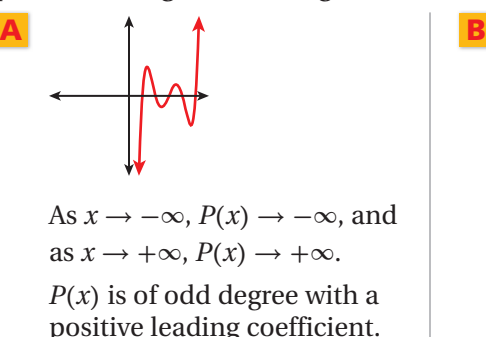

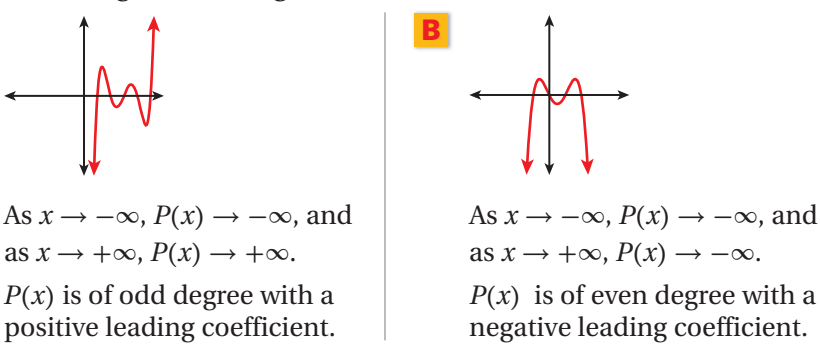

**ECK** Identify whether the function graphed has an odd or even degree **OUTI** and a nositive or negative leading coefficient **and a positive or negative leading coefficient.**

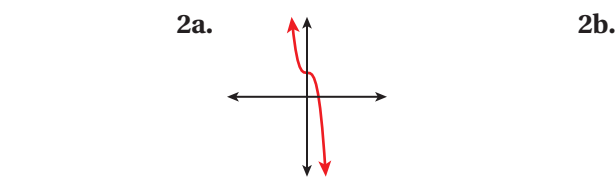

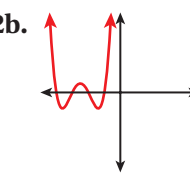

Now that you have studied factoring, solving polynomial equations, and end behavior, you can graph a polynomial function.

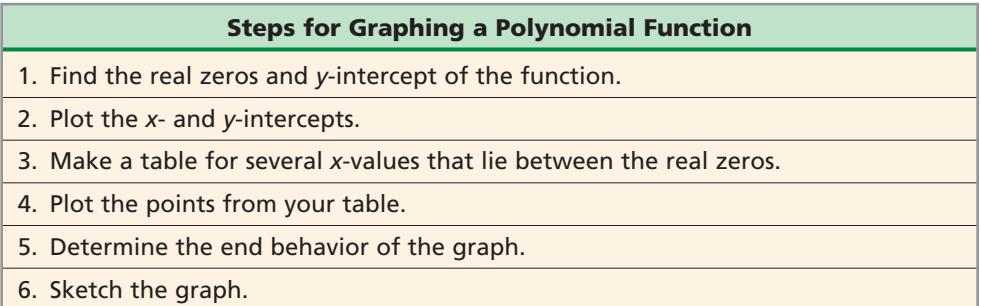

### **EXAMPLE 3 Graphing Polynomial Functions**

**Graph the function.**

 $f(x) = x^3 + 3x^2 - 6x - 8$ 

**Step 1** Identify the possible rational roots by using the Rational Root Theorem.

 $\pm 1, \pm 2, \pm 4, \pm 8$  *p* = -8 and *q* = 1

**Step 2** Test possible rational zeros until a zero is identified.

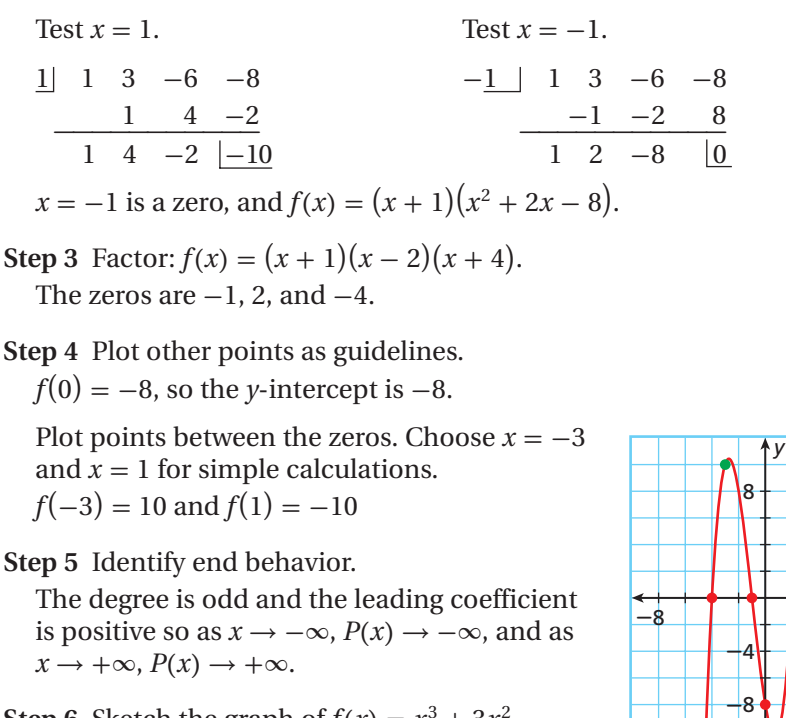

**Step 6** Sketch the graph of  $f(x) = x^3 + 3x^2$  –  $6x - 8$  by using all of the information about  $f(x)$ .

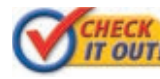

 **Graph each function.**

 **3a.**  $f(x) = x^3 - 2x^2 - 5x + 6$  **3b.**  $f(x) = -2x^2 - x + 6$ 

 $\frac{4}{6}$   $\frac{8}{6}$ 

*Ý*

A **turning point** is where a graph changes from increasing to decreasing or from decreasing to increasing. A turning point corresponds to a *local maximum* or *minimum*.

### **Local Maxima and Minima**

For a function  $f(x)$ ,  $f(a)$  is a local maximum if there is an interval around a such that  $f(x) < f(a)$  for every *x*-value in the interval except *a*.

For a function  $f(x)$ ,  $f(a)$  is a local minimum if there is an interval around a such that  $f(x) > f(a)$  for every *x*-value in the interval except *a*.

A polynomial function of degree *n* has at most  $n - 1$  turning points and at most *n x*-intercepts. If the function has *n* distinct real roots, then it has exactly  $n-1$ turning points and exactly *n x*-intercepts. You can use a graphing calculator to graph and estimate maximum and minimum values.

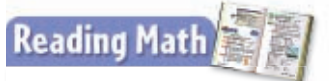

*Maxima* is the plural form of *maximum*. *Minima* is the plural form of *minimum*.

# **EXAMPLE 4 Determine Maxima and Minima with a Calculator**

**Graph**  $g(x) = 2x^3 - 12x + 6$  on a calculator, and estimate the local maxima **and minima.**

### **Step 1** Graph.

The graph appears to have one local maximum and one local minimum.

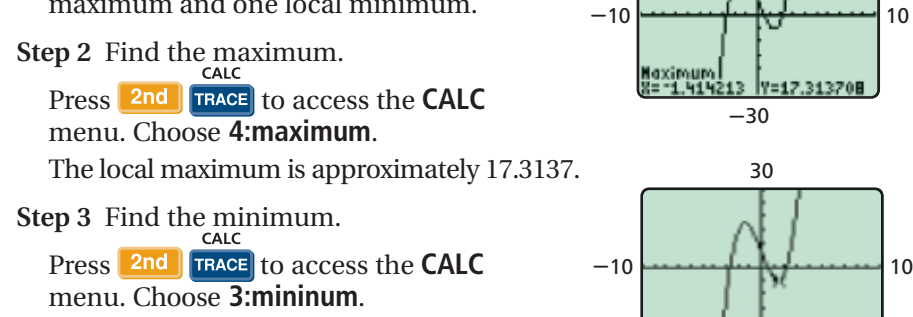

The local minimum is approximately -5.3137.

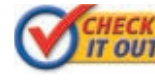

*GHECK* Graph each function on a calculator, and estimate the local **IT OUTI** may imaging and minima **maxima and minima.**

 **4a.**  $g(x) = x^3 - 2x - 3$  <br>**4b.**  $h(x) = x^4 + 4x^2 - 6$ 

# **EXAMPLE 5** *Industrial Application*

**A welder plans to construct an open box from an 18.5 ft by 24.5 ft sheet of metal by cutting squares from the corners and folding up the sides. Find the maximum volume of the box and the corresponding dimensions.**

Find a formula to represent volume.

 $V(x) = x(18.5 - 2x)(24.5 - 2x)$   $V = \ell wh$ 

Graph  $V(x)$ . Note that values of *x* greater than 9.25 or less than 0 do not make sense for this problem.

The graph has a local maximum of about 704.4 when  $x \approx 3.48$ . So, the largest open box will have a volume of 704.4  $\mathrm{ft}^{3}$ .

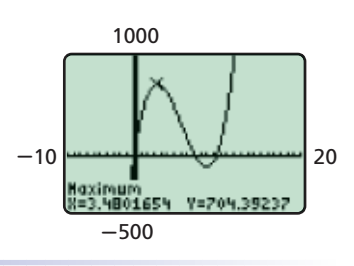

30

 $-30$ 

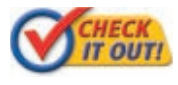

**5.** What is the maximum volume of a box made from a 16 ft by 20 ft sheet of metal?

# **THINK AND DISCUSS**

 **1.** Explain why a polynomial function that has exactly *n* distinct real roots must have  $n-1$  turning points.

 **2. GET ORGANIZED** Copy and complete the graphic organizer. In each box, sketch a graph that fits the description.

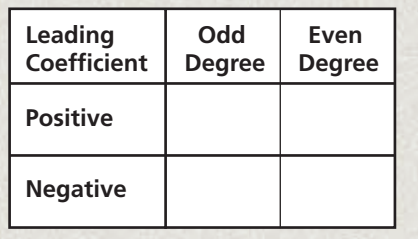

# **Exercises Exercises**

**6-7** 

**California Standards 2.0, 3.0, 4.0, 10.0**

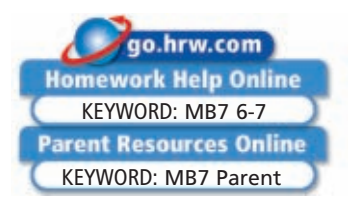

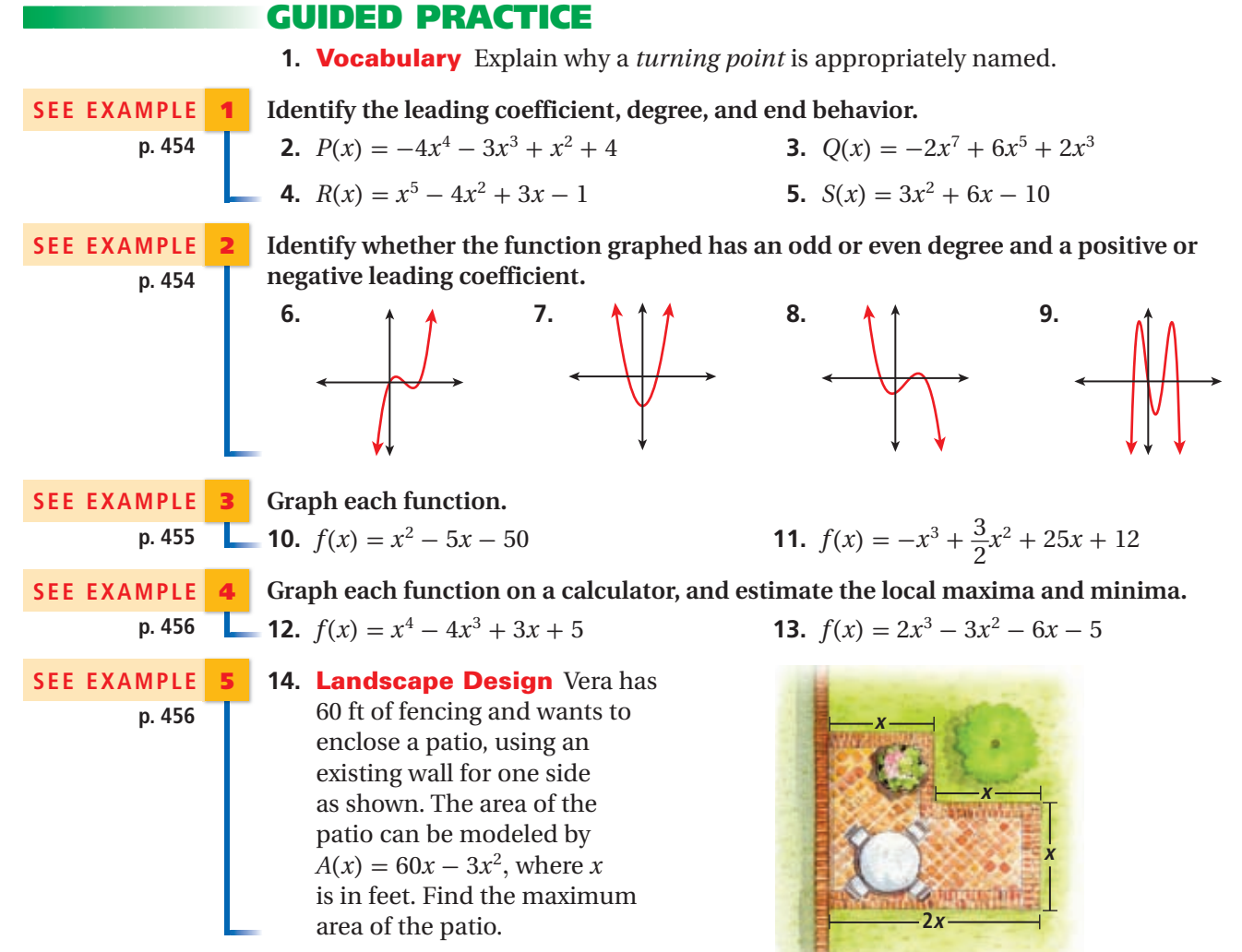

# **PRACTICE AND PROBLEM SOLVING**

Identify the leading coefficient, degree, and end behavior.

 **15.**  $P(x) = 2x^3 + 3x^2 - 4x$  **16.**  $Q(x) = -3x^4 - 8x^2$  **17.**  $R(x) = -x^5 + 5x^4 + 1$  **18.**  $S(x) = 5.5x^8 + 7.5x^4$ 

**Identify whether the function graphed has an odd or even degree and a positive or** 

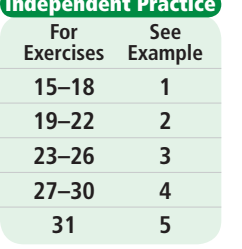

**Extra Practice**

**Skills Practice p. S15 Application Practice p. S37**

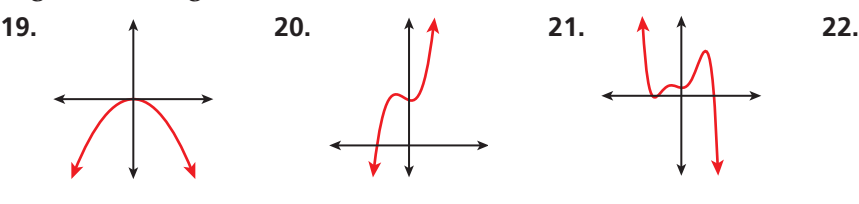

**negative leading coefficient.**

**Graph each function.**  
\n**23.** 
$$
f(x) = x^3 - \frac{7}{3}x^2 - \frac{43}{3}x + 5
$$
  
\n**24.**  $f(x) = 25x^2$   
\n**25.**  $f(x) = x^4 + x^3 - 28x^2 + 20x + 48$   
\n**26.**  $f(x) = x^3 +$ 

$$
3x + 5
$$
  
24.  $f(x) = 25x^2 - 4$   
26.  $f(x) = x^3 + \frac{13}{2}x^2 + 11x + 4$ 

**Graph each function on a calculator, and estimate the local maxima and minima.**

 **27.**  $f(x) = 9x^6 + 20$ <br> **28.**  $f(x) = x^3 - 4x^2 + x + 1$ <br> **29.**  $f(x) = -x^2 + 6x - 10$ <br> **30.**  $f(x) = -5x^2 + 7$ **29.**  $f(x) = -x^2 + 6x - 10$ 

**31. Health** The volume of air (in liters) in the human lung during one normal breath can be modeled by the function  $V(t) = -1.7t^2 + 1.7t + 3$ , for  $0 \le t \le 1$ . What is the maximum volume of air in the lungs during a normal breath, and at what time does it occur?

**Use the degree and end behavior to match each polynomial to its graph.**

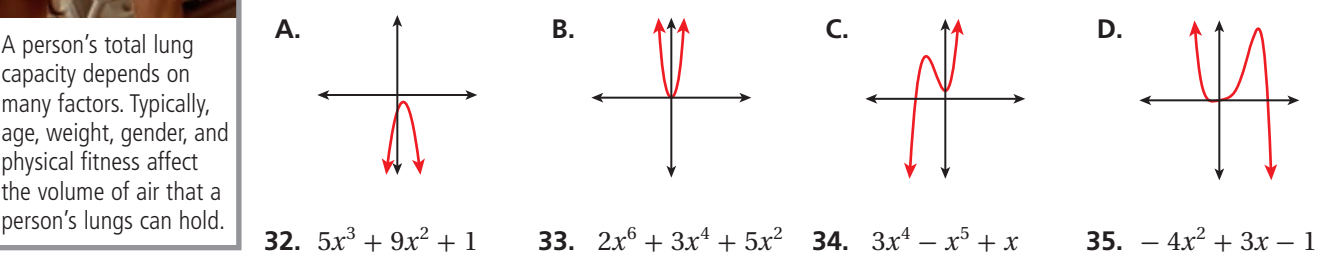

**Describe the end behavior of each function by completing the statements** 

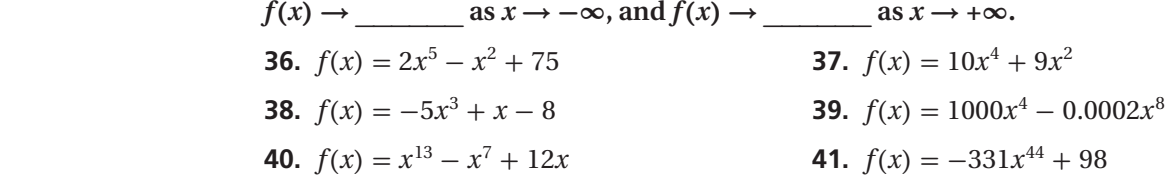

 **42. Retail** Hiromi sells 12 T-shirts each week at a price of \$13.00. Past sales have shown that for every \$0.25 decrease in price, 4 more T-shirts are sold. Knowing that revenue is a product of price and quantity, Hiromi models his revenue by  $R(x) = (13 - 0.25x)(12 + 4x)$ , where *x* represents the number of times there is a reduction in price.

- **a.** Graph the function on a graphing calculator.
- **b.** What is the maximum revenue Hiromi can generate each week?
- **c.** How many \$0.25 reductions will maximize Hiromi's revenue? What would be the price per T-shirt, given the price is  $13 - 0.25x$ ?
- **43. Critical Thinking** Why are the leading coefficient and degree of the first term of the polynomial the only characteristics that determine end behavior?
- **44.** Which of the following functions has end behavior that is different from the others? Explain.

 $f(x) = 2x^7 - 10x^4 + 125$   $g(x) = -x^7 + x^6$   $h(x) = 5x^3 - 1$   $k(x) = -x + 4x^5$ 

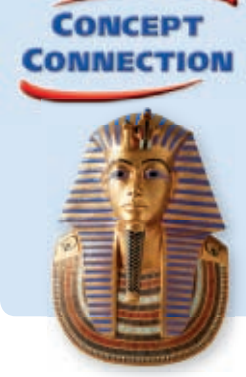

**45.** This problem will prepare you for the Concept Connection on page 472.

 A packaging company wants to manufacture a pyramid-shaped gift box with a rectangular base. The base must have a perimeter of 20 in., and the height of the box must be equal to the length of the base.

- **a.** Write a polynomial function,  $V(x)$ , for the volume of the box, where *x* is the length of the base.
- **b.** Find the maximum volume of the box.
- **c.** What dimensions result in a box with the maximum volume?

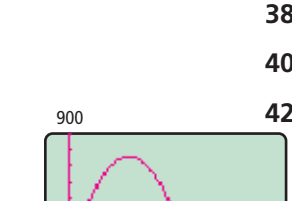

A person's total lung capacity depends on many factors. Typically, age, weight, gender, and physical fitness affect the volume of air that a person's lungs can hold.

**Health**

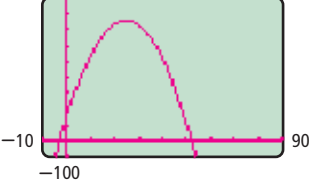

- **46. Critical Thinking** Is there always an *x*-intercept between two turning points? Explain.
- **47. Write About It** Describe the steps for graphing a polynomial by hand.

**STANDARDIZED TEST PREP** 

- **48.** How many turning points will a quartic function with four real zeros have? 1  $\bullet$  2  $\bullet$  3  $\bullet$  4
- **49.** Which function could describe the graph?

$$
\begin{aligned} \text{(E)} \quad f(x) &= -2x^5 + x - 4\\ \text{(G)} \quad f(x) &= -x^3 + 5x^2 + 4x \end{aligned}
$$

$$
+3 \qquad \qquad \textcircled{1}
$$

 $(f(x) = 3x^3 - 9x$ 

\_ 1  $\frac{1}{4}x^2 + \frac{1}{2}$ 

$$
\begin{matrix}\n\frac{3x}{2} & & \\
\frac{1}{2} & & \\
\end{matrix}
$$

- **50. Extended Response** Consider the polynomial function  $f(x) = 2x^4 + 12x^3 + 24x^2 + 16x$ .
	- **a.** Find all solutions to the equation  $f(x) = 0$ .
	- **b.** Describe the end behavior of *f*(*x*). Explain your reasoning.
	- **c.** Sketch a graph of *f*(*x*) by using your answers to part **a** and part **b**.

# **CHALLENGE AND EXTEND**

**Graph each function without using a graphing calculator.**

**51.**  $3x^6 - 57x^4 + 6x^3 + 144x^2 - 96x$  **52.**  $-2x^5 - 14x^4 - 30x^3 - 18x^2$ 

Examine the behavior of the cubic polynomials  $f(x) = x^3$  and  $g(x) = x^3 - 6x^2 +$ **4***x* **- 20 for the given values of** *x* **by using a spreadsheet or graphing calculator.**

- **53.** Complete the table.
- **54.** Use your answer to Exercise 50 to complete

this statement.  
As 
$$
x \to +\infty
$$
,  $\frac{f(x)}{g(x)} \to$  \_\_\_\_\_\_.

 **55.** Explain what the statement in Exercise 54 implies about the end behavior of  $f(x)$  and  $g(x)$ .

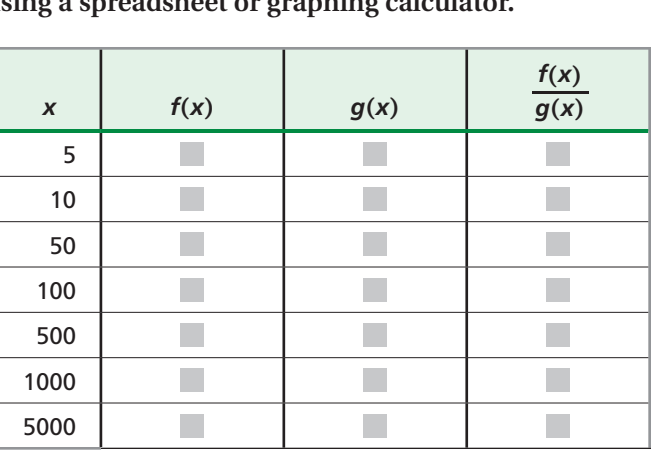

# **SPIRAL REVIEW**

**Use substitution to determine if the given point is a solution to the system of equations.** *(Lesson 3-1)*

Use substitution to determine it the given point is a solution to the system of equations. (Lesson 3-1)  
56. 
$$
(2, -2)
$$
 $\begin{cases} 2x + y = 2 \\ 6x - 2y = 16 \end{cases}$  57.  $(3, -1)$  $\begin{cases} x + 3y = 0 \\ 8x + 4y = 21 \end{cases}$  58.  $(5, -5)$  $\begin{cases} x + y = 5 \\ x - y = 10 \end{cases}$ 

**59. Sports** A tennis ball is served with an initial velocity of 64 ft/s<sup>2</sup> from 6 ft above the ground. The tennis ball's height in feet is modeled by  $h(t) = -16t^2 + 64t + 6$ , where *t* is the time in seconds after the tennis ball is hit. Write the function in vertex form and identify the vertex. *(Lesson 5-4)*

> **Divide by using long division.** *(Lesson 6-3)* **60.**  $x + 3\overline{\smash)x^2 + 4x + 10}$  **61.**  $x + 1\overline{\smash)x^2 + 8x + 6}$  **62.**  $x + 8\overline{\smash)x^2 + x - 64}$

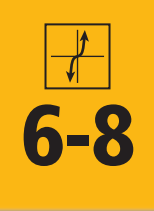

# **6-8 Transforming Polynomial Functions**

### *Objective*

Transform polynomial functions.

### **California Standards**

**3.0** Students are adept **at operations on polynomials,** including long division.

<u>Math</u>

transformations, see

For more on

on page MB2.

### **Why learn this?**

Transformations can be used in business to model sales. (See Example 5.)

You can perform the same transformations on polynomial functions that you performed on quadratic and linear functions.

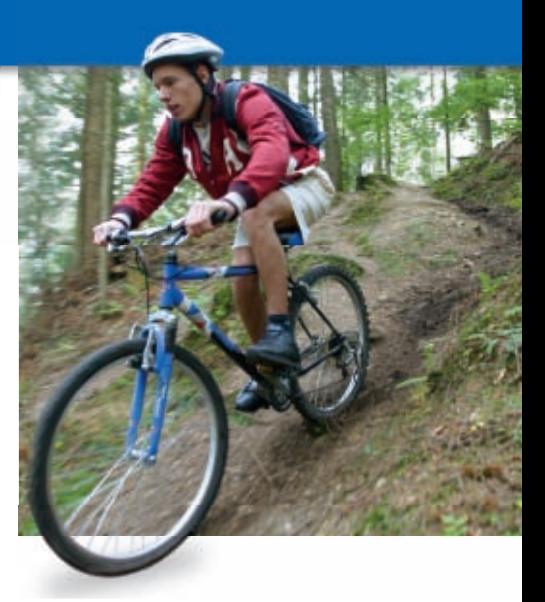

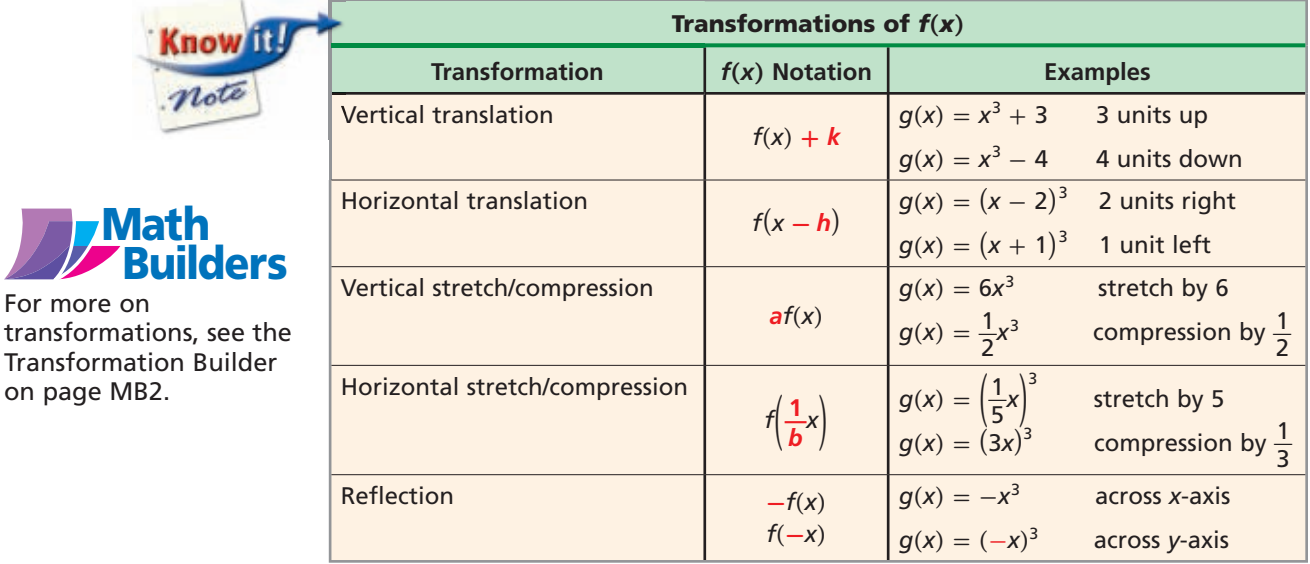

**EXAMPLE 1 Translating a Polynomial Function** For  $f(x) = x^3 + 4$ , write the rule for each function and sketch its graph. **A**  $g(x) = f(x) + 3$  $g(x) = (x^3 + 4) + 3$ *Þ* n  $g(x) = x^3 + 7$  $q(x) = x^3 + 7$   $f(x) = x^3 + 4$ To graph  $g(x) = f(x) + 3$ , *Ý* translate the graph of  $f(x)$ **Helpful Hint**  $-8$   $-4$   $0$  $4+8$ 3 units up. You can use a This is a vertical translation. calculator to check your graph. **B**  $g(x) = f(x-5)$  $g(x) = (x-5)^3 + 4$ *Þ* n  $g(x) = (x-5)^3 + 4$  $f(x) = x^3 + 4$   $\leq$  *f*  $\leq$  *y* $f(x) = (x - 5)^3 + 4$ To graph  $g(x) = f(x-5)$ , *Ý* translate the graph of  $f(x)$  $-8$   $-4$   $0$  $\frac{4}{6}$   $\frac{8}{6}$ 5 units right. This is a horizontal translation.

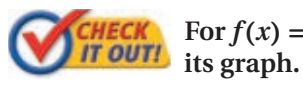

For  $f(x) = x^3 + 4$ , write the rule for each function and sketch

**1a.** 
$$
g(x) = f(x) - 5
$$
   
**1b.**  $g(x) = f(x + 2)$ 

## **EXAMPLE 2 Reflecting Polynomial Functions**

Let  $f(x) = x^3 - 7x^2 + 6x - 5$ . Write a function *g* that performs each **transformation.**

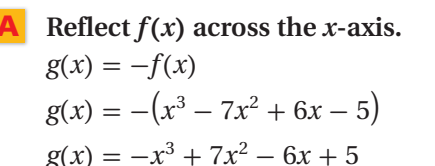

*Check* Graph both functions. The graph appears to be a reflection.  $\checkmark$ 

 **Reflect**  $f(x)$  across the *y*-axis.

$$
g(x) = f(-x)
$$
  
\n
$$
g(x) = (-x)^3 - 7(-x)^2 + 6(-x) - 5
$$
  
\n
$$
g(x) = -x^3 - 7x^2 - 6x - 5
$$

*Check* Graph both functions. The graph appears to be a reflection.  $\checkmark$ 

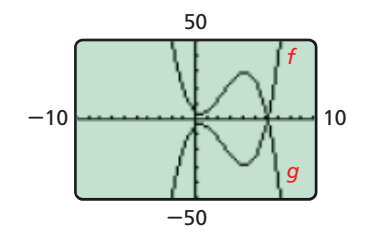

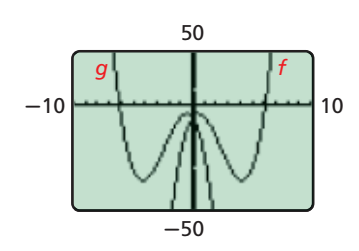

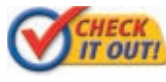

*CHECK* Let  $f(x) = x^3 - 2x^2 - x + 2$ . Write a function  $g(x)$  that performs *IT OUTI* each transformation **each transformation.**

- **2a.** Reflect  $f(x)$  across the *x*-axis.
- **2b.** Reflect  $f(x)$  across the *y*-axis.

# **EXAMPLE 3 Compressing and Stretching Polynomial Functions**

Let  $f(x) = x^4 - 4x^2 + 2$ . Graph  $f$  and  $g$  on the same coordinate plane. **Describe** *g* **as a transformation of** *f***.**

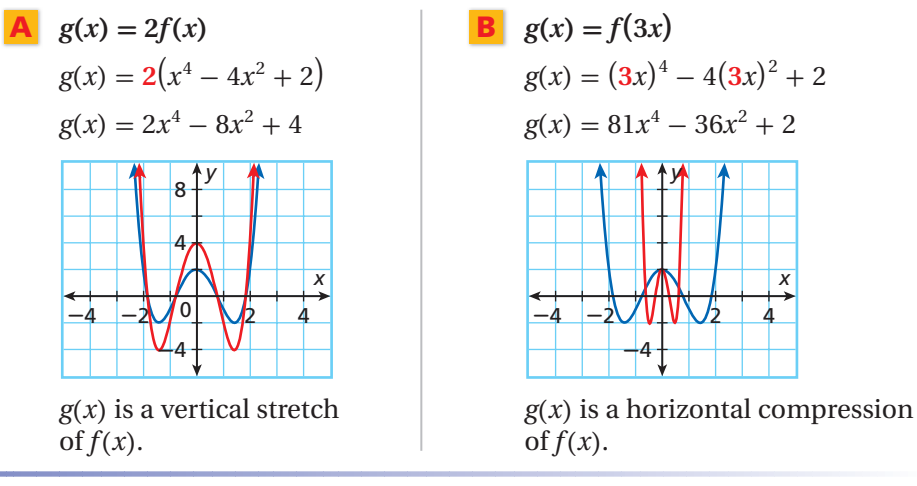

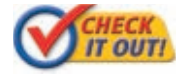

 **Let**  $f(x) = 16x^4 - 24x^2 + 4$ . Graph f and g on the same coordinate **plane. Describe** *g* **as a transformation of** *f***.** *f*(*x*) **3b.**  $g(x) = f(\frac{1}{2})$  $\frac{1}{2}x$ 

**3a.** 
$$
g(x) = \frac{1}{4}f(x)
$$

# **EXAMPLE 4 Combining Transformations**

Write a function that transforms  $f(x) = 3x^3 + 6$  in each of the following **ways. Support your solution by using a graphing calculator.**

**A Stretch vertically by a factor of 2, and shift 3 units left.**

A vertical stretch is represented by  $af(x)$ , and a horizontal shift is represented by  $f(x - h)$ . Combining the two transformations

gives  $g(x) = af(x - h)$ .

Substitute 2 for *a* and 3 for *h*.

 $g(x) = 2f(x+3)$  $g(x) = 2(3(x+3)^3 + 6)$  $g(x) = 6(x+3)^3 + 12$ 

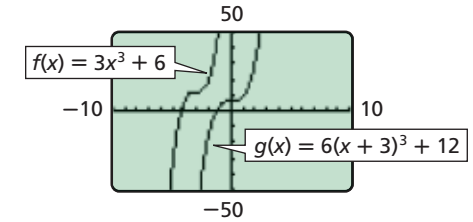

# **B Reflect across the** *x***-axis and shift 3 units up.**

A reflection across the *x*-axis is represented by  $-f(x)$ , and a vertical shift is represented by  $f(x) + k$ . Combining the two transformations gives  $h(x) = -f(x) + k.$  Substitute 3 for *k*.  $h(x) = -f(x) + 3$  $50$  $-10$  $f(x) = 3x^3 + 6$ 

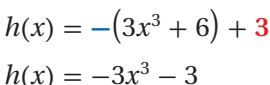

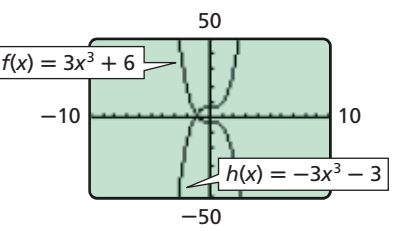

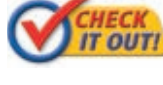

 **Write a function that transforms**  $f(x) = 8x^3 - 2$  **in each of the following ways. Support your solution by using a graphing calculator.**

- **4a.** Compress vertically by a factor of  $\frac{1}{2}$ , and move the *x*-intercept 3 units right.
	- **4b.** Reflect across the *x*-axis, and move the *x*-intercept 4 units left.

# **EXAMPLE 5** *Bicycle Sales*

**The number of bicycles sold per month by a business can be modeled by**  $f(x) = 0.01x^3 + 0.7x^2 + 0.4x + 120$ , where *x* represents the number of **months since January.** Let  $g(x) = f(x) - 30$ . Find the rule for *g*, and explain **the meaning of the transformation in terms of monthly bicycle sales.**

**Step 1** Write the new rule.

The new rule is  $g(x) = f(x) - 30$ .

$$
g(x) = f(x) - 30
$$

$$
g(x) = 0.01x^3 + 0.7x^2 + 0.4x + 120 - 30
$$

$$
g(x) = 0.01x^3 + 0.7x^2 + 0.4x + 90
$$

**Step 2** Interpret the transformation.

The transformation represents a vertical shift 30 units down, which corresponds to a decrease in sales of 30 units per month.

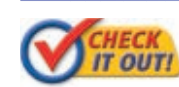

**5.** Let  $g(x) = f(x - 5)$ . Find the rule for *g*, and explain the meaning of the transformation in terms of monthly bicycle sales.

# **THINK AND DISCUSS**

- **1.** How does shifting  $f(x) = x^4 4$  up 5 units affect the number of real zeros? What if  $f(x)$  is shifted 5 units down?
- **2.** Does a horizontal shift affect the number of real zeros of a function? Explain.

 **3. GET ORGANIZED** Copy and complete the graphic organizer.

|         | shift | shift | stretch | compression |
|---------|-------|-------|---------|-------------|
| Example |       |       |         |             |

**California Standards 3.0, 4.0, 10.0**

# **GUIDED PRACTICE**

**Exercises Exercises**

**6-8** 

**Know** it.

note

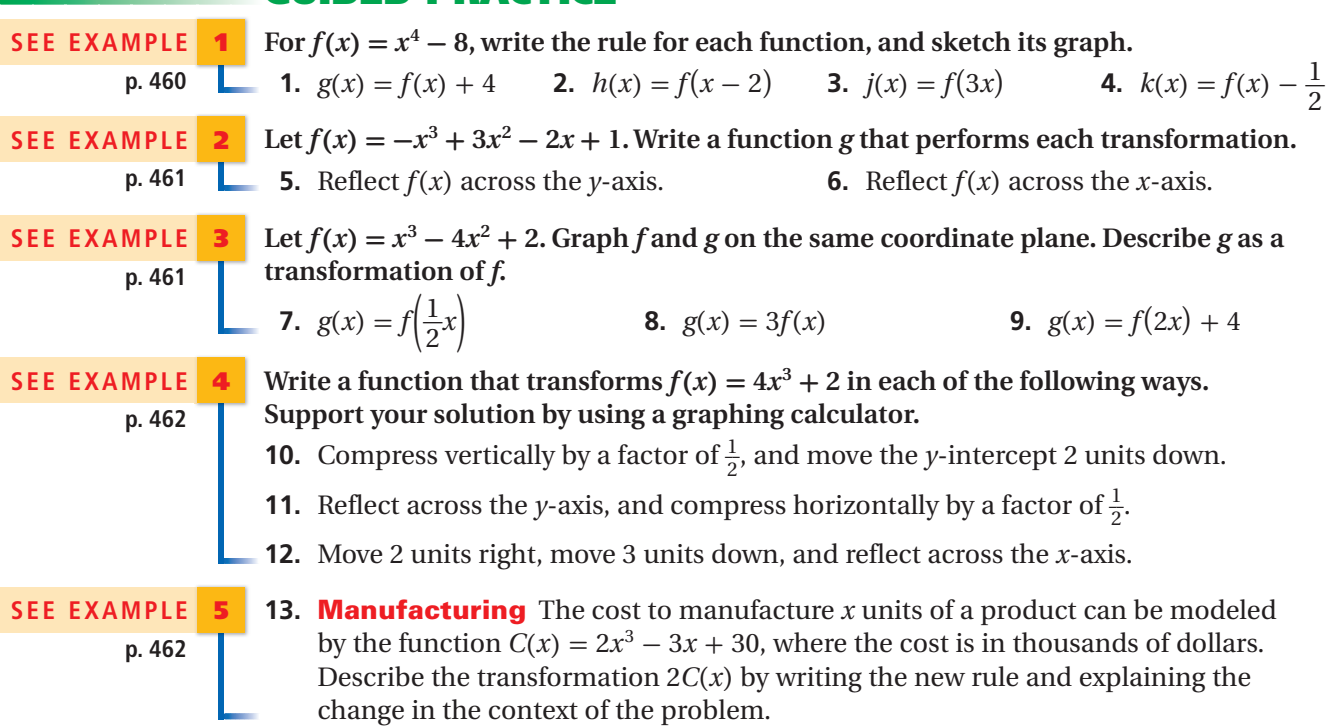

# **PRACTICE AND PROBLEM SOLVING**

For  $f(x) = x^3 - 4$ , write the rule for each function and sketch its graph.  **14.**  $g(x) = f(x) - 3$  <br>**15.**  $h(x) = f(x-3)$  <br>**16.**  $j(x) = f(x) + 5$ 

Let  $f(x) = x^3 - 2x^2 + 5x - 3$ . Write a function g that performs each transformation. **17.** Reflect  $f(x)$  across the *x*-axis. **18.** Reflect  $f(x)$  across the *y*-axis.

KEYWORD: MB7 Parent

KEYWORD: MB7 6-8

**Parent Resources Online** 

go.hrw.com **Homework Help Online** 

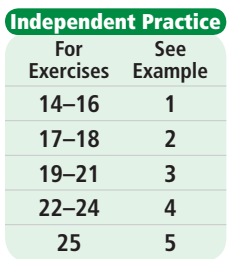

**Extra Practice**

**Skills Practice: S15 Application Practice: S37**

Let  $f(x) = 2x^4 - 8x^2 - 2$ . Graph f and g on the same coordinate plane. Describe g as **a transformation of** *f***.**

Exercises Example 19. 
$$
g(x) = 2f(x)
$$
 20.  $g(x) = \frac{1}{2}f(x)$  21.  $g(x) = f(\frac{1}{2}x)$ 

Write a function that transforms  $f(x) = x^4 - 6$  in each of the following ways. **Support your solution by using a graphing calculator.**

- **22.** Reflect across the *x*-axis, and move the *x*-intercept 3 units left.
- **Extra Practice** 23. Compress vertically by a factor of  $\frac{1}{3}$ , and move 1 unit up.
	- **24.** Stretch horizontally by a factor of 2, move 4 units down, and reflect across the *y*-axis.
	- **25. Geometry** The volume of a rectangular prism can be modeled by the function  $V(x) = x^3 + 3x^2 + x + 8$ , where *V* is the volume in cubic meters and *x* represents length in meters. Describe the transformation  $V(\frac{2}{3}x)$  by writing the new rule and explaining the change in the context of the problem.
	- **26. /////ERROR ANALYSIS/////** Students were asked to write a function *g* that translates *f* 3 units to the right. Which answer is incorrect? Identify and explain the error.

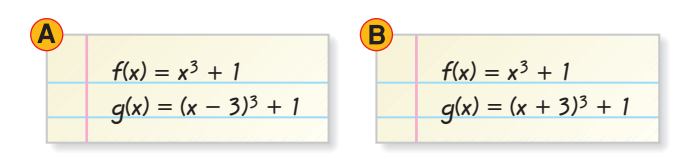

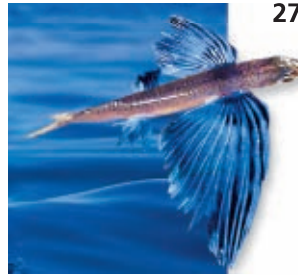

- **27. Fish** Some flying fish travel in the air up to a quarter of a mile by using a lift force *F* to overcome their weight *W* while in the air. The lift force is modeled by  $F(v) = 0.24v^2$ , where  $v \ge 0$  is the initial air speed in meters per second.
- **a.** Graph  $F(v) = 0.24v^2$ . For  $W = 1$ , find the values of *v* such that  $F > W$ .
	- **b.** A flying fish swimming with a current leaps out of the water with a speed that is 5 units greater than normal. Write a function  $G(v)$  for the lift force. What transformation does this represent?
	- **c.** Find the values of  $\nu$  for which  $G > W$ .
- **d.**  $H(v) = 20v^2$  represents the underwater lift force. What transformation of  $F(v)$ does this represent?
- **28. Critical Thinking** In the function  $f(x) = (x + 5)^4 + k$ , for which values of *k* does the function have two real solutions? no real solutions? Explain.
	- **29. Write About It** Explain in your own words what happens to the graph of a function when you reflect it across the *x*-axis.

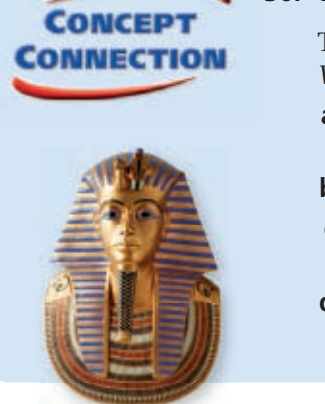

- **30.** This problem will prepare you for the Concept Connection on page 472.
	- The volume of a pyramid with a square base is modeled by the function  $V(x) = \frac{1}{3}$  $\frac{1}{3}x^3 + x^2$ , where *x* is the length of the base in inches.
	- **a.** Write a new function,  $W(x)$ , that gives the volume of the pyramid in cubic inches when the length of the base is expressed in feet.
	- **b.** Write  $W(x)$  in terms of  $V(x)$ .
	- **c.** Graph *W* and *V* on the same coordinate plane. How is the graph of *W* related to the graph of *V*?
	- **d.** How would your answer to part **c** be different if the length of the base were expressed in centimeters?

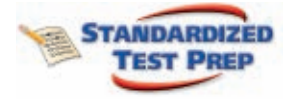

 **31.** Which graph represents a vertical shift of  $f(x) = x^3 - 3x^2 - x + 3$  up 3 units?<br>
(A) B C D  $\bigcirc$ 

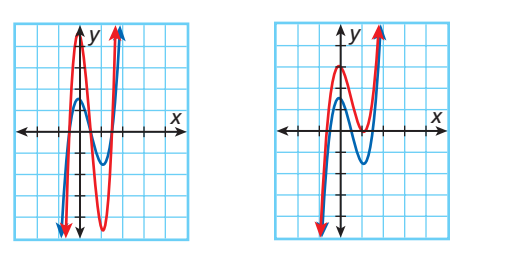

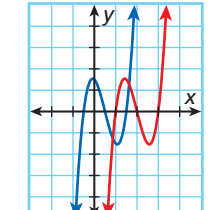

- **32.** Which description matches the transformation from  $f(x)$ to  $g(x)$  shown?<br>  $\overline{F}$  Vertical shift
	-
	-
	- $(H)$  Horizontal shift  $\circ$  Vertical stretch  $\circ$  Horizontal stretch

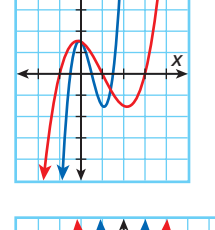

*Þ*

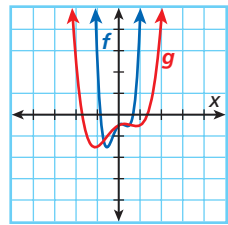

- **33.**  $f(x) = x^3 6x^2 + 6x + 1$  has three real zeros. How many real zeros does  $f(x) - 6$  have?<br>(A) 0 (C) 2  $\circled{C}$  2  $\overline{B}$  1  $\overline{D}$  3
- **34. Extended Response** Consider the function  $f(x) = 3x^3 9x^2 3x + 9$ .
	- **a.** Use the leading coefficient and degree of  $f(x)$  to describe the end behavior.
	- **b.** Write the rule for the function  $q(x) = f(-x)$ , and describe the transformation.
	- **c.** Describe the end behavior of  $q(x)$ . How does the end behavior of  $q(x)$  relate to the transformation of  $f(x)$ ?

# **CHALLENGE AND EXTEND**

Identify the transformation(s) that would take  $f(x) = (x + 2)^3 - 6$  to  $g(x)$ .

 **35.**  $g(x) = x^3 - 6$  **36.**  $g(x) = (x + 2)^3$ 3 **37.**  $g(x) = (x - 1)^3 + 2$ 

**38.** For  $f(x) = x^4 - x^2 - 9x + 9$ , describe three different transformations that could be performed to obtain a function with a *y*-intercept of 3.

# **SPIRAL REVIEW**

 **39. Computers** An administrative assistant recorded the number of words that he typed in one minute. He then recorded the number of words that he typed during different time intervals. His results are in the table below. Write an equation to express this situation. Is this a function? *(Lesson 1-6)*

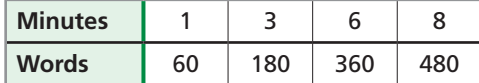

**Add or subtract. Write your answer in standard form.** *(Lesson 6-1)*  **40.**  $(6y + 4y^2 - 3) + (9y^2 - 5 + 8y)$  **41.**  $(2x^5 - 4x + 8x^2) - (3x^4 - x^5 + 3x^2)$ 

**Find all of the roots of the polynomial equation.** *(Lesson 6-6)*

- 
- **42.**  $x^4 81 = 0$  <br>**43.**  $x^4 + x^3 + 3x^2 + 5x 10 = 0$  **44.**  $x^3 - 5x^2 - 17x + 21 = 0$  <br>**45.**  $x^5 + 3x^4 + 2x^3 + 16x^2 - 48x - 64 = 0$

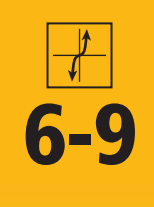

# **6-9 Curve Fitting with Polynomial Models**

### *Objectives*

Use finite differences to determine the degree of a polynomial that will fit a given set of data.

Use technology to find polynomial models for a given set of data.

### **Who uses this?**

Market analysts can use curve fitting to predict the performance of a stock index. (See Example 3.)

The table shows the closing value of a stock index on the first day of trading for various years.

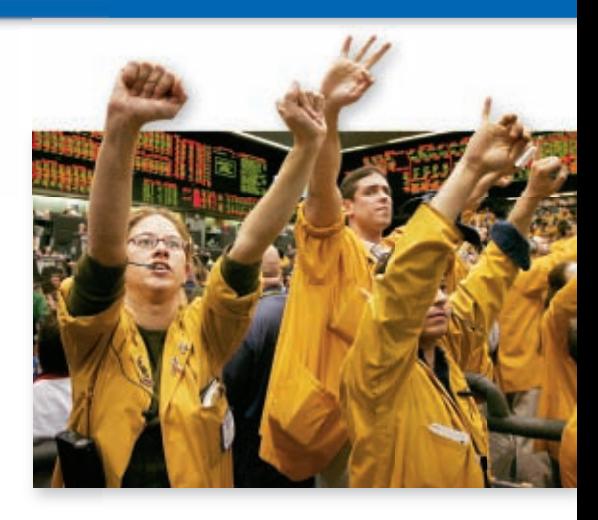

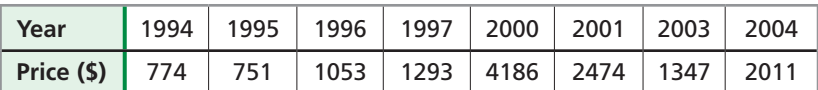

To create a mathematical model for the data, you will need to determine what type of function is most appropriate. In Lesson 5-8, you learned that a set of data that has constant second differences can be modeled by a quadratic function. Finite differences can be used to identify the degree of any polynomial data.

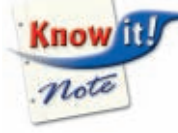

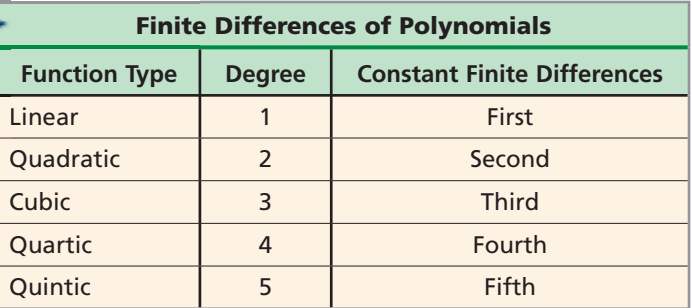

# **EXAMPLE 1 Using Finite Differences to Determine Degree**

**Use finite differences to determine the degree of the polynomial that best describes the data.**

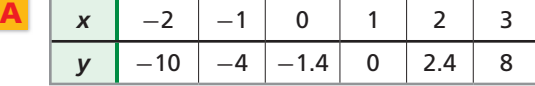

The *x*-values increase by a constant 1. Find the differences of the *y*-values.

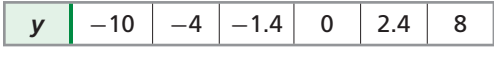

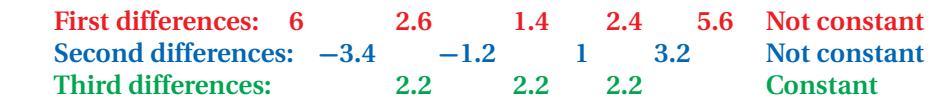

The third differences are constant. A cubic polynomial best describes the data.

# **Remember!**

To find the differences in the *y*-values, subtract each *y*-value from the *y*-value that follows it. For the first differences,  $-4 - (-10) = 6$  $-1.4 - (-4) = 2.6$  $0 - (-1.4) = 1.4$ and so on.

**Use finite differences to determine the degree of the polynomial that best describes the data.**

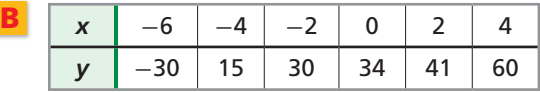

The *x*-values increase by a constant, 2. Find the differences of the *y*-values.

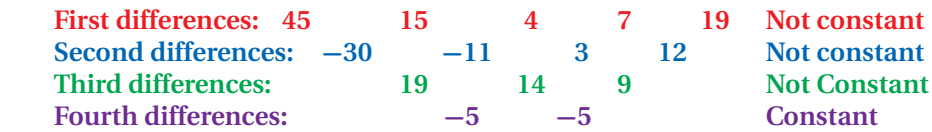

The fourth differences are constant. A quartic polynomial best describes the data.

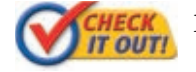

 **1.** Use finite differences to determine the degree of the polynomial that best describes the data.

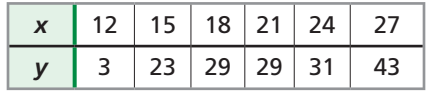

Once you have determined the degree of the polynomial that best describes the data, you can use your calculator to create the function.

# **EXAMPLE 2 Using Finite Differences to Write a Function**

**The table below shows the population of a city from 1950 to 2000. Write a polynomial function for the data.**

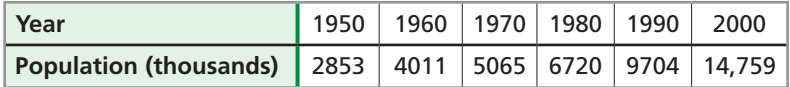

**Step 1** Find the finite differences of the *y*-values.

Let *x* represent the number of years since 1950. The years increase by a constant amount of 10. The populations are the *y*-values.

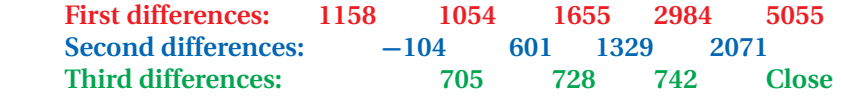

**Step 2** Determine the degree of the polynomial.

Because the third differences are relatively close, a cubic function should be a good model.

**Step 3** Use the cubic regression feature on your calculator.

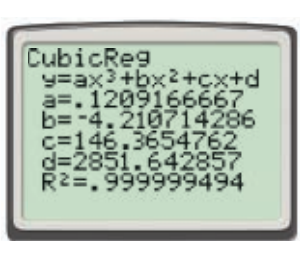

 $f(x) \approx 0.12x^3 - 4.21x^2 + 146.37x + 2851.64$ 

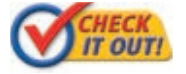

 **2.** The table below shows the gas consumption of a compact car driven a constant distance at various speeds. Write a polynomial function for the data.

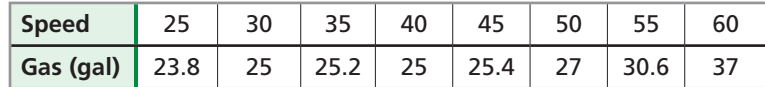

# **Helpful Hint**

Keep the scale of the original data in mind. In Example 2, the population ranges from 2853 to 14,759. The gap between 705 and 728 is small in comparison.

Often, real-world data can be too irregular for you to use finite differences or find a polynomial function that fits perfectly. In these situations, you can use the regression feature of your graphing calculator. Remember that the closer the  $R<sup>2</sup>$ -value is to 1, the better the function fits the data.

## **EXAMPLE 3** *Finance Application*

**The table shows the opening value of a stock index on the first day of trading in various years. Use a polynomial model to estimate the value on the first day of trading in 2002.**

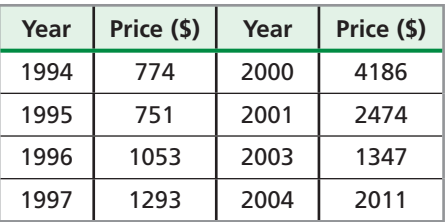

**Step 1** Choose the degree of the polynomial model.

Let *x* represent the number of years since 1994. Make a scatter plot of the data.

The function appears to be cubic or quartic. Use the regression feature to check the  $R^2$ -values.

 $12$ 5000 ä ä

cubic:  $R^2 \approx 0.6279$  quartic:  $R^2 \approx 0.8432$ 

The quartic function is a more appropriate choice.

**Step 2** Write the polynomial model.

The data can be modeled by

 $f(x) = 9.27x^{4} - 191.56x^{3} + 1168.22x^{2} - 1702.58x + 999.60$ 

**Step 3** Find the value of the model corresponding to 2002.

2002 is 8 years after 1994. Substitute 8 for *x* in the quartic model.

$$
f(x) = 9.27(8)^4 - 191.56(8)^3 + 1168.22(8)^2 - 1702.58(8) + 999.60 \approx 2016.34
$$

Based on the model, the opening value was about \$2016.34 in 2002.

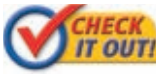

 **3.** Use a polynomial model to estimate the value of the index in 1999.

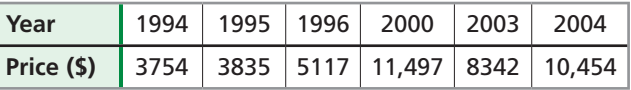

# **THINK AND DISCUSS**

- **1.** Suppose that finite differences are used to determine that a quartic polynomial best describes a particular data set. What is the minimum number of data pairs in the data set? Explain.
- **2. GET ORGANIZED** Copy and complete the graphic organizer. For each type of function, indicate the degree and the constant differences and give an example of a data set.

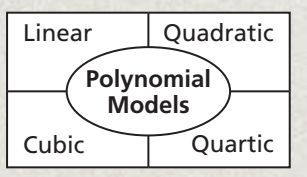

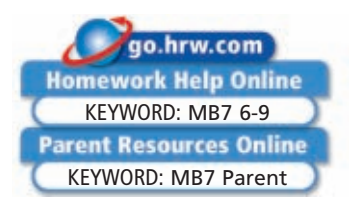

# **Use finite differences to determine the degree of the polynomial that best describes the data. 1.** *x y*  $\begin{array}{|c|c|c|c|c|}\n \hline \text{-2} & \text{22} \\
 \hline\n \end{array}$  $-1$  16 0 10 1 4  $\begin{array}{|c|c|c|c|}\n\hline\n2 & -2 \\
\hline\n\end{array}$  $\begin{array}{c|c} 3 & -8 \end{array}$

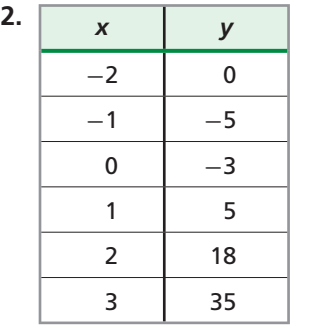

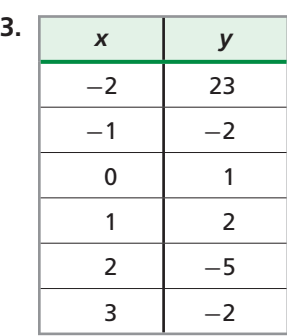

 **4. Business** The table below shows the number of square feet of retail space available for rent in various years. Write a polynomial function for the data.

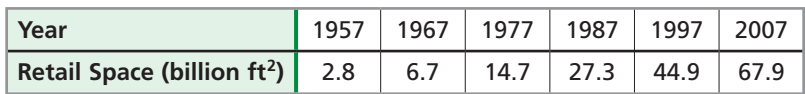

**v** shows the number of infected patients at various stages of lynomial model to estimate the number of infected patients after 120 hours.

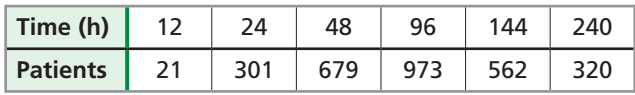

# **PRACTICE AND PROBLEM SOLVING**

**Independent Practice Use finite differences to determine the degree of the polynomial that best describes the data.**

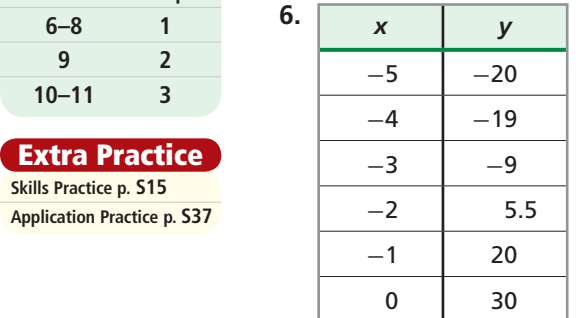

# **7.** *x y*  $-2$   $-2$  $-1$   $-6$  $\begin{array}{ccccccc} & & & 0 & & & 0 \end{array}$  $1 \quad 10$  $2 \mid 20$  $3 \mid 28$

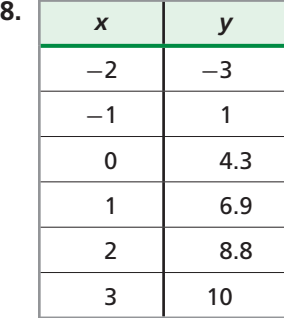

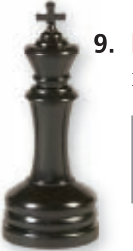

 **9. Hobbies** The table below shows the number of Chess Club members in various years. Write a polynomial function for the data.

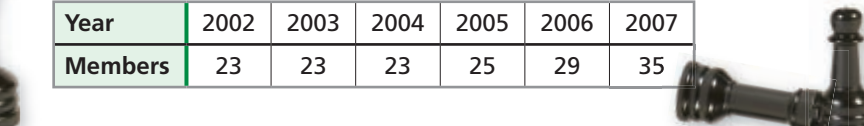

# **GUIDED PRACTICE**

**SEE EXAMPLE 1 p. 466**

**6-9** 

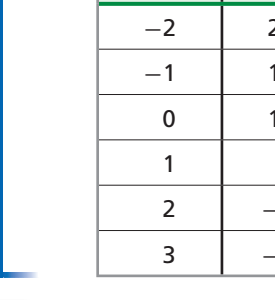

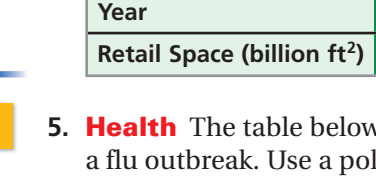

 **p. 467**

**SEE EXAMPLE 2**

**For** See  **Exercises Example 6–8 1 9 2 10–11 3**

**Skills Practice p. S15 Application Practice p. S37**

**Extra Practice**

- **SEE EXAMPLE 3**
	- **p. 468**

 **10. Tourism** The table below shows the number of Canadian visitors to the United States. Use a polynomial model to predict the number of visitors in 2005.

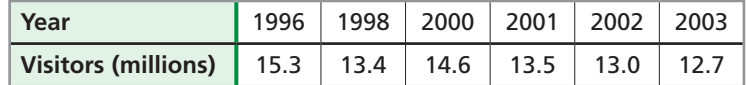

**11. Education** The table shows the total high school graduates in the United States. Use a polynomial model to estimate the total graduates in 1999.

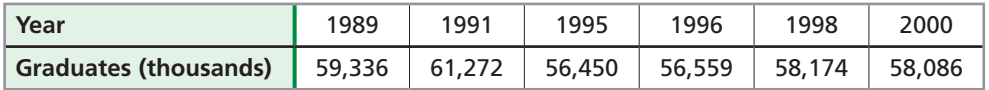

- **12. Weather** The figure shows the latitude, longitude, and average January minimum temperature of various locations.
	- **a.** Which pair of variables has a closer polynomial relationship: latitude and temperature or longitude and temperature? Give numerical data to support your answer.
	- **b.** Is the relationship between latitude and temperature a function? Explain.
	- **c.** Is a polynomial model relating longitude and temperature a function? Explain.

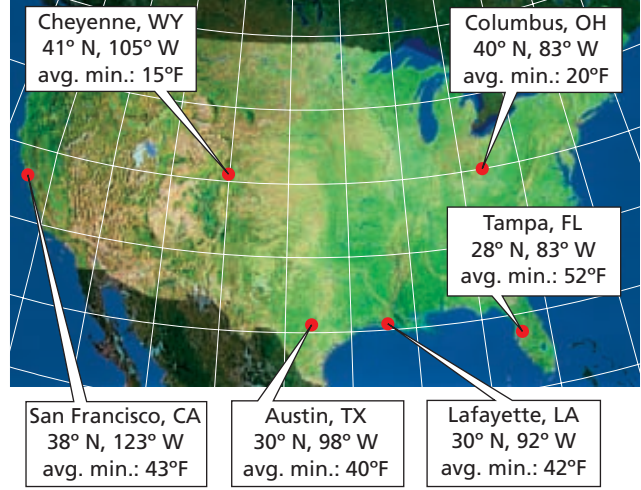

**13. Multi-Step** The table shows the total December clothing sales in the United States in billions of dollars.

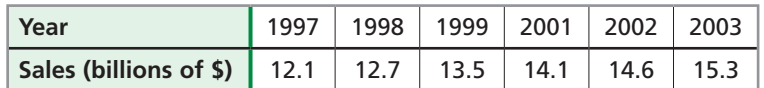

- **a.** Write a cubic polynomial to model the data. What is the  $R^2$ -value?
- **b**. Write a quartic polynomial to model the data. What is the  $R^2$ -value?
- **c.** Is the difference in  $R^2$ -values significant?
- **d**. What do the  $R^2$ -values say about your answers to part **a** and part  $\mathbf{b}$ ?

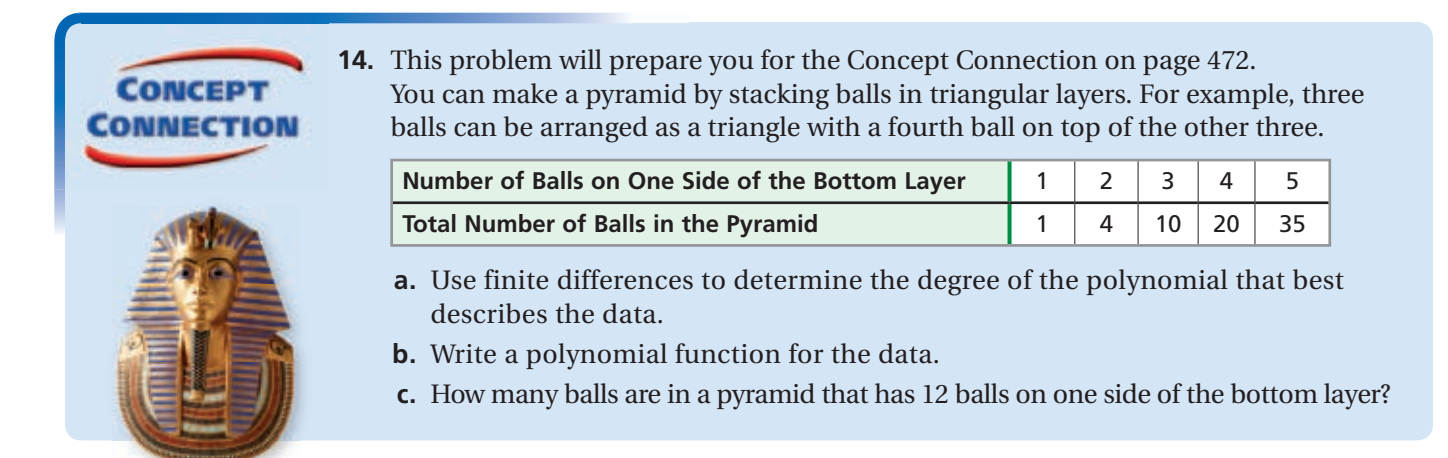

- **15. Critical Thinking** The fourth differences of a given data set are 0.01, 0, 0, and -0.01. Is a cubic polynomial appropriate to model the data? Explain.
- **16. Write About It** Describe the process you would use to determine the appropriate type of polynomial for a given data set.

**STANDARDIZED TEST PREP** 

- **17.** What type of polynomial best models the data below?  $\{(0, 1), (1, 21), (2, 27), (3, 27), (4, 29), (5, 41)\}\$ (A) Linear C Cubic (B) Quadratic (C) Cubic (D) Quartic
- **18.** Which cubic function represents the graph?

 $\overline{(F)}$   $f(x) = -(x + 2)(x - 1)(x - 3)$ 

- *G*  $f(x) = (x + 2)(x 1)(x 3)$
- $f(x) = -(x-2)(x+1)(x+3)$
- $f(x) = (x 2)(x + 1)(x + 3)$
- **19. Short Response** Give a cubic polynomial that can be used to model the data below.

 $\big\{(0, 4), (-1, 8), (1, 0), (-2, 6), (2, 2)\big\}$ 

# **CHALLENGE AND EXTEND**

The *average slope* of the graph of  $f(x)$  between  $x = a$  and  $x = b$  is the slope of the straight line between  $(a, f(a))$  and  $(b, f(b))$ . Use the graph at right to complete Exercises 20–22.

- **20.** What is the average slope between  $x = -2$  and  $x = 2$ ?
- **21.** How can you use first differences to find the average slope between each pair of points on the graph?
- **22.** What happens to the average slope of the graph as it nears a maximum point?
- **23.** Use finite differences to create a data set that could be modeled by a quartic polynomial.

# **SPIRAL REVIEW**

**Simplify each expression.** *(Lesson 1-4)*

**SPIRAL REVIEW**  
Simplify each expression. (Lesson 1-4)  
24. 
$$
-b^2(2b^2 + 5b - 3)
$$
 25.  $a + 3a - 5a^2(6a - a)$  26.  $\frac{u^2 - v + 3v}{v(v^2 - u)}$ 

 **27. Multi-Step** The chart below shows the number of copies sold (in thousands) of a new music CD for 5 weeks. Graph the data. Describe the parent function and the transformation that best approximates the data set. *(Lesson 1-9)*

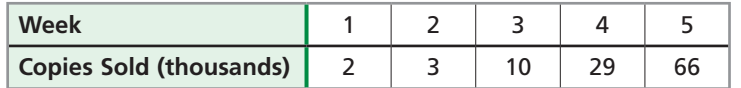

**Identify the leading coefficient, degree, and end behavior.** *(Lesson 6-7)*  **28.**  $f(x) = x^4 - x^2 + 3x - 1$  **29.**  $f(x) = 4x^5 - x^3 + 10$  **30.**  $f(x) = -3x^6 + 5x$ 

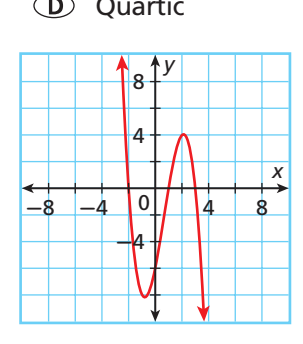

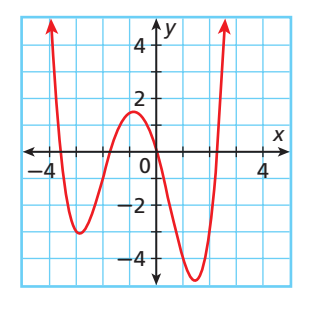

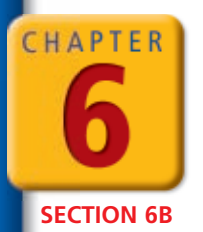

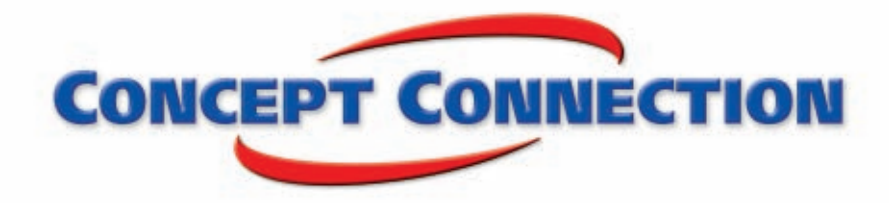

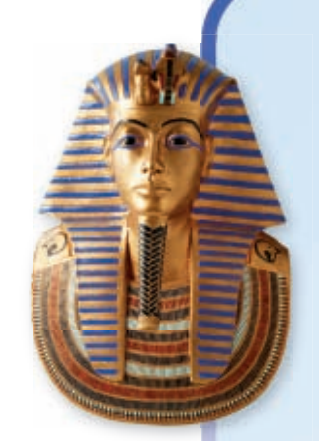

# **Applying Polynomial Functions**

**Pyramid Pile-Up** You can build a pyramid by stacking blocks in layers. The blocks in each layer are arranged in a square, and the layers grow successively larger as shown below.

 **1.** The figure shows the relationship between the number of layers and the total number of blocks in the pyramid. Make a table that shows the relationship for the first five layers.

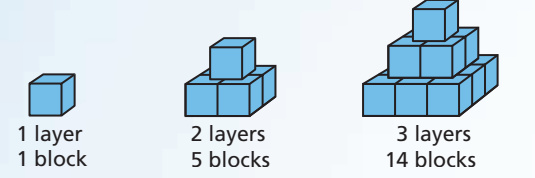

- **2.** Use finite differences to determine the degree of the polynomial that best describes the data.
- **3.** Write a polynomial function for the data.
- **4.** The Great Pyramid in Giza, Egypt, has 201 layers. Use your function to estimate the number of blocks in the pyramid.
- **5.** A pyramid contains a total of 285 blocks. How many layers are in the pyramid?
- **6.** Is it possible to build a pyramid that uses exactly 811 blocks? Why or why not? Give an explanation in terms of the solutions to a polynomial equation.
- **7.** A pyramid is known to contain at least 10,000 blocks. What is the minimum number of layers in the pyramid?

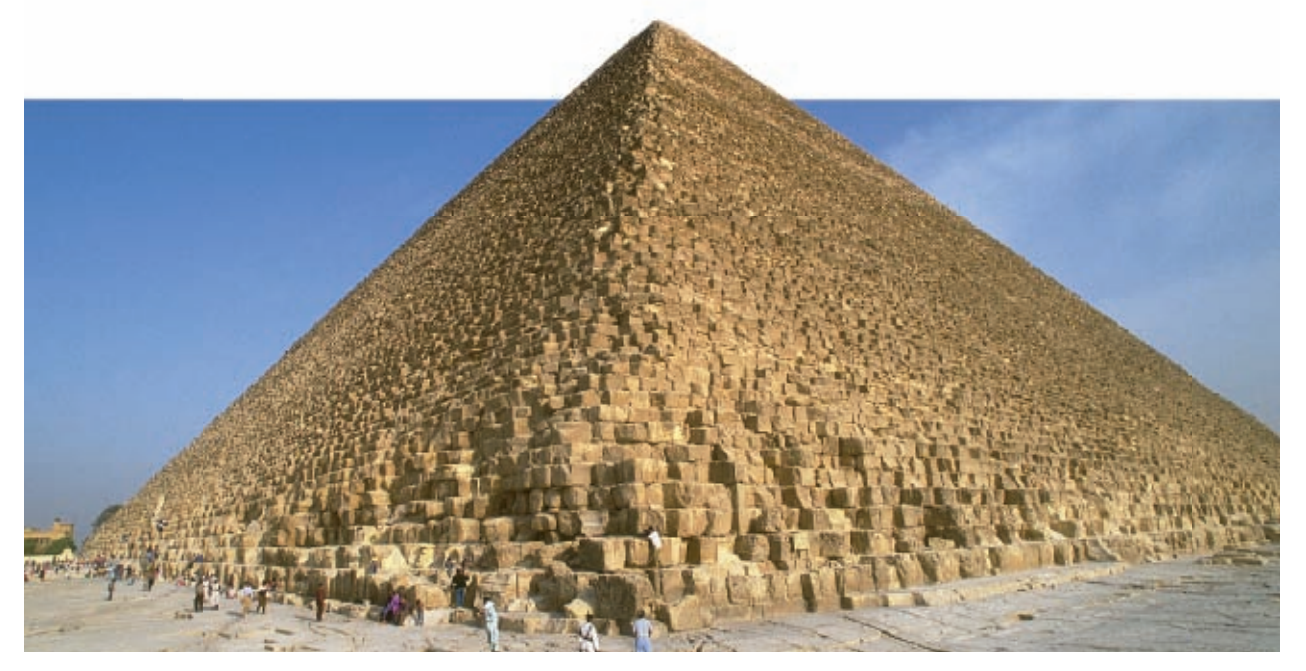

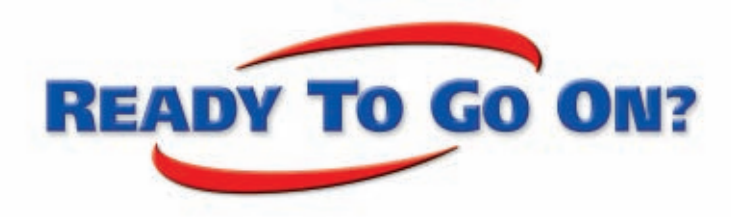

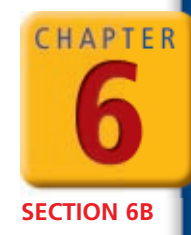

# **Quiz for Lessons 6-5 Through 6-9**

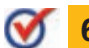

# **6-5 Finding Real Roots of Polynomial Equations**

 **1.** The yearly profit of a company in thousands of dollars can be modeled by  $P(t) = t^4 - 10t^2 + 9$ , where *t* is the number of years since 2000. Factor to find the years in which the profit was 0.

**Identify the roots of each equation. State the multiplicity of each root.**

**2.**  $x^3 + 6x^2 + 12x + 8 = 0$  **3.**  $2x^3 + 8x^2 - 32x - 128 = 0$  **4.**  $x^4 - 6x^3 + 9x^2 = 0$ 

# **6-6 Fundamental Theorem of Algebra**

**Write the simplest polynomial function with the given roots.**

- **5.** 1, 1, 2 **6.** *<sup>i</sup>*, -1, 0
- **7.** Solve  $x^4 2x^3 + 6x^2 18x 27 = 0$  by finding all roots.

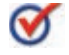

# **6-7** Investigating Graphs of Polynomial Functions

**Graph each function.**

**8.**  $f(x) = x^4 - 13x^2 + 36$ <br>**9.**  $f(x) = x^3 - 4x^2 - 15x + 18$ 

**Identify whether the function graphed has an odd or even degree and a positive or negative leading coefficient.**

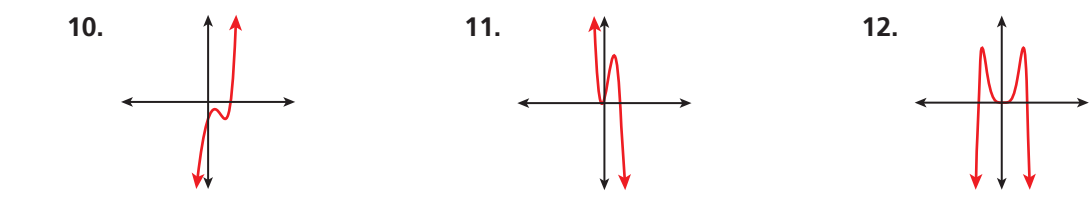

### **6-8 Transforming Polynomial Functions**

Let  $f(x) = x^4 - 3x^2 + 6$ . Write a function  $g(x)$  that performs each transformation.

**13.** Reflect  $f(x)$  across the *x*-axis. **14.** Reflect  $f(x)$  across the *y*-axis.

Let  $f(x) = 8x^4 - 12x^2 + 2$ . Graph  $f(x)$  and  $g(x)$  on the same coordinate plane. **Describe**  $g(x)$  as a transformation of  $f(x)$ **.** 

**15.**  $g(x) = 3f(x)$  **16.**  $g(x) = f\left(\frac{1}{2}\right)$ 2 **17.**  $g(x) = f(x-4)$ 

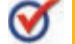

## **6-9 Curve Fitting with Polynomial Models**

 **18.** The table shows the population of a bacteria colony over time. Write a polynomial function for the data.

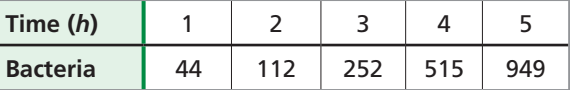
# **Study Guide: Review**

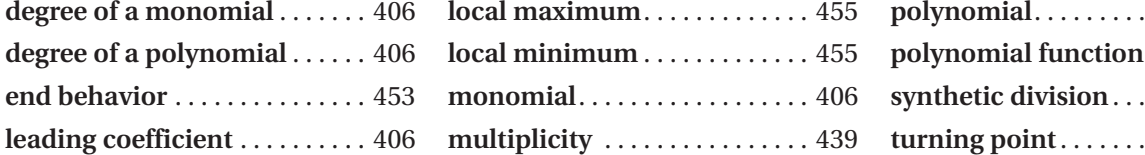

**Complete the sentences below with vocabulary words from the list above.**

- **1.** A(n)  $\frac{?}{?}$  is a number or product of numbers and variables with whole number exponents.
- **2.** A method of dividing a polynomial by a linear binomial of the form  $x a$  by using only the coefficients is −−−−−− ? .
- **3.** The number of times  $x r$  is a factor of  $P(x)$  is the  $\frac{?}{?}$  of *r*.
- **4.** The  $\frac{?}{\text{positive}}$  of a function is a desc positive infinity or negative infinity. ? of a function is a description of the function values as *x* approaches

## **6-1 Polynomials** *(pp. 406–412)*

■ Subtract. Write your answer in standard form.

 $(6x - 2x^2 + 1) - (4x - 5x^2)$  $(-2x^2 + 6x + 1) + (5x^2 - 4x)$  Add the opposite.  $(-2x^2 + 5x^2) + (6x - 4x) + 1$  Combine like terms.  $3x^2 + 2x + 1$ 

 $\blacksquare$  Graph  $f(x) = -x^3 + 4x + 1$  on a calculator. **Describe the graph, and identify the number of real zeros.**

From left to right, the function decreases, increases, and then decreases again. It crosses the *x*-axis three times. There appear to be three real zeros.

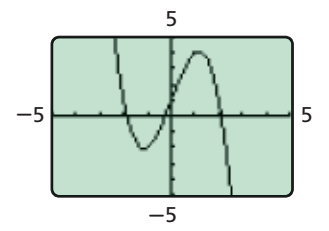

#### **EXAMPLES EXERCISES**

**Rewrite each polynomial in standard form. Then identify the leading coefficient, degree, and number of terms. Name the polynomial.**

**5.**  $4x^2 - 3x^3 + 6x + 7$ <br> **6.**  $5x^3 - x^5 + 8x + 2x^4$ <br> **8.**  $-6x^2 + x^4$ **7.**  $1 - 11x + 9x^2$ 

**Add or subtract. Write your answer in standard form.**

- **9.**  $(8x^3 4x^2 3x + 1) (1 5x^2 + x)$
- **10.**  $(6x^2 + 7x 2) + (1 5x^3 + 3x)$
- **11.**  $(5x 2x^2) (4x^2 + 6x 9)$
- **12.**  $(x^4 x^2 + 4) + (x^2 x^3 5x^4 7)$

**Graph each polynomial function on a calculator. Describe the graph, and identify the number of real zeros.**

- **13.**  $f(x) = -x^4 + 4x^2 + 1$ **14.**  $f(x) = x^3 + 2x^2 + 1$ **15.**  $f(x) = x^4 - 5x^2 + 2$
- **16.**  $f(x) = x^3 3x^2 + 2$

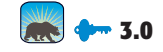

**polynomial** . . . . . . . . . . . . . . . . . 406 **polynomial function** . . . . . . . . 408 **synthetic division** . . . . . . . . . . . 423 **turning point** . . . . . . . . . . . . . . . 455

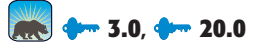

■ **Find the product.**  $(x-3)(5-x-2x^2)$ 

Multiply horizontally.

 $(x-3)(-2x^2-x+5)$  Write in standard form.  $x(-2x^2) + x(-x) + x(5) - 3(-2x^2) - 3(-x) - 3(5)$  $-2x^3 - x^2 + 5x + 6x^2 + 3x - 15$  Multiply.  $-2x^3 + 5x^2 + 8x - 15$  Combine like terms.

### **EXAMPLE EXERCISES**

**Find each product.**

**17.** 
$$
5x^2(3x-2)
$$
  
\n**18.**  $-3t(2t^2-6t+1)$   
\n**19.**  $ab^2(a^2-a+ab)$   
\n**20.**  $(x-2)(x^2-2x-3)$ 

**21.** 
$$
(2x+5)(x^3-x^2+1)
$$
 **22.**  $(x-3)^3$ 

**23.** 
$$
(x+4)(x^4-3x^2+x)
$$
 **24.**  $(2x+1)^4$ 

**25.** A cylinder has a height of  $x^2 - x - 3$  and a radius of 2*x* as shown. Express the volume of the cylinder as a sum of monomials.

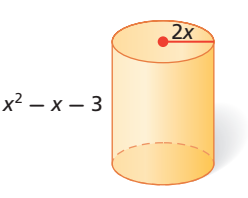

**3.0** 

## **6-3 Dividing Polynomials** *(pp. 422–428)*

■ Divide by using synthetic division.

$$
(x^3 - 3x^2 + 8) \div (x + 2)
$$

$$
a = -2
$$

$$
x^{3}-3x^{2}+0x+8
$$
  
\n*Write in standard form.*  
\n-2 1 -3 0 8 Write the coefficients of  
\n*1* -5 10 -20 coefficients of the terms.  
\n
$$
\frac{x^{3}-3x^{2}+8}{x+2} = x^{2}-5x+10+\frac{-12}{x+2}
$$

### **EXAMPLE EXERCISES**

**Divide by using long division.**

- **26.**  $(x^3 5x^2 + 2x 7) \div (x + 2)$
- **27.**  $(8x^4 + 6x^2 2x + 4) \div (2x 1)$

#### **Divide by using synthetic division.**

- **28.**  $(x^3 4x^2 + 3x + 2) \div (x 3)$
- **29.**  $(x^3 + 2x 1) \div (x 2)$
- **30.** A spool of ribbon has a length of  $x^3 + x^2$  inches. Write an expression that represents the number of strips of ribbon with a length of  $x - 1$  inches that can be cut from one spool.

## **6-4 Factoring Polynomials** *(pp. 430–435)*

## **1.0**

**Determine whether each binomial is a factor of the polynomial**  $P(x) = 2x^2 + x - 10$ **.** 

$$
\begin{array}{c|cccc}\n\bullet & (x+5) & & & \bullet & (x-2) \\
-5 & 2 & 1 & -10 & 2 & 2 & 1 & -10 \\
\hline\n& & -10 & 45 & & 4 & 10 \\
\hline\n2 & -9 & 35 & & 2 & 5 & 0 \\
x+5 \text{ is not a factor} & & x-2 \text{ is a factor}\n\end{array}
$$

of  $P(x)$ . of  $P(x)$ .

### **EXAMPLES EXERCISES**

**Determine whether the given binomial is a factor of the polynomial**  $P(x)$ **.** 

**31.** 
$$
(x + 3)
$$
;  $P(x) = x^3 + 2x^2 - 5$ 

**32.** 
$$
(x-1)
$$
;  $P(x) = 4x^4 - 5x^2 + 3x - 2$ 

**33.** 
$$
(x-2)
$$
;  $P(x) = 2x^3 - 3x^2 + x - 6$ 

**Factor each expression.**

**34.**  $x^3 - x^2 - 16x + 16$  **35.**  $4x^3 - 8x^2$ <br> **36.**  $3x^3 + 81$  **37.**  $16x^3 - 2$  $3^3 - 8x^2 - x + 2$ **36.**  $3x^3 + 81$ 

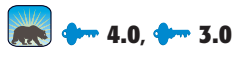

■ **Identify all of the real roots of**  $x^4 - 4x^3 + 4x^2 - 1 = 0.$ 

By the Rational Root Theorem, possible roots are  $\pm 1$ .

$$
\begin{array}{c|cccc}\n1 & 1 & -4 & 4 & 0 & -1 & & \text{Try 1.} \\
& & 1 & -3 & 1 & 1 & 0 \\
\hline\n& 1 & -3 & 1 & 1 & 0 & & \n\end{array}
$$

 $1 \mid 1 \quad -3 \quad 1 \quad 1$  Try 1 again.  $1 -2 -1$ 

 −−−−−−−−−−−  $1 -2 -1$  0

> Factor  $x^2 - 2x - 1$  by using the quadratic formula.

$$
\frac{1 - 2 - 1}{1 - 2 - 1}
$$
  
Factor  $x^2 - 2x - 1$  by using the quadratic formula.  

$$
x = \frac{-(-2) \pm \sqrt{(-2)^2 - 4(1)(-1)}}{2(1)} = 1 \pm \sqrt{2}
$$

The roots are 1 with a multiplicity of 2, and  $1 \pm \sqrt{2}$ .

### **EXAMPLE EXERCISES**

**Identify all of the real roots of each equation.**

**38.** 
$$
x^3 - 5x^2 + 8x - 4 = 0
$$
  
\n**39.**  $x^3 + 6x^2 + 9x + 2 = 0$   
\n**40.**  $x^3 + 3x^2 + 3x + 1 = 0$   
\n**41.**  $x^4 - 12x^2 + 27 = 0$ 

**42.** 
$$
x^3 + x^2 - 2x - 2 = 0
$$

**43.** 
$$
x^3 - 5x^2 + 4 = 0
$$

**44.** A rectangular prism has length that is twice its width and height that is 4 meters longer than its width. The volume of the rectangular prism is 48 cubic meters. What is the width of the rectangular prism?

## **6-6 Fundamental Theorem of Algebra** *(pp. 445–451)*

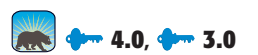

■ Write the simplest polynomial function with **roots -2, -1, and 4.**

 $P(x) = 0$  If r is a root of  $P(x)$ , then  $x - r$  is a factor of P(x).  $a(x^3 - x^2 - 10x - 8) = 0$  Multiply. For the simplest equation,  $let a = 1.$  $a(x+2)(x+1)(x-4) = 0$  $x^3 - x^2 - 10x - 8 = 0$ 

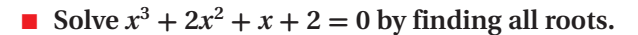

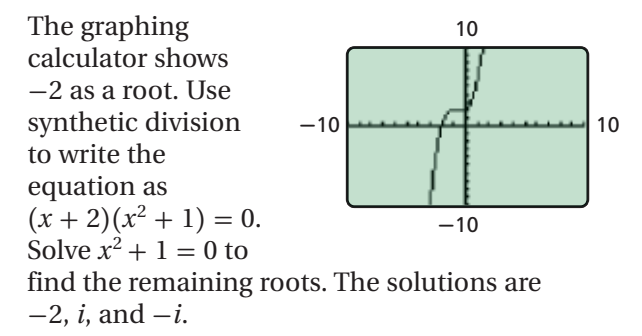

## **EXAMPLES EXERCISES**

**Write the simplest polynomial function with the given roots.**

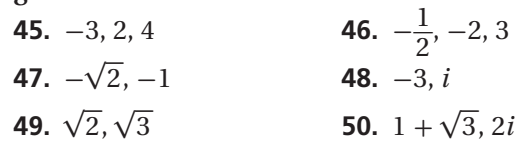

**Solve the equation by finding all roots.**

**51.** 
$$
x^3 - x^2 + 4x - 4 = 0
$$
  
\n**52.**  $x^4 - x^2 - 2 = 0$   
\n**53.**  $x^4 - \frac{63}{4}x^2 - 4 = 0$   
\n**54.**  $x^3 + 3x^2 - 5x - 15 = 0$ 

## **6-7 Investigating Graphs of Polynomial Functions** *(pp. 453–459)*

 $\blacksquare$  Graph the function  $f(x) = x^3 + 2x^2 - 5x - 6$ .

Leading coefficient: 1; Degree: 3; End behavior:  $x \to -\infty$ ,  $f(x) \to -\infty$  $x \to +\infty$ ,  $f(x) \to +\infty$ 

The zeros are  $-3$ ,  $-1$ , 2. Factor to find the zeros.

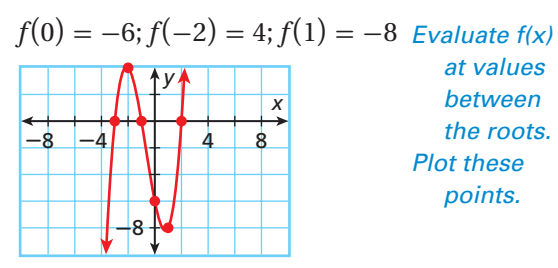

### **EXAMPLE EXERCISES**

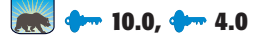

**Identify the leading coefficient, degree, and end behavior.**

**55.**  $-2x^3 + 5x^2 + 3$  **56.**  $x^4 + 2x^3 - 3x + 1$ **57.**  $-3x^6 + 9x^3 - 2x - 9$  **58.**  $7x^5 + x^4 - 2x^2 + 5$ 

**Graph each function.**

**59.**  $f(x) = x^3 - x^2 - 5x + 6$ **60.**  $f(x) = x^4 - 10x^2 + 9$ **61.**  $f(x) = -x^3 + 5x^2 + x - 5$ 

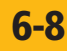

## **6-8 Transforming Polynomial Functions** *(pp. 460–465)*

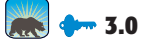

 $\blacksquare$  Write a function that transforms  $f(x) = x^3 + 5$ **by reflecting it across the** *x***-axis and shifting it 2 units right. Support your solution by using a graphing calculator.**  $10$ 

$$
g(x) = -f(x-2)
$$
  
 
$$
g(x) = -(x-2)^3 - 5 \qquad -5
$$

### **EXAMPLE EXERCISES**

**Write a function that transforms**  $f(x) = x^4 - 6x^2 - 4$ **in each of the following ways. Support your solution by using a graphing calculator.**

- **62.** Stretch vertically by a factor of 2, and move 9 units up.
- **63.** Move 2 units down, and reflect across the *x*-axis.
- **64.** Move 3 units right, and reflect across the *y*-axis.

## **6-9 Curve Fitting with Polynomial Models** *(pp. 466–471)*

 $-10$ 

■ The table shows the profit for a company in **thousands of dollars for the years shown. Write a polynomial function for the data.**

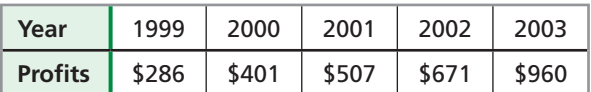

First differences: 115 106 164 289 Second differences:  $-9$  58 125<br>Third differences: 67 67 Constant Third differences: A cubic polynomial best describes the data. Use the cubic regression feature on your graphing calculator.

 $f(x) = 11.17x^3 - 38x^2 + 141.3x + 286$ 

### **EXAMPLE EXERCISES**

**65.** The chart shows the attendance for a new movie theater over five days. Write a polynomial function for the data.

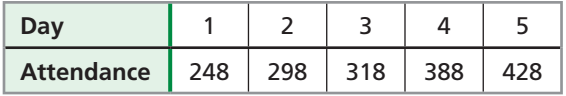

**66.** The chart shows the population of a city for five years. Write a polynomial function for the data.

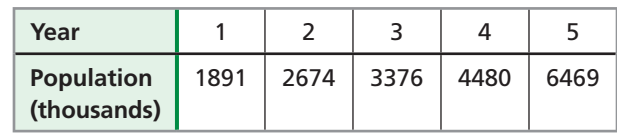

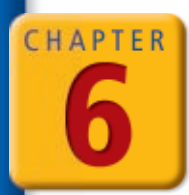

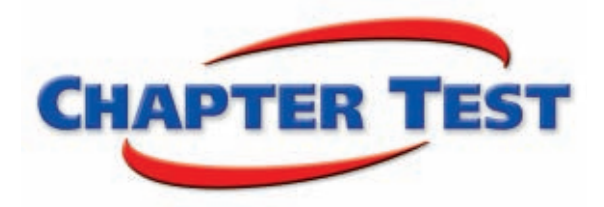

**Add or subtract. Write your answer in standard form.**

- **1.**  $(3x^2 x + 1) + (x)$ <br> **2.**  $(6x^3 3x + 2) (7x^3 + 3x + 7)$ <br> **3.**  $(y^2 + 3y^2 + 2) + (y^4 + y^3 y^2 + 5)$ <br> **4.**  $(4x^4 + x^2) (x^3 x^2 1)$ **3.**  $(y^2 + 3y^2 + 2) + (y^4 + y^3 - y^2 + 5)$
- **5.** The cost of producing *x* units of a product can be modeled by  $C(x) = \frac{1}{10}x^3 x^2 + 25$ . Evaluate  $C(x)$  for  $x = 15$ , and describe what the value represents.

#### **Find each product.**

**6.** 
$$
xy(2x^4y + x^2y^2 - 3xy^3)
$$
  
\n**7.**  $(t+3)(2t^2 - t + 3)$   
\n**8.**  $(x+5)^3$   
\n**9.**  $(2y+3)^4$ 

**Divide.**

- **10.**  $(5x^2 6x 8) \div (x 2)$  **11.**  $(2x^3 7x^2 + 9x 4) \div (2x 1)$
- **12.** Use synthetic substitution to evaluate  $x^4 + 3x^3 x^2 + 2x 6$  for  $x = 3$ .

#### **Factor each expression.**

- **13.**  $-2x^2 6x + 56$  **14.**  $m^5 + m^4 625m 625$  **15.**  $4x^3 32$
- **16.** Identify the roots of the equation  $2x^4 9x^3 + 7x^2 + 2x 2 = 0$ . State the multiplicity of each root.
- **17.** Write the simplest polynomial function with roots of 1, 4, and  $-5$ .

#### **Identify whether the function graphed has an odd or even degree and a positive or negative leading coefficient.**

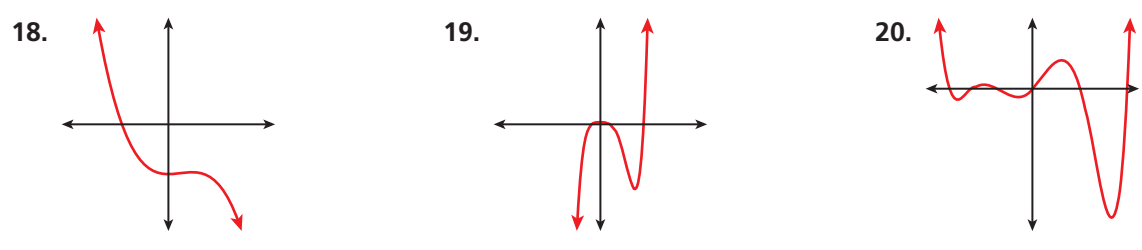

Let  $f(x) = 12x^3 + 4$ . Graph  $f(x)$  and  $g(x)$  on the same coordinate plane. Describe  $g(x)$  as a transformation of  $f(x)$ .

**21.** 
$$
g(x) = f(-x)
$$
   
**22.**  $g(x) = \frac{1}{2}f(x)$    
**23.**  $g(x) = -f(x) + 3$ 

**24.** The table shows the number of bracelets Carly can make over time. Write a polynomial function for the data.

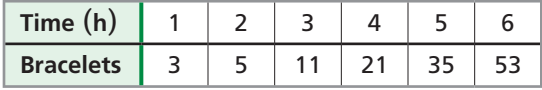

**25.** The table shows the number of sandwiches sold each day at a deli over 5 days. Write a polynomial function for the data.

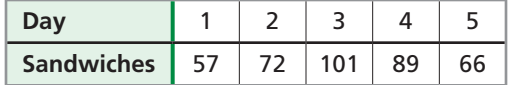

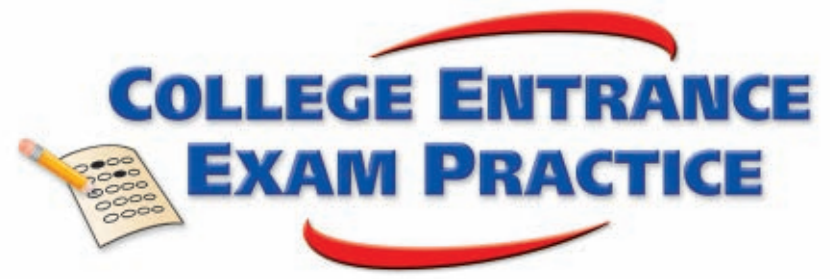

## *FOCUS ON SAT MATHEMATICS SUBJECT TESTS*

SAT Mathematics Subject Test results include scaled scores and percentiles. Your scaled score is a number from 200 to 800, calculated by using a formula that varies. The percentile indicates the percentage of people who took the same test and scored lower than you did.

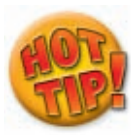

**The questions are written so that you should not need to do any lengthy calculations. If you find yourself getting involved in a long calculation, think again about all of the information in the problem to see if you might have missed something helpful.**

CHAPTER

**You may want to time yourself as you take this practice test. It should take you about 7 minutes to complete.**

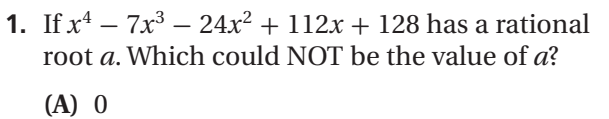

- **(B)** 16
- **(C)** 24
- **(D)** 32
- **(E)** 64
- **2.** If there is a remainder of 3 when you divide  $p(x) = x^3 + 4x^2 - hx + 30$  by  $x - 3$ , what is the value of *h*?
	- $(A) -90$
	- **(B)** 4
	- **(C)** 12
	- **(D)** 27
	- **(E)** 30
- **3.** The graph of  $q(x) = ax^4 + bx^3 + cx^2 + dx + f$  is shown below. Which of the following is true?
	- **(A)**  $q(x)$  has an odd degree.
	- **(B)**  $q(x) = (x+3)h(x)$  for some polynomial *h*(*x*).
	- **(C)**  $f > 0$
	- **(D)**  $q(0)$  is a local minimum.
	- **(E)**  $q(x) \rightarrow \infty$  as  $x \rightarrow \infty$
- **4.** Which of the following is the expanded form of  $(3x+2)^3$ ?
	- **(A)** 9*x* + 6
	- **(B)**  $27x^3 + 8$
	- **(C)**  $27x^3 + 90x + 8$
	- **(D)**  $27x^3 + 60x^2 + 30x + 8$
	- **(E)**  $27x^3 + 54x^2 + 36x + 8$
- **5.** If  $f(x)$  is a polynomial, which of the following transformations may affect the number of zeros of  $f(x)$ ?
	- **(A)** Reflecting  $f(x)$  across the *y*-axis
	- **(B)** Reflecting  $f(x)$  across the *x*-axis
	- **(C)** Translating  $f(x)$  2 units to the right
	- **(D)** Translating  $f(x)$  6 units down
	- **(E)** Vertically stretching by a factor of 2
- **6.** Which of the following is a possible root of the polynomial  $16x^4 + 80x^3 - 191x^2 + 8x + 15$ ?
	- $(A) \frac{1}{12}$
	- **(B)**  $\frac{1}{5}$ 5
	- **(C)**  $\frac{3}{6}$

2 | 4

*X*

-32 -16

 $-4$   $-2$   $0$ 

32 16 *Y*

- 8 **(D)**  $\frac{3}{5}$
- 5
- (**E**)  $\frac{8}{2}$ 3

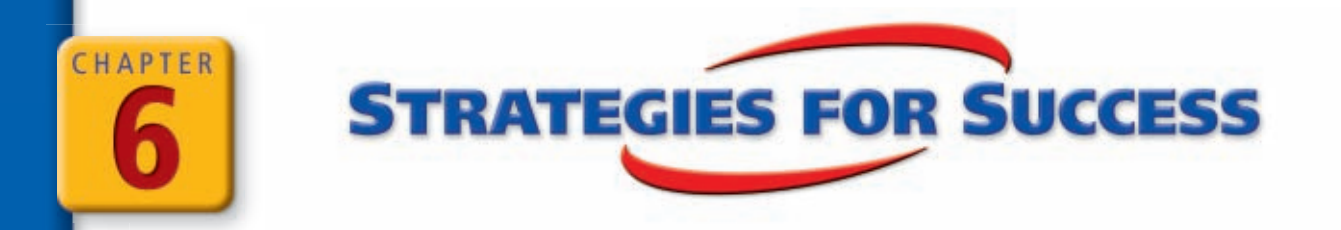

## **Any Question Type: Identify Key Words and Context Clues**

When reading a test item, you should pay attention to key words and context clues in the problem statement. These clues will help you provide a correct response.

## **EXAMPLE**

#### **Short Response**

**Write a polynomial in standard form for the volume**  of the rectangular prism. Find the volume when  $x = 5$  inches.

**Look** *for key words and context clues. Identify what they mean.* 

Write a **polynomial** in **standard form** for the **volume** of the rectangular prism.

 $polynomial \rightarrow a monomial$  or a sum or difference of monomials

**standard form**  $\rightarrow$  a polynomial written with its terms in descending order by degree

 $x + 2$ 

 $x + 1$ 

*Ý*

**volume**  $\rightarrow$  volume of a rectangular prism  $(V = \ell wh)$  in cubic inches

*V*(*x*) = *x*(*x* + 1)(*x* + 2) = *x*<sup>3</sup> + 3*x*<sup>2</sup> + 2*x* ← **Standard form** 

 $V(5) = 5^3 + 3(5^2) + 2(5) = 125 + 75 + 10 = 210$  cubic inches

The volume of the prism can be represented by  $V(x) = x^3 + 3x^2 + 2x$ , and when  $x = 5$ ,  $V = 210$  cubic inches.

## **EXAMPLE**

#### **Multiple Choice**

**Paige runs a small jewelry business. From 2000 through 2005, the number of items**  she created can be modeled by  $24x + 12$ , and the average cost to make each item **can be modeled by**  $-0.05x^2 + 10$ **, where** *x* **is the number of years since 2000. Which polynomial can be used to model Paige's total jewelry-making costs for those years?**

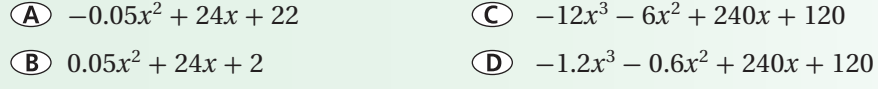

*The key words in this test item are* **total cost.**

**total cost**  $\rightarrow$  **average cost per unit times the number of units<br>=**  $-0.05x^2 + 10 \times 24x + 12$  $=$   $-0.05x^2 + 10$  $24x + 12$  $=-1.2x^{3} - 0.6x^{2} + 240x + 120$ 

The correct answer is choice D.

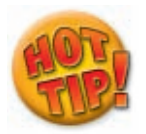

**If you do not understand what a word means, reread the sentences around the word and make a logical guess.**

**Read each test item and answer the questions that follow.**

#### **Item A**

**Short Response A box can be made by cutting squares from each of the four corners of a piece of cardboard. The volume of a box made from a 27.5-by-40-centimeter piece of cardboard can be modeled by**  $x(27.5 - 2x)(40 - 2x)$ , where *x* is **the length of one side of the square. Write the volume as a sum of monomials, and find the volume when** 

#### $x = 5$  centimeters.

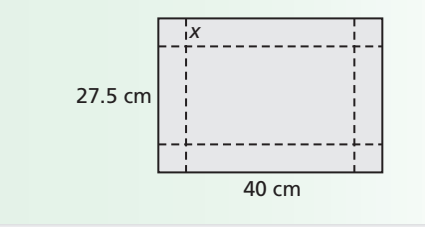

- **1.** What do  $(27.5 2x)$  and  $(40 2x)$  represent in the model?
- **2.** Describe what "sum of monomials" means.
- **3.** When you calculate the volume for  $x = 5$ , in what units should you give your response?

#### **Item B**

**Short Response The volume of a cylindrical tank with a hemispherical top and bottom can be represented by the function**  $V(r) = 24\pi r^2 +$  $\frac{4}{3}$  $\frac{4}{3}\pi r^3$ , where *V* is the volume in cubic meters **and** *r* **is the radius in meters. What is the radius if the volume of the tank is 5760***π* **cubic meters?**

- **4.** Which word(s) in the problem statement tells you that the volume of a sphere is part of the function?
- **5.** What does the term  $24\pi r^2$  in the function represent?
- **6.** Describe how to find the radius given the volume of the tank.

#### **Item C**

**Multiple Choice Which description matches the transformation from** *f* **to** *g* **shown?**

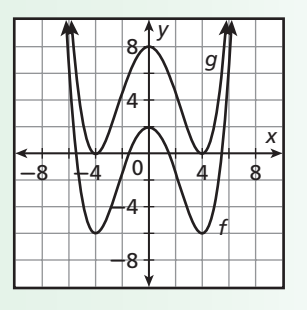

- Vertical shift of 3 units
- Vertical stretch by a factor of 3
- Horizontal shift of 3 units
- Horizontal stretch by a factor of 3
- **7.** How do you know which is the original function and which is the image of the function?
- **8.** Because the graphs are shown with an *x*- and *y*-scale of 1, how can you use the grid to identify a shift of 3 units?

#### **Item D**

**Gridded Response A rectangular storage compartment has a length equal to its width and a height that is 5 feet greater than its width. The volume of the compartment is 72 cubic feet. What is the width?**

- **9.** Make a list of the key words given in the problem statement, and link each word to its mathematical meaning.
- **10.** Write expressions representing the length and height of the compartment in terms of width.
- **11.** Write an expression for the volume of the compartment.

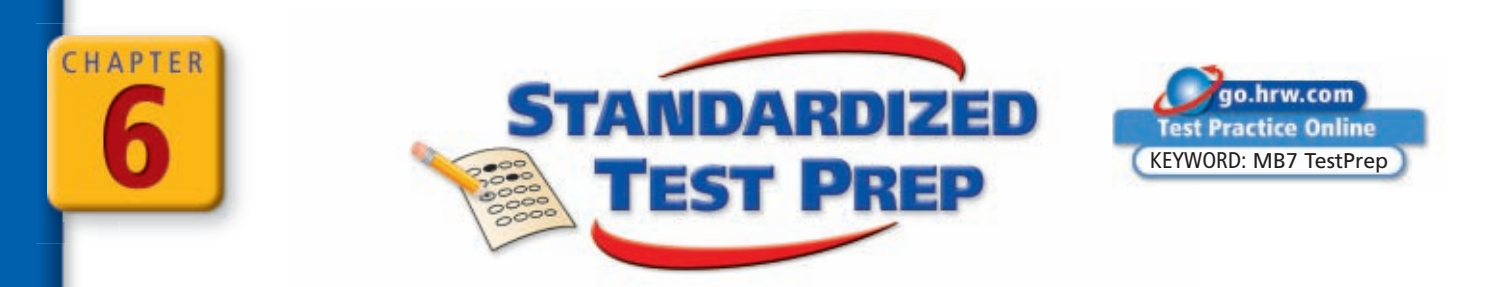

## *CUMULATIVE ASSESSMENT, CHAPTERS 1–6*

### **Multiple Choice**

- **1.** Which row of Pascal's triangle gives the coefficients for the binomial expansion of  $(a + b)^4$ ?
	- $A$  1 2 1
	- $(B)$  1 3 3 1
	- 1 4 6 4 1
	- 1 5 10 10 5 1
- **2.** Which binomial is a factor of  $2x^4 - 11x^3 + 19x^2 - 13x + 3$ ?

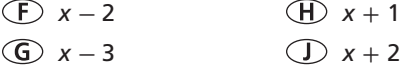

 **3.** Which graph shows the ordered triple  $(-3, 3, -4)$  graphed in a three-dimensional coordinate plane?

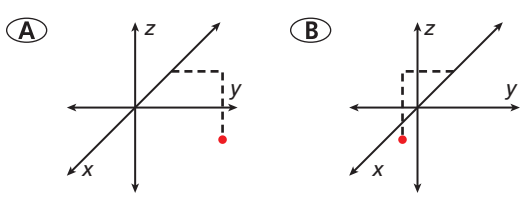

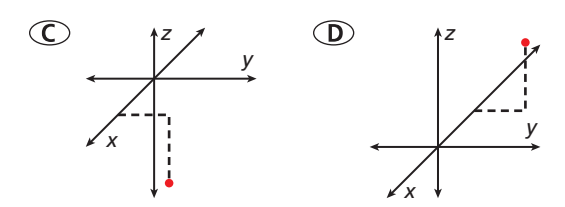

- **4.** What is the value of the y-intercept of  $2x + 4y = 1?$ 
	- $\frac{1}{4}$ 4  $\times$  1  $-\frac{1}{2}$ 2  $\bigcirc$  -2

**R5 1-6**  
\n5. Simplify 
$$
\frac{4-i}{1+3i}
$$
.  
\n
$$
\frac{2}{5} - \frac{1}{10}i
$$
\n
$$
\frac{7}{10} + \frac{11}{10}i
$$
\n
$$
\frac{1}{10} - \frac{13}{10}i
$$
\n
$$
\frac{1}{10} - \frac{13}{10}i
$$

 **6.** Which graph represents an odd degree polynomial function with a positive leading coefficient?

13 10 *i*

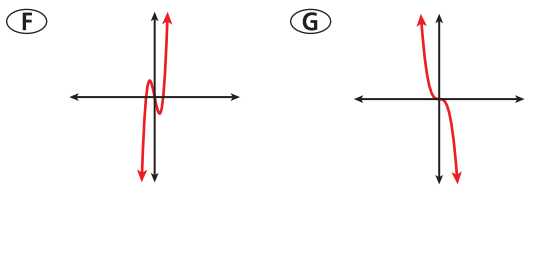

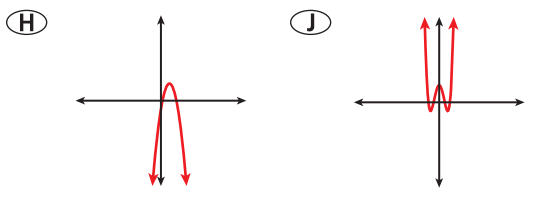

**7.** Solve the compound inequality  $-3x < 12$  and  $-8x + 1 < 9 - 12x$ . Which of the following is a graph of the solution?

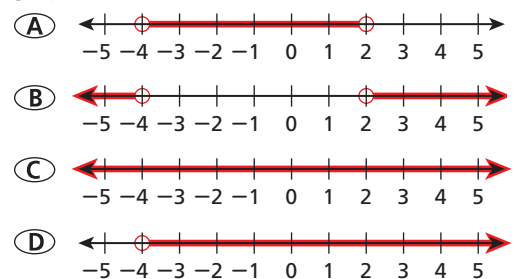

**Use matrix** *N* **for Items 8 and 9.**

$$
N=\begin{bmatrix} 2 & -1 \\ 4 & -3 \end{bmatrix}
$$

- **8.** What is the value of entry  $n_{21}$ ?  $(F)$  2
	- -**3**
	- $(B)$  4
	- $\bigcirc$  -6
- **9.** Find the inverse of matrix *N*.

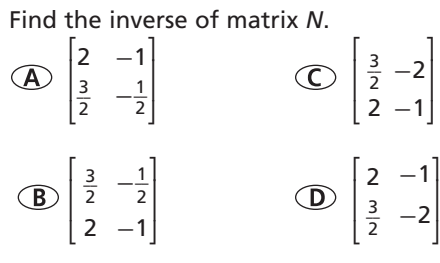

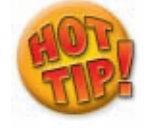

**In Item 10, use the end behavior of the graph to identify the sign of the leading coefficent and eliminate answer choices. Then use the**  *y***-intercept to choose the correct response.**

**10.** What is the equation of the parabola shown?

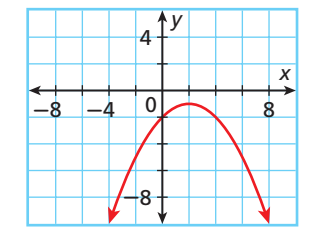

- $(F)$   $f(x) = 0.25x^2 + x 2$
- *G*)  $f(x) = 0.25x^2 x 2$
- $f(x) = -0.25x^2 + x + 2$
- $\bigodot$  *f*(*x*) = -0.25*x*<sup>2</sup> + *x* 2

### **Gridded Response**

- **11.** What is the degree of the polynomial  $7x^4 + 3x^2 - x^6 + 4?$
- **12.** Divide by using long division. Identify the numerator of the remainder.

$$
(2x5 + 6x4 - 10x3 - 2x2 + 54x + 14) \div (x - 4)
$$

**13.** Complete the square for the expression  $x^2 - 3x + 1$ .

### **Short Response**

**14.** The table below shows the number of spyware traces detected and removed from Larry's computer from January to June.

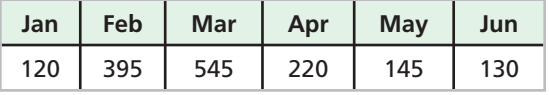

- **a.** Write a cubic function for the data.
- **b.** Using your answer to part **a**, about how many traces can Larry expect to find in July?
- **15.** Consider  $5x^3 + 5x^2 40x 60 = 0$ .
	- **a.** Identify the roots of the equation.
	- **b.** State the multiplicity of each root. Explain what the multiplicity means in terms of the graph.
- **16.** Write the simplest polynomial function with zeros  $-1$ , 3, and 4.
- **17.** Use synthetic substitution to evaluate  $f(x) = x^3 + 5x^2 - 4x - 20$  for  $x = -2$  and  $x = 3$ .

### **Extended Response**

- **18.** The functions *g* and *h* are the result of transformations of the function *f*.
	- **a.**  $f(x) = x^3 5x^2 + 8x 1$  is reflected across the *x*-axis. Write the equation for  $q(x)$ .
	- **b.** Use a graphing calculator to graph *f* and *g*. Explain how the graph supports your answer to part **a**.
	- **c.**  $f(x) = 4(x + 1)^3 + 4$  is translated 1 unit to the right and 3 units down. Write the equation for  $h(x)$ .
	- **d.** Use a graphing calculator to graph *f* and *h*. Explain how the graph supports your answer to part **c**.

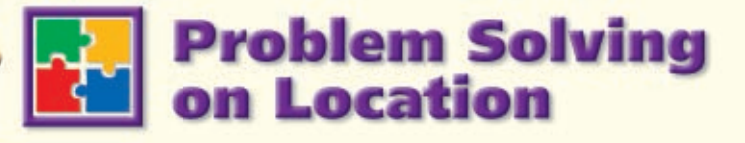

# **CALIFORNIA**

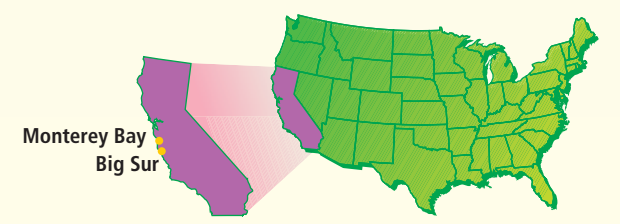

# **Monterey Bay Aquarium**

Located on the coast in Monterey, the Monterey Bay Aquarium celebrates marine life from the diverse habitats of Monterey Bay and the Pacific Ocean. The aquarium contains nearly 200 galleries and exhibits, showcasing sharks, sea otters, jellyfish, eels, and more.

#### **Choose one or more strategies to solve each problem. For 1–3, use the table.**

- **1.** One gallon is approximately equivalent to 0.13368 cubic foot. Complete the table by finding the capacity of each tank to the nearest gallon.
- **2.** The volume in cubic feet of the Kelp Forest exhibit can be modeled by the function  $V(h) = 2h^3 + h^2$ , where *h* is the tank's height in feet. Find the height of the tank.
- **3.** The Outer Bay exhibit has a viewing window along its width. The volume of the tank in cubic feet can be modeled by  $V(w) = w(w + 36)(w - 21)$ , where *w* is the tank's width in feet. The acrylic viewing window is 15 feet tall. What is the area of the viewing window?
- **4.** The Monterey Bay Aquarium supports efforts to improve the survival of sea otters along the California coast. The population of California sea otters since 2002 can be modeled by  $P(t) = 7.8t^3 - 180.7t^2 + 1181t + 426$ , where *t* is the number of years since 2002. What was the maximum population of sea otters during this period?

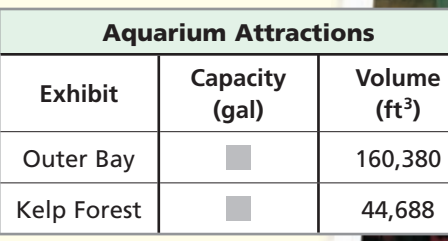

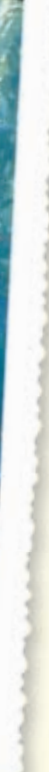

# **Bixby Creek Bridge**

The Bixby Creek Bridge is one of the most scenic and most popular bridges in California. Nestled in a canyon, the bridge lies along California's coastline in Big Sur, about 30 miles south of Monterey. Built in 1932, Bixby Bridge was one of several bridges that were constructed as part of U.S. Highway 1, the Pacific Coast Highway. The bridge's attractive design, sound engineering, and natural setting make the bridge a California favorite.

#### **Choose one or more strategies to solve each problem.**

- **1.** The height *h* in feet of the arch that makes up the main span of Bixby Bridge can be approximated by the function  $h(x) = -\frac{1}{213}x(x - 320)$ , where *x* is the distance in feet from the north support. Find the height of the top of the arch.
- **2.** The main span peaks at the midpoint between the two towers. What is the distance between the towers?
- **3.** The roadway across the Bixby Bridge is 260 feet above the creek at the bottom of the canyon. If a tourist on the bridge tosses a pebble into the air with an initial vertical velocity of 20 feet per second, how long will the pebble take to hit the water in the creek below?

#### **For 4, use the table.**

 **4.** The traffic on Bixby Bridge on a Saturday is shown in the table. Use a quadratic model to predict the hour of the day when traffic will be the heaviest. Approximately how many cars will cross the bridge in that hour?

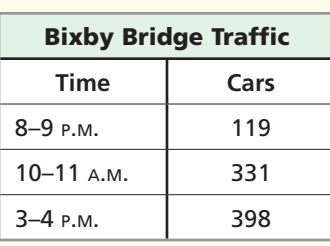

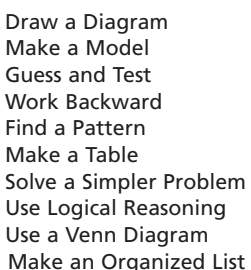

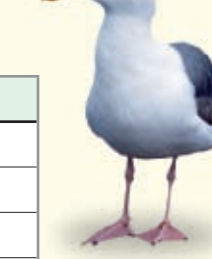

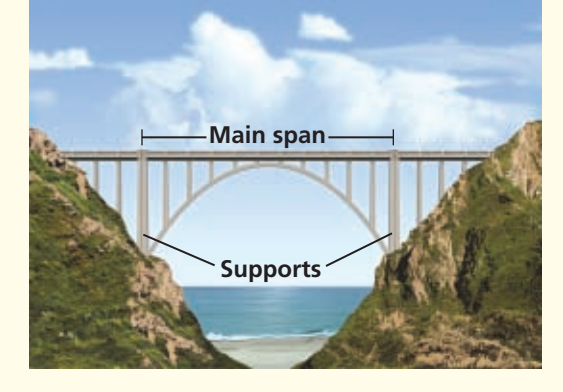

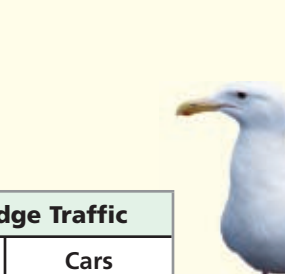

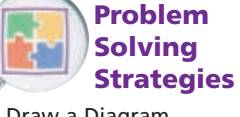